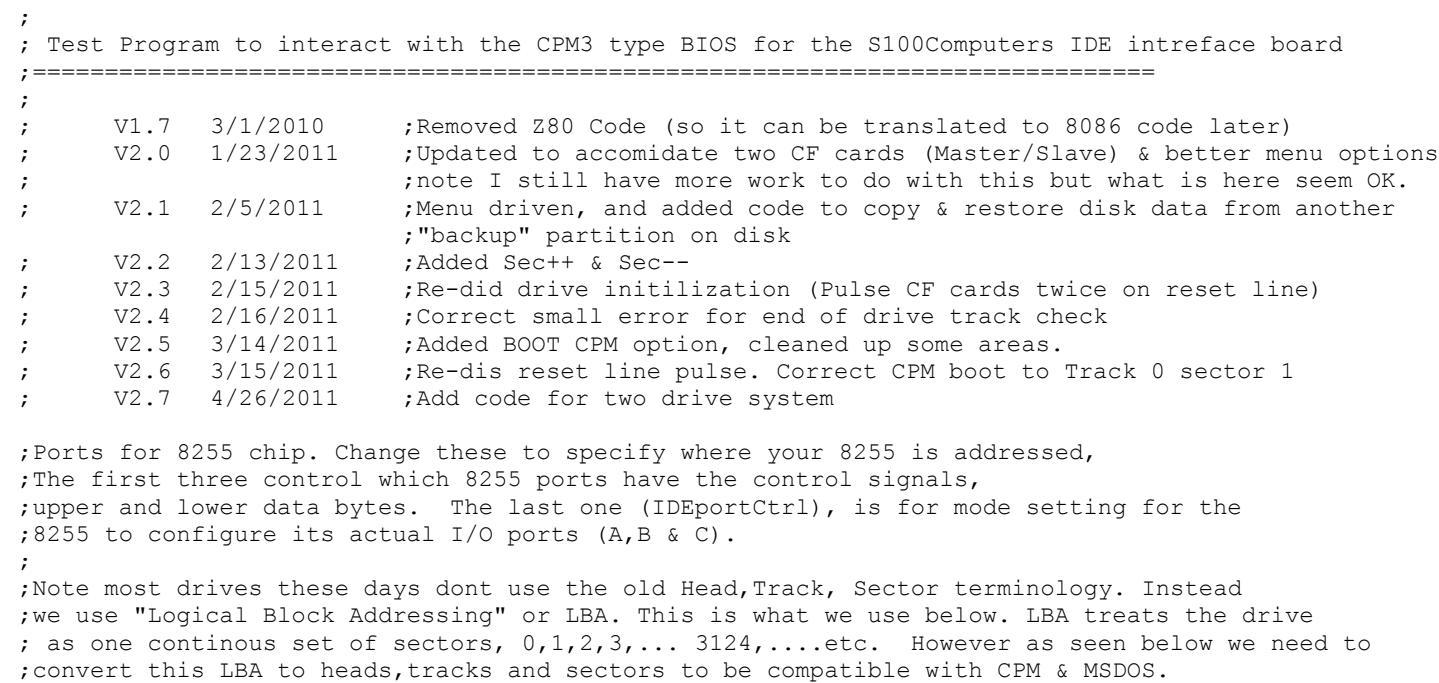

; INCLUDE Z-80 MACRO LIBRARY: MACLIB Z80 **;For the Z80 DJNZ opcode** 

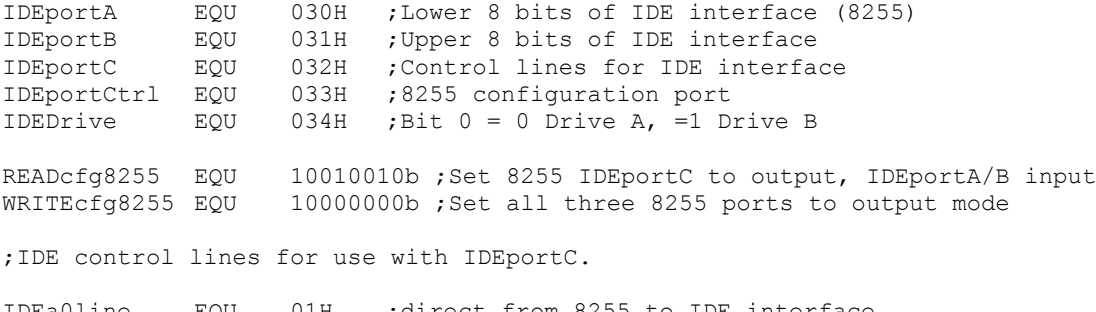

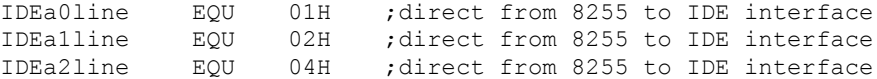

IDEcs0line EQU 08H ;inverter between 8255 and IDE interface IDEcs1line EQU 10H ;inverter between 8255 and IDE interface IDEwrline EQU 20H ;inverter between 8255 and IDE interface IDErdline EQU 40H ;inverter between 8255 and IDE interface IDErstline EQU 80H ;inverter between 8255 and IDE interface

;Symbolic constants for the IDE Drive registers, which makes the ;code more readable than always specifying the address bits

REGdata **EQU** IDEcs0line REGerr EQU IDEcs0line + IDEa0line REGseccnt EQU IDEcs0line + IDEa1line REGsector EQU IDEcs0line + IDEa1line + IDEa0line REGcylinderLSB EQU IDEcs0line + IDEa2line REGcylinderMSB EQU IDEcs0line + IDEa2line + IDEa0line REGshd EQU IDEcs0line + IDEa2line + IDEa1line ; (OEH) REGcommand EQU IDEcs0line + IDEa2line + IDEa1line + IDEa0line ;(0FH) REGstatus EQU IDEcs0line + IDEa2line + IDEa1line + IDEa0line REGcontrol EQU IDEcs1line + IDEa2line + IDEa1line REGastatus EQU IDEcs1line + IDEa2line + IDEa1line + IDEa0line

;IDE Command Constants. These should never change.

COMMANDrecal EQU 10H COMMANDread EQU 20H COMMANDwrite EQU 30H COMMANDinit EQU 91H COMMANDid EQU 0ECH COMMANDspindown EQU 0E0H COMMANDspinup EQU 0E1H

; IDE Status Register: ; bit 7: Busy 1=busy, 0=not busy ; bit 6: Ready 1=ready for command, 0=not ready yet ; bit 5: DF 1=fault occured insIDE drive ; bit 4: DSC 1=seek complete ; bit 3: DRQ 1=data request ready, 0=not ready to xfer yet ; bit 2: CORR 1=correctable error occured ; bit 1: IDX vendor specific ; bit 0: ERR 1=error occured

;Equates for display on SD Systems Video Board (Used In CPM Debugging mode only) SCROLL EQU 01H ; Set scrool direction UP.

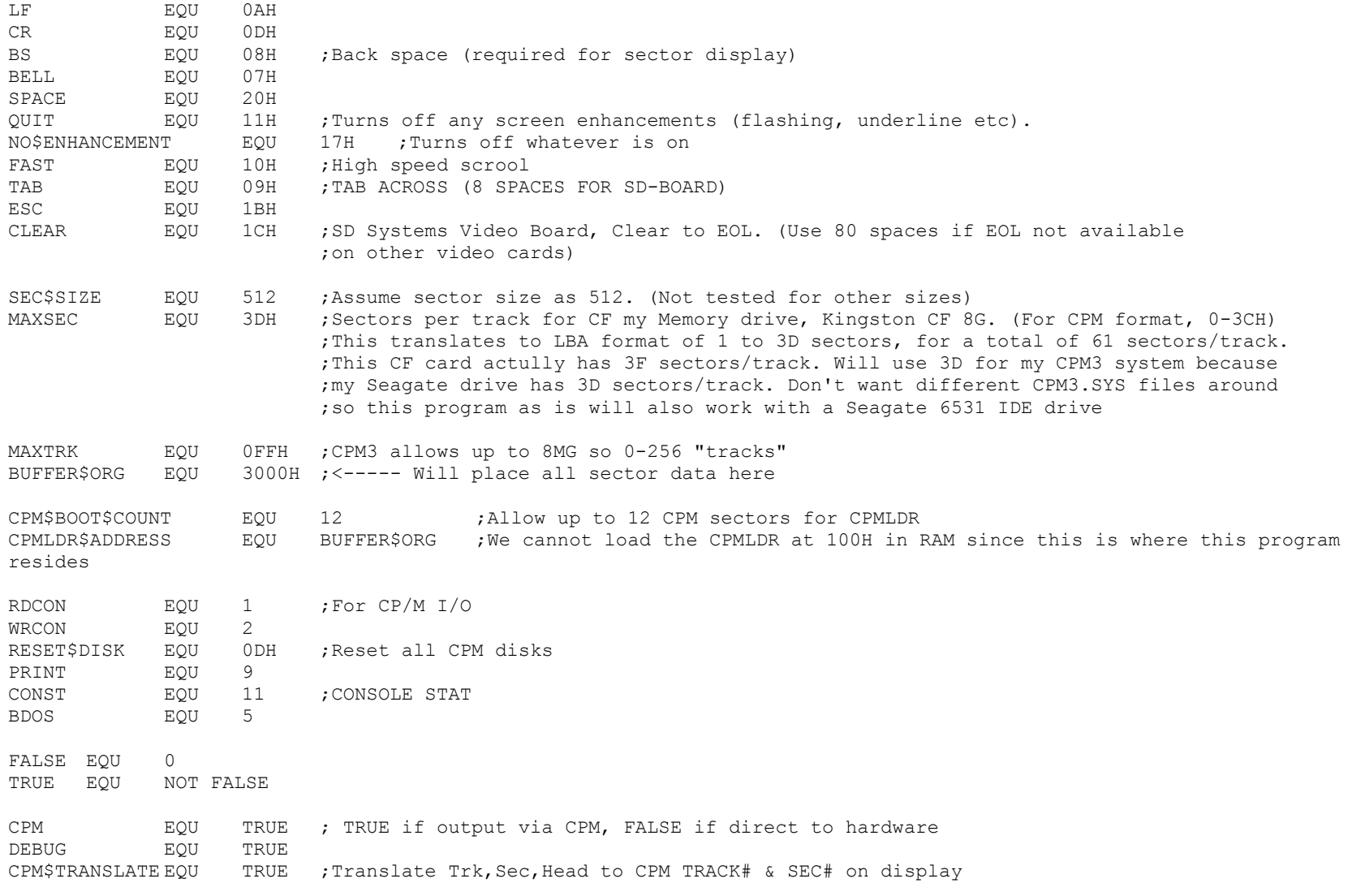

;--------------------------------------------------------------------------------------------

ORG 100H ; <--- For CPM

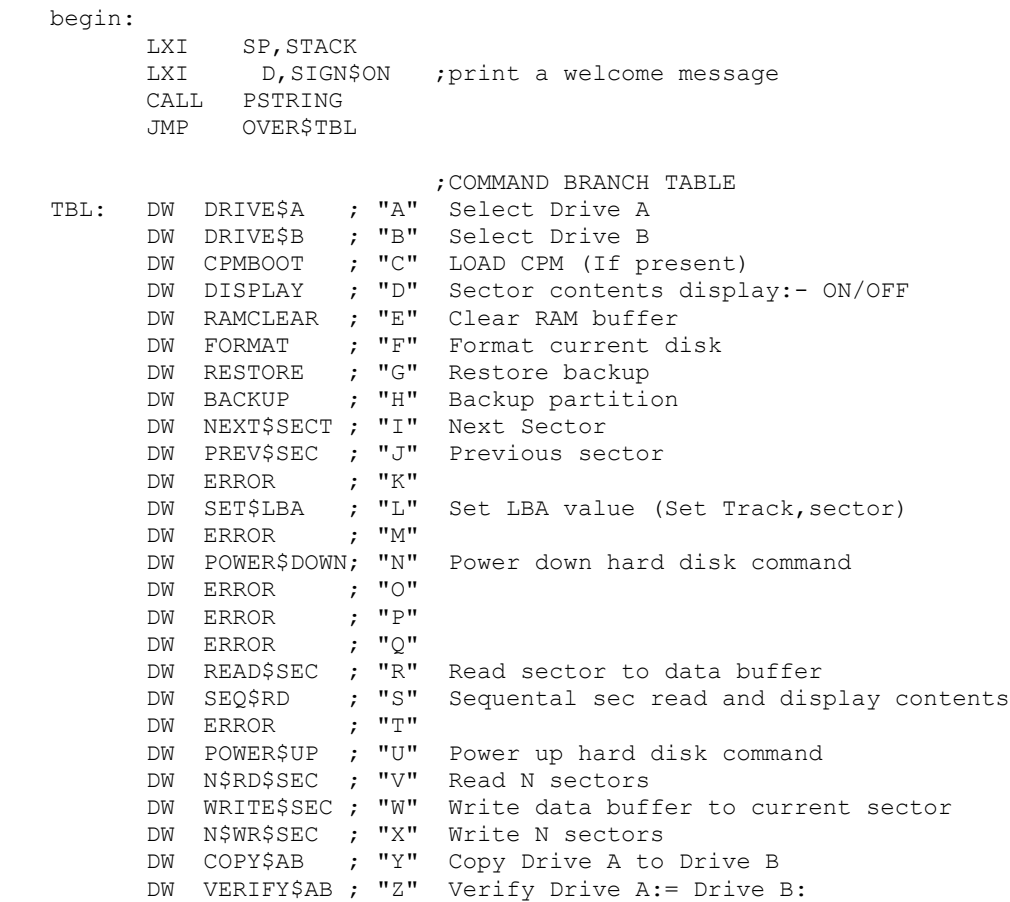

## OVER\$TBL:

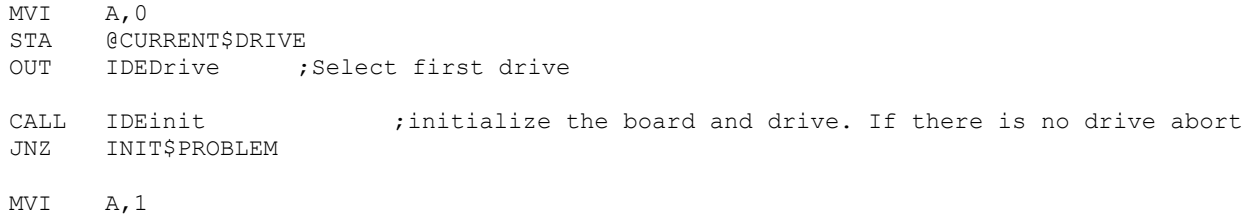

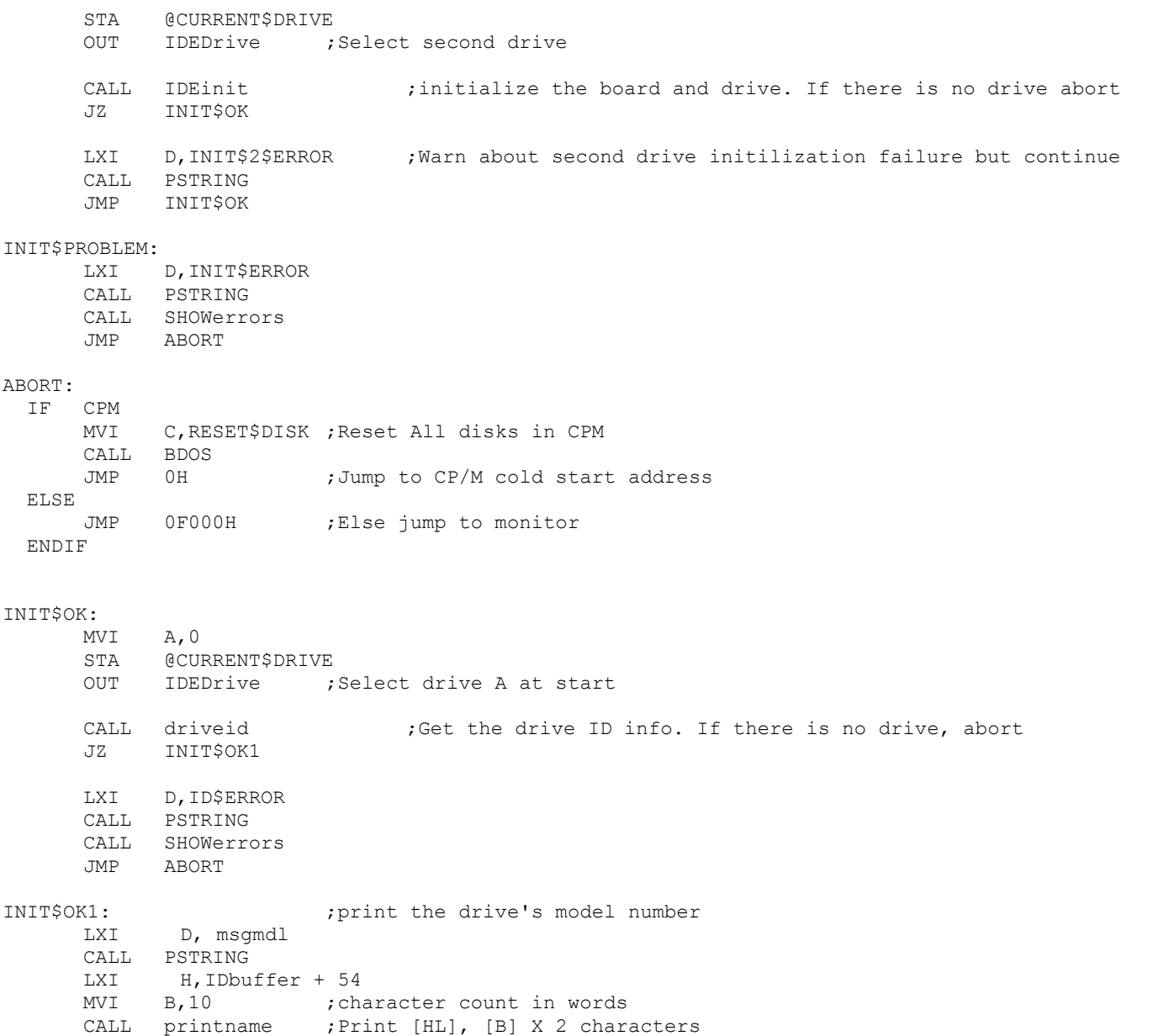

CALL ZCRLF ; print the drive's serial number LXI D, msgsn CALL PSTRING LXI H, IDbuffer + 20 MVI B, 5 ; Character count in words CALL printname CALL ZCRLF ;Print the drive's firmware revision string LXI D, msqrev CALL PSTRING LXI H, IDbuffer + 46  $MVI$  B, 2 CALL printname ;Character count in words CALL ZCRLF ;print the drive's cylinder, head, and sector specs LXI D, msqcy CALL PSTRING LXI H, IDbuffer + 2 CALL printparm LXI D, msghd CALL PSTRING LXI H, IDbuffer + 6 CALL printparm LXI D, msgsc CALL PSTRING LXI H, IDbuffer + 12 CALL printparm CALL ZCRLF ;Default position will be first block LXI H, 0 SHLD @SEC ;Default to Track 0, Sec 0 SHLD @TRK LXI H, buffer ; Set DMA address to buffer SHLD @DMA CALL IDEinit ;For some reason this need to be here after getting the drive ID. ;otherewise sector #'s are off by one!

MAINLOOP: ; ; ; print main menu LDA @CURRENT\$DRIVE ; First show current drive ORA A JNZ DRIVE\$B\$MENU LXI D, DRIVE\$A\$MSG

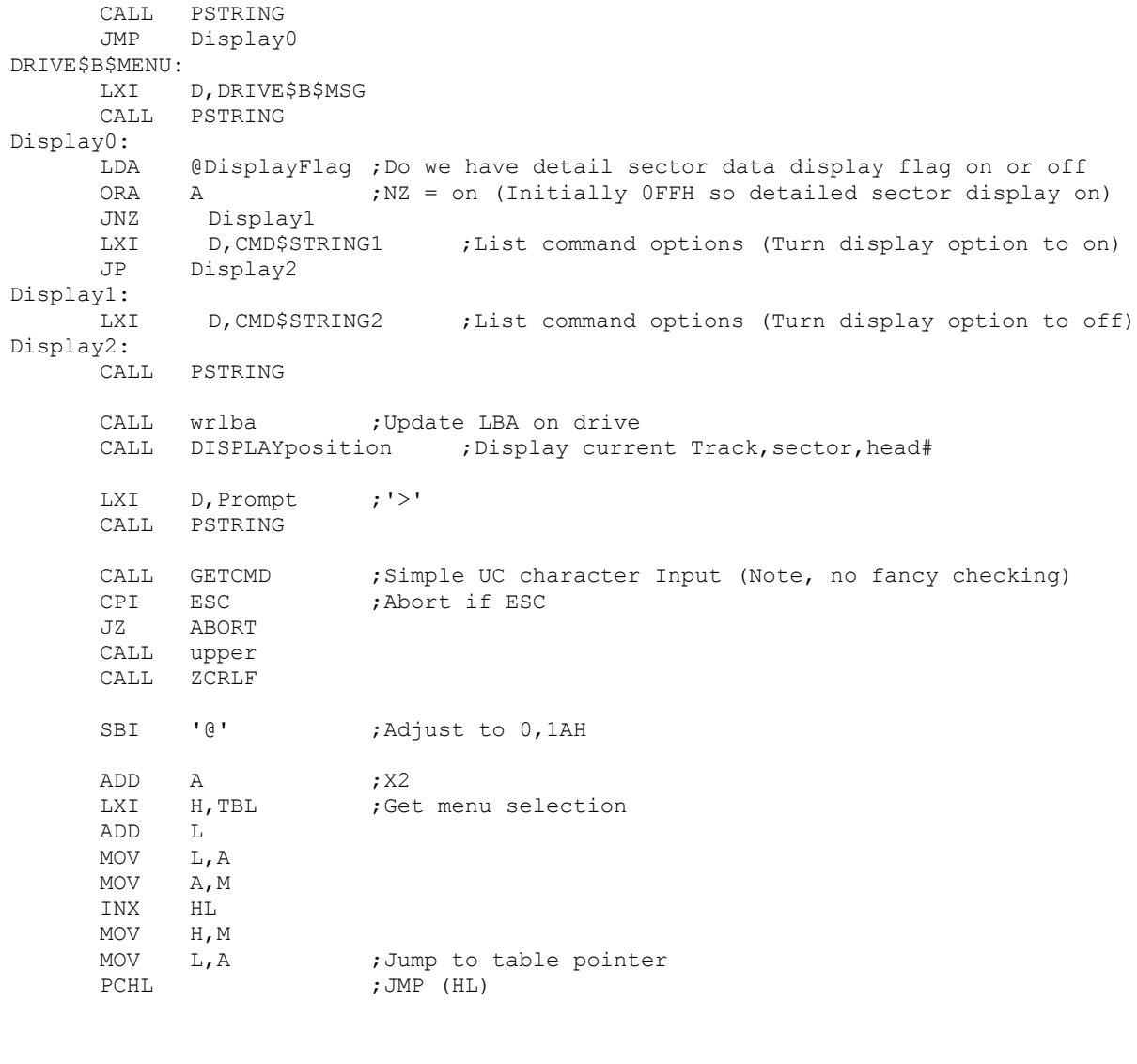

READ\$SEC: ;<br>LXI H,buffer ;Point to buffer buffer LXI H, buffer SHLD @DMA

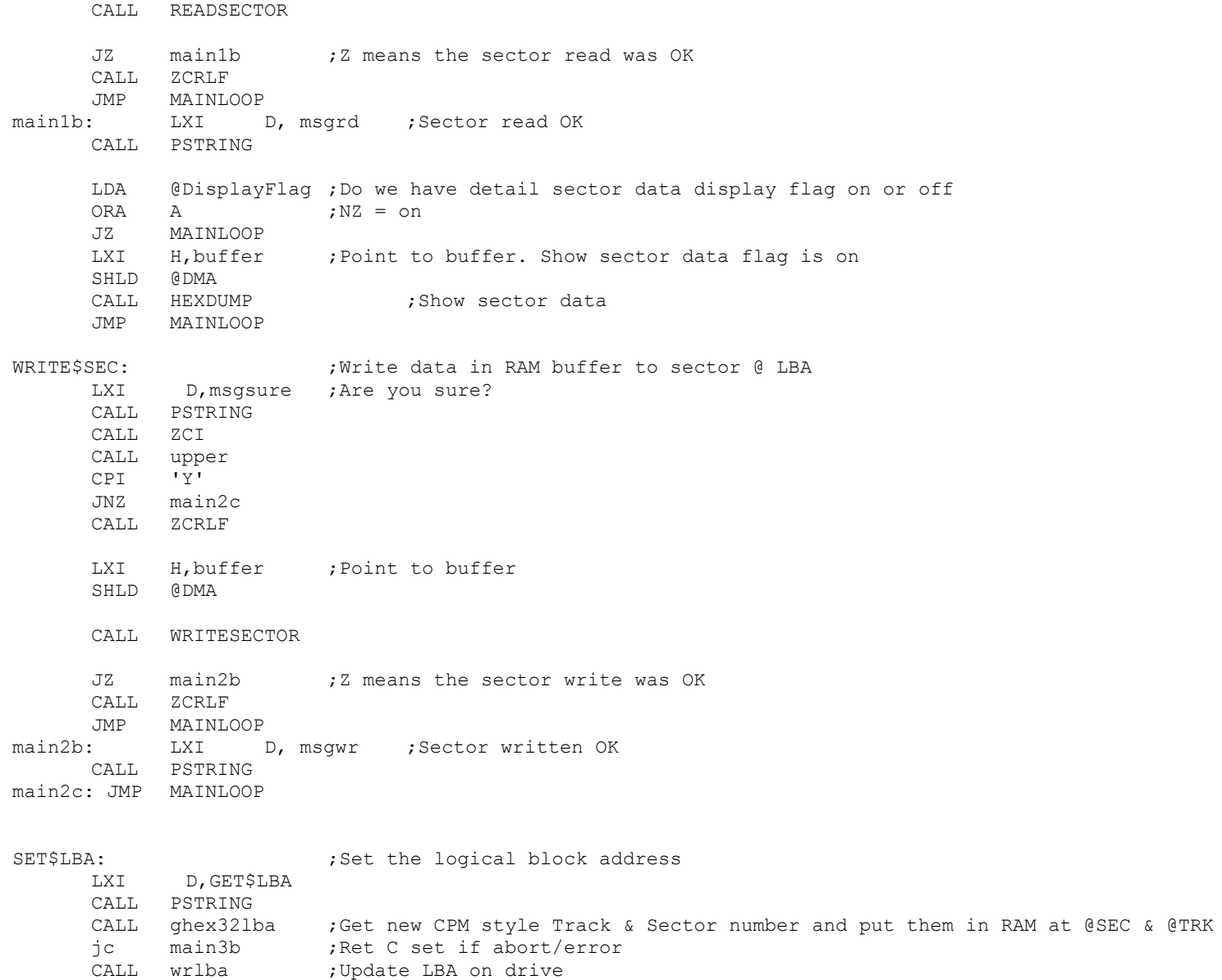

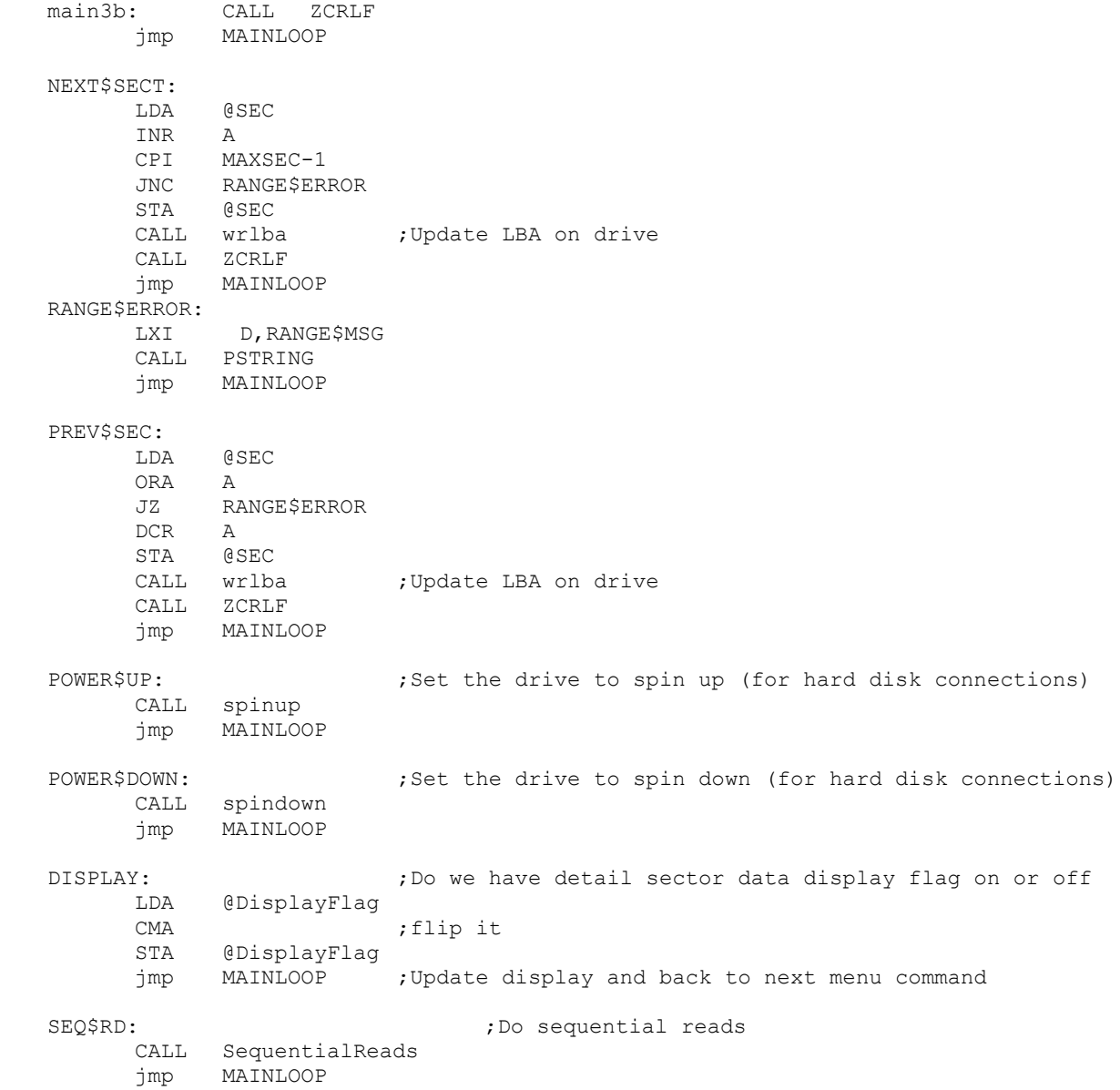

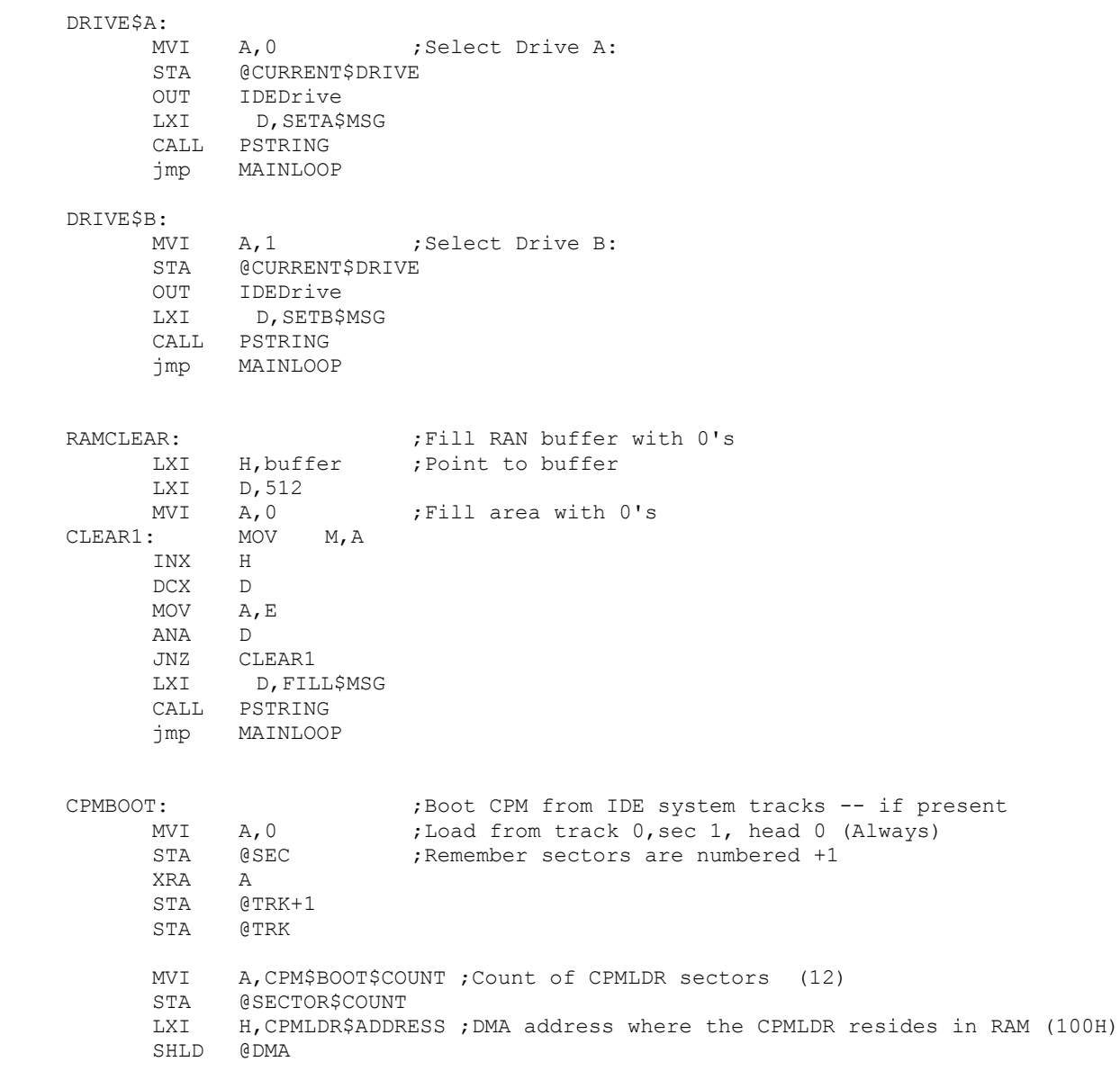

NextRCPM:

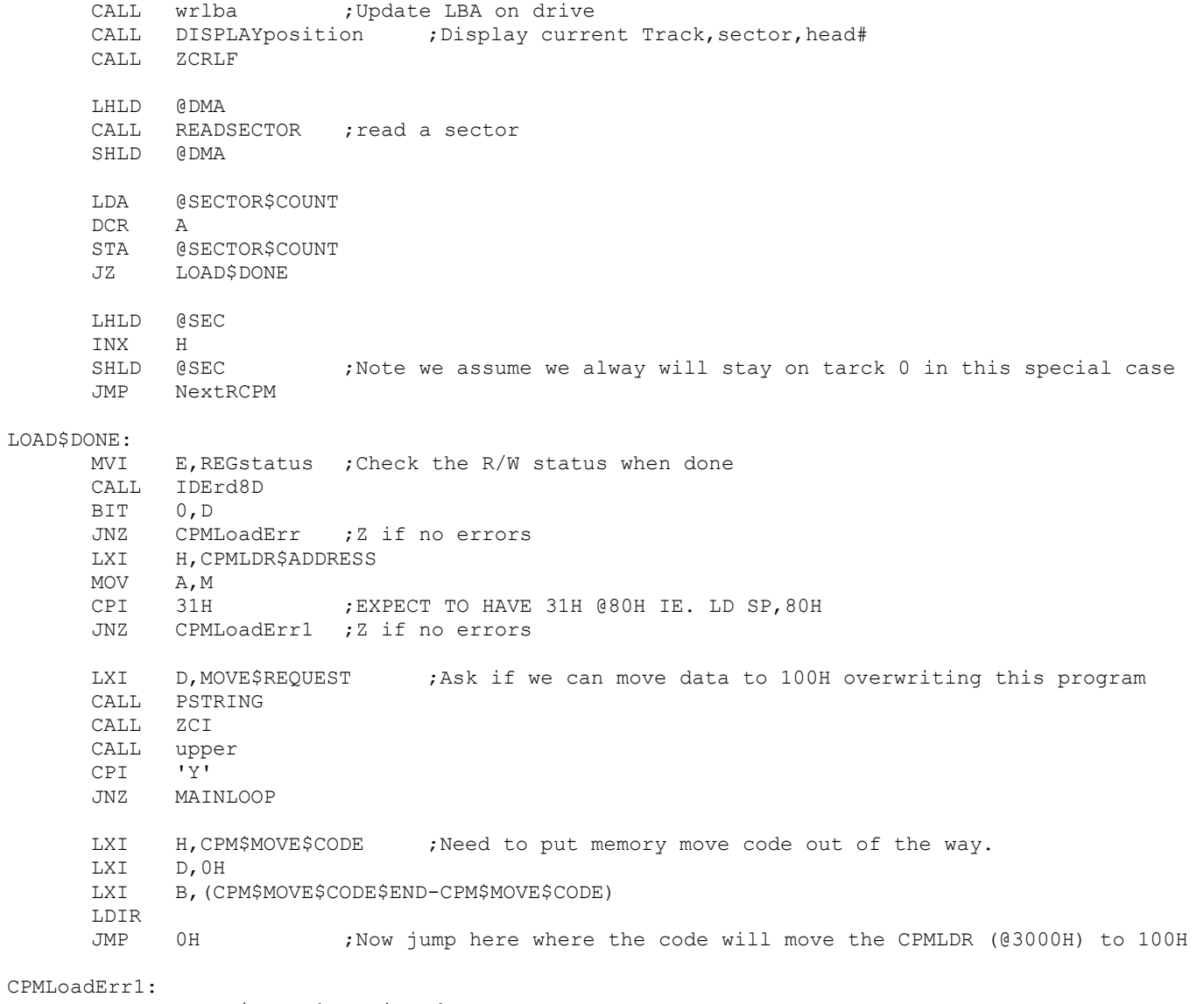

CPMLo

LXI D,CPM\$ERROR1 ;Drive data error CALL PSTRING JMP MAINLOOP

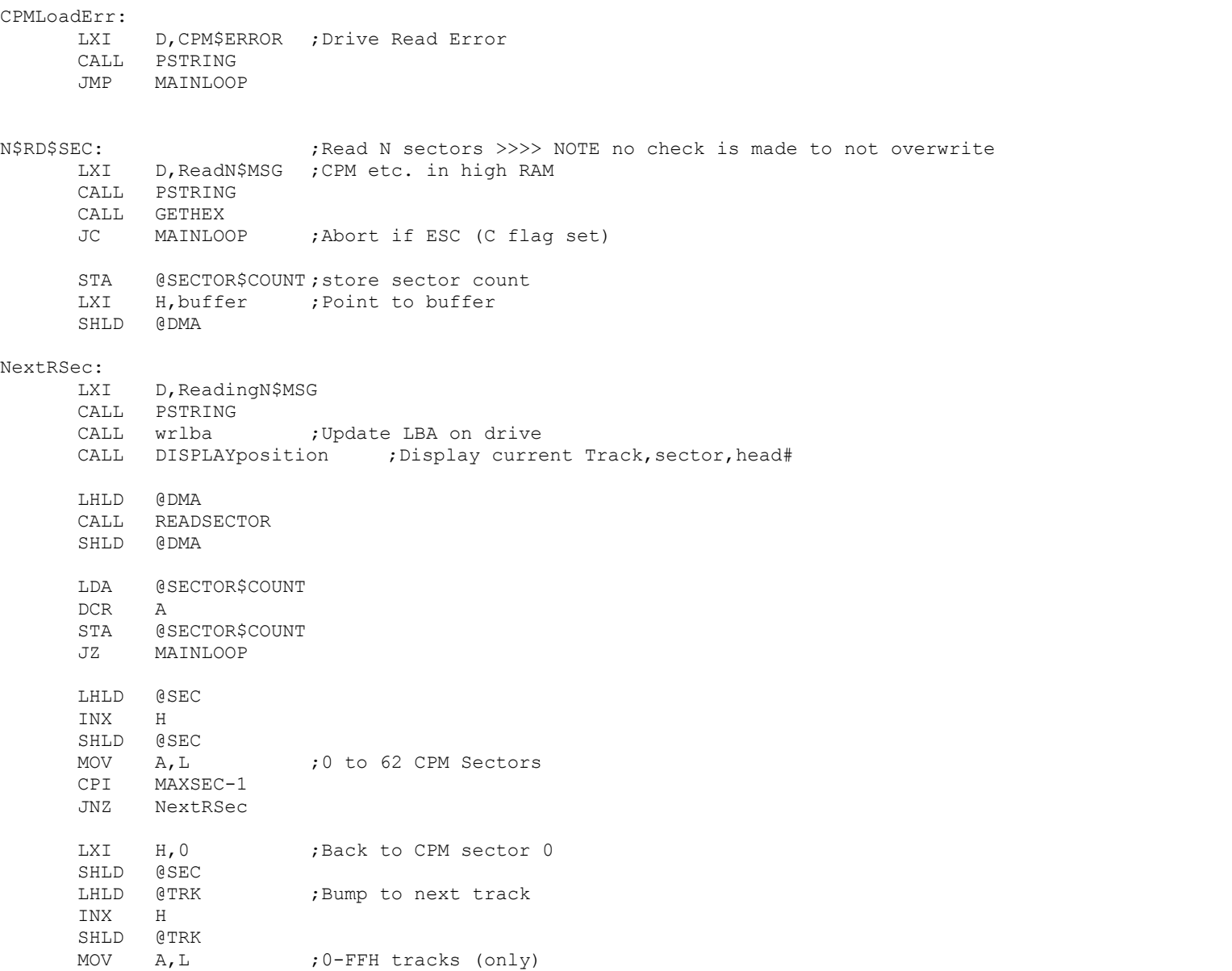

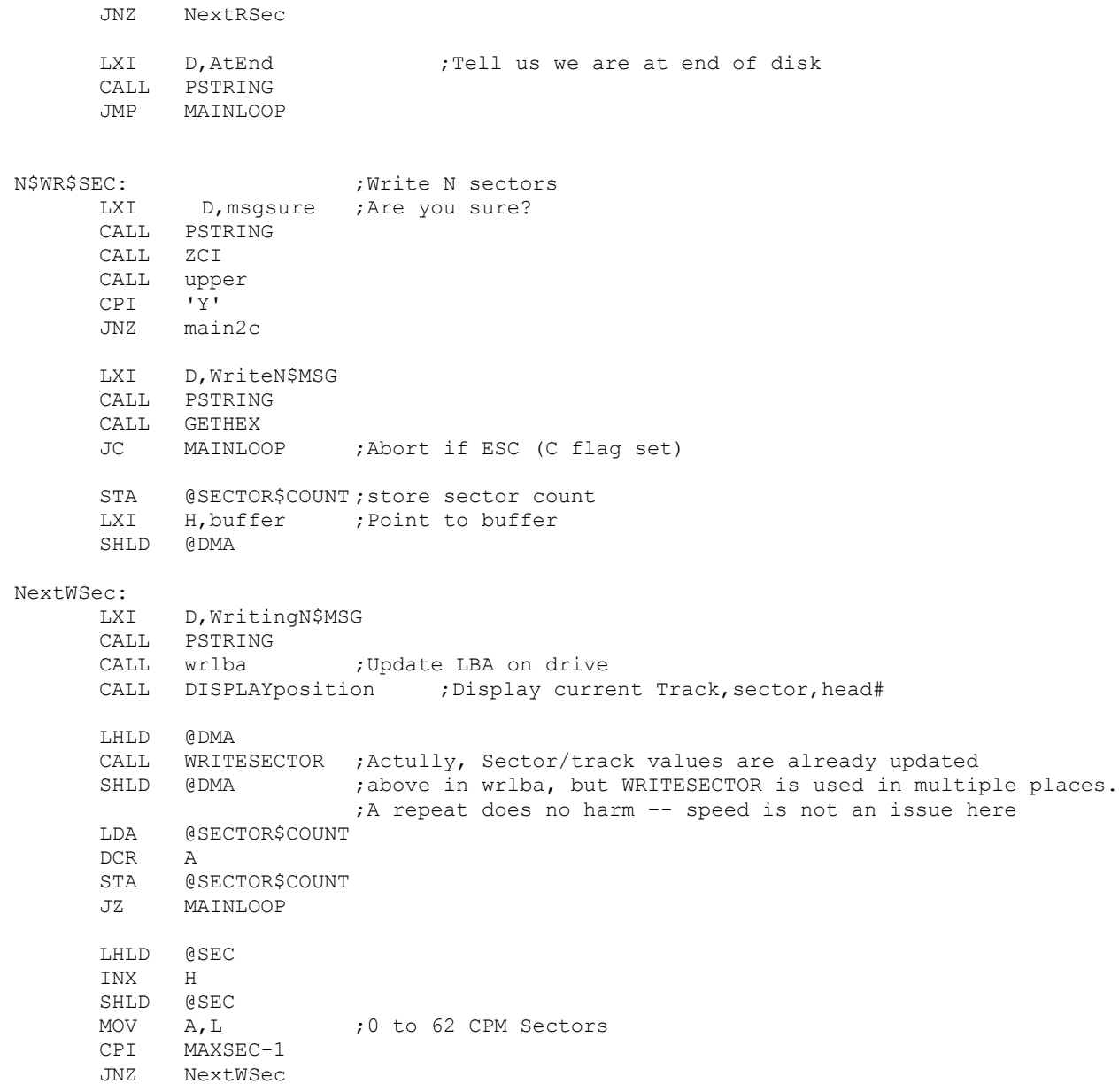

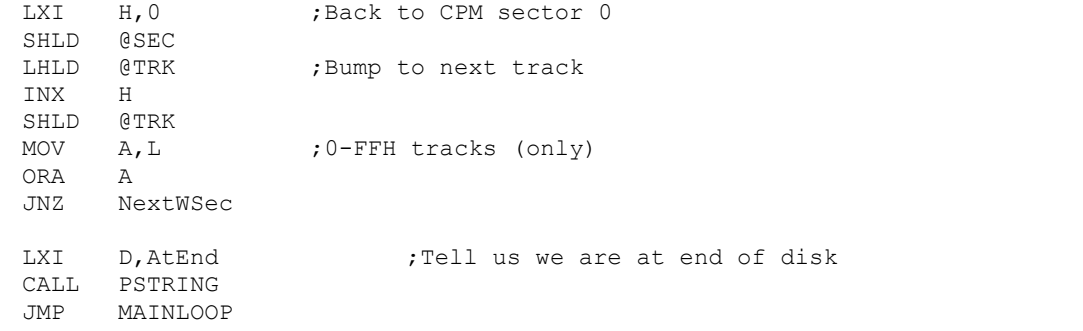

FORMAT: ; ;Format (Fill sectors with E5's for CPM directory empty)

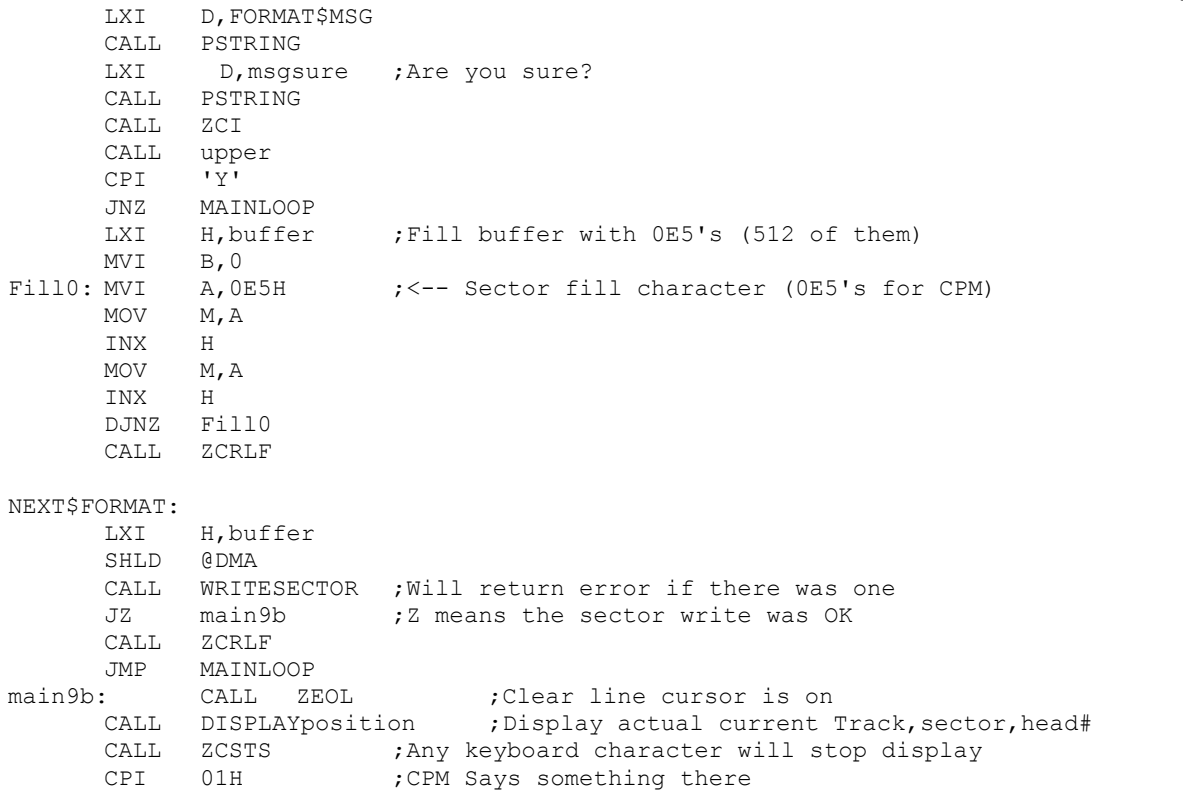

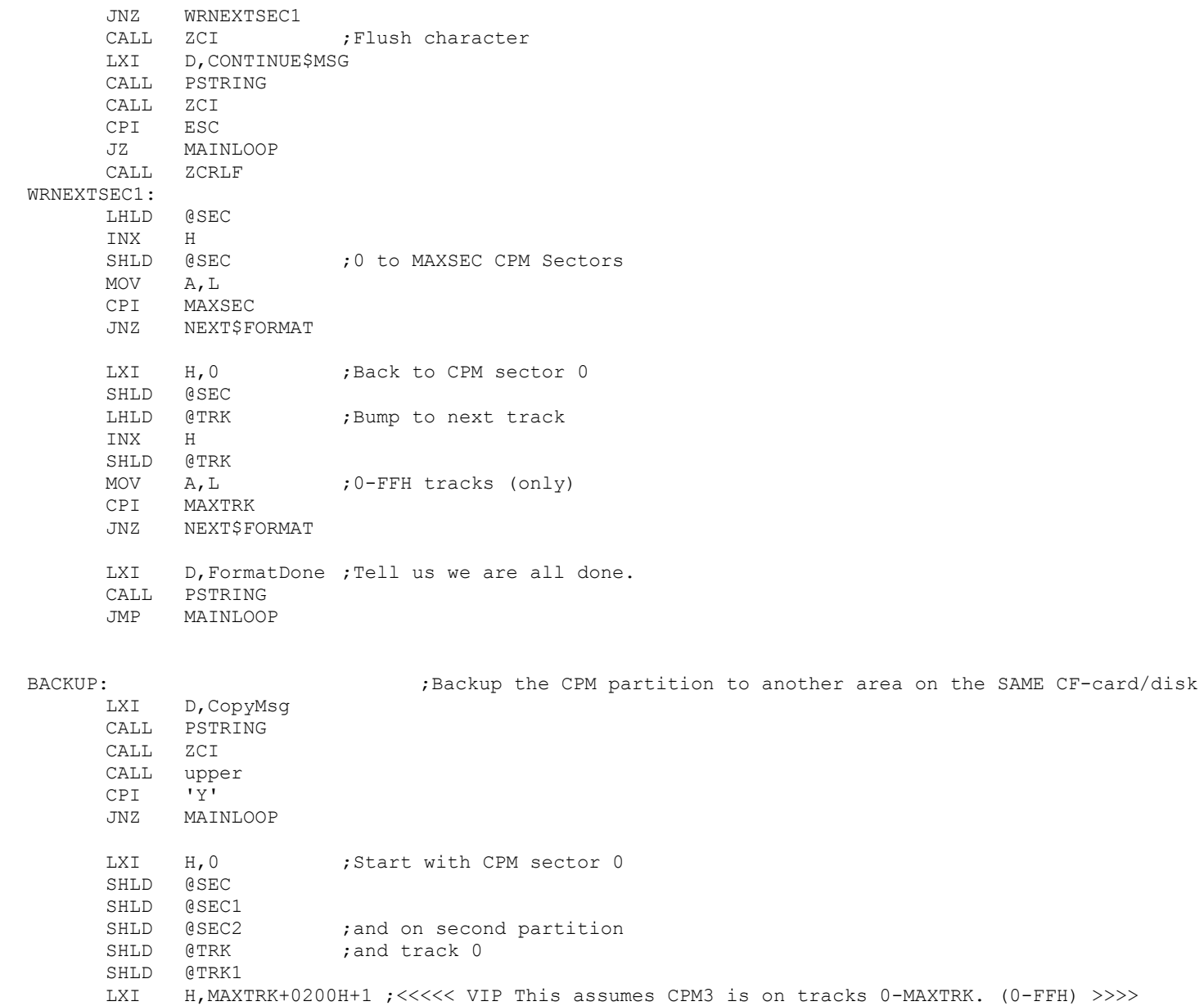

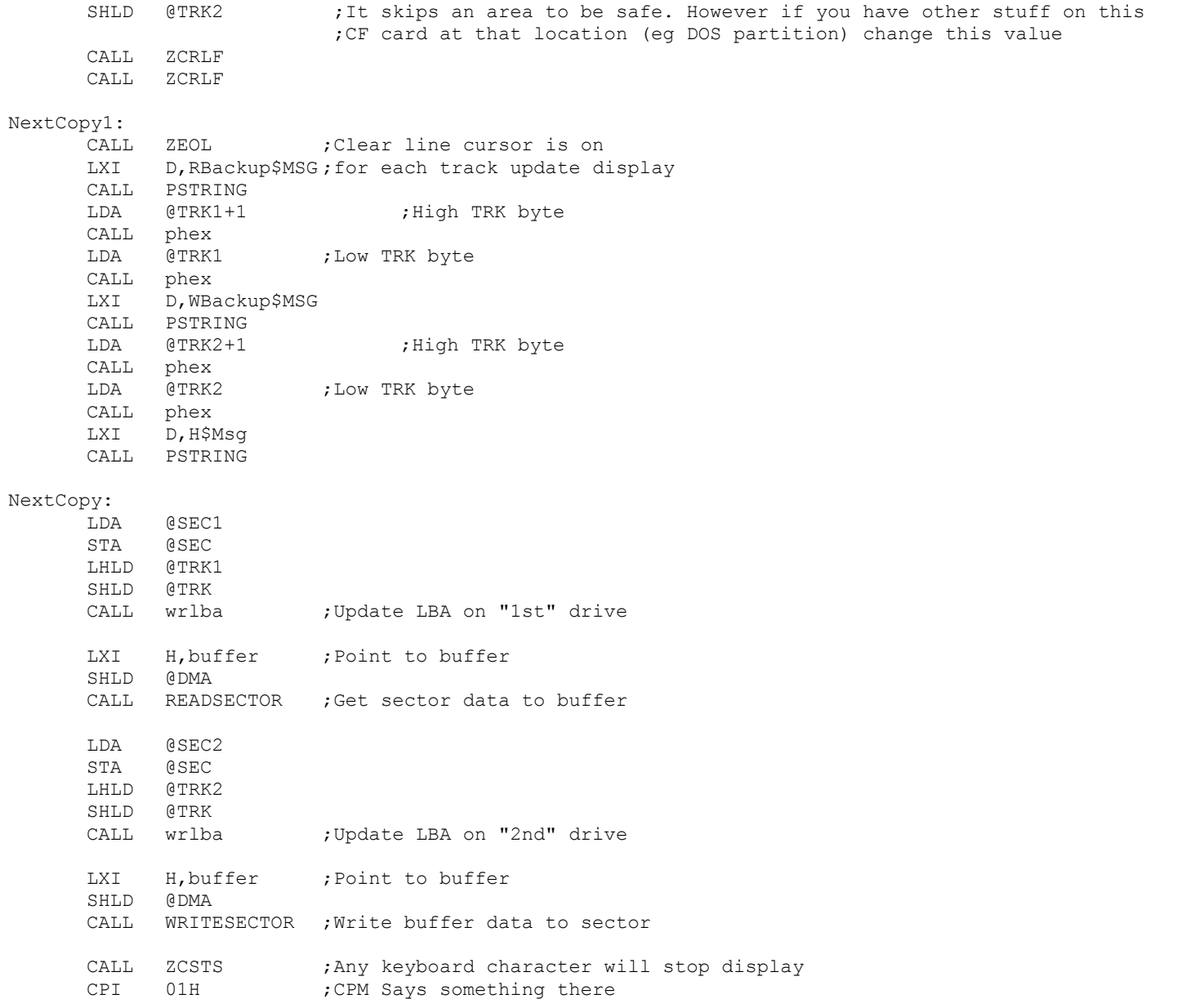

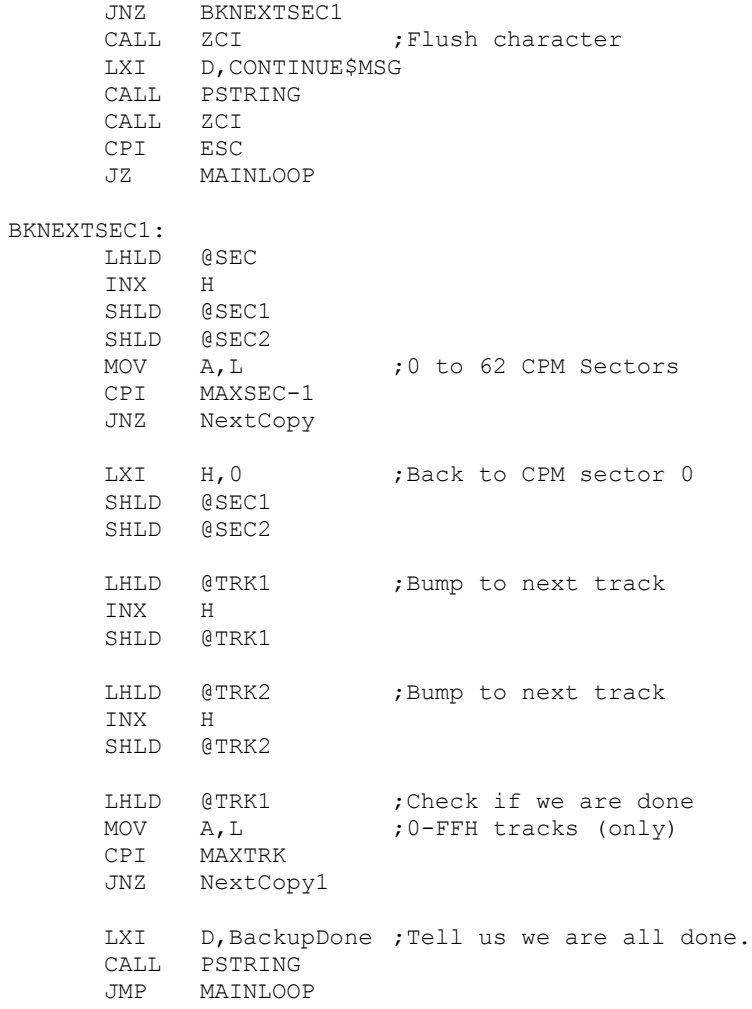

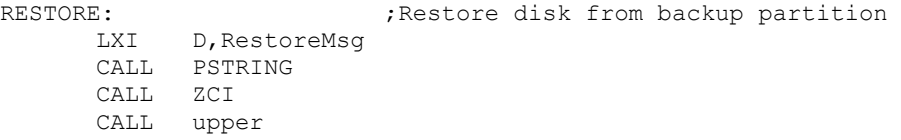

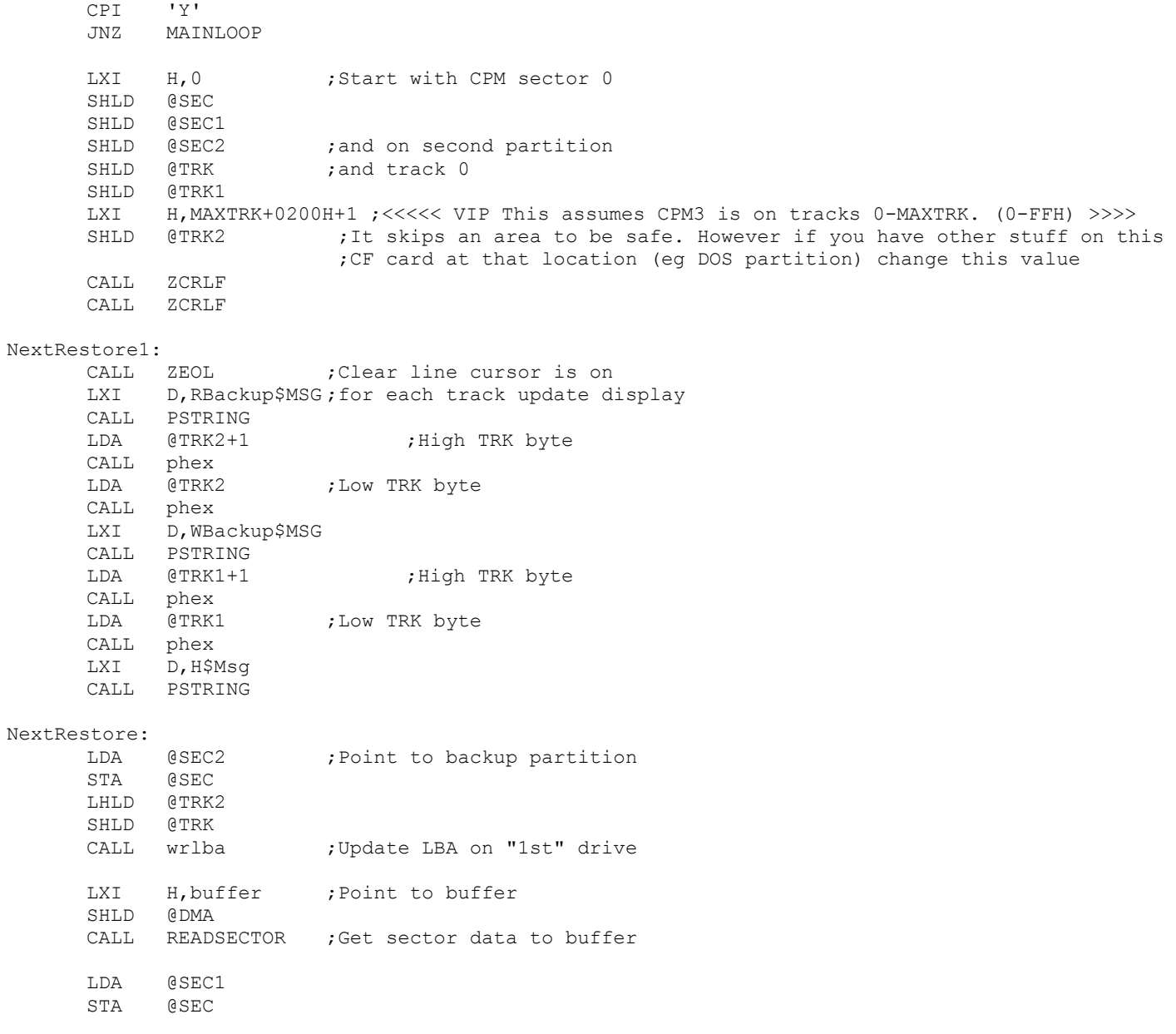

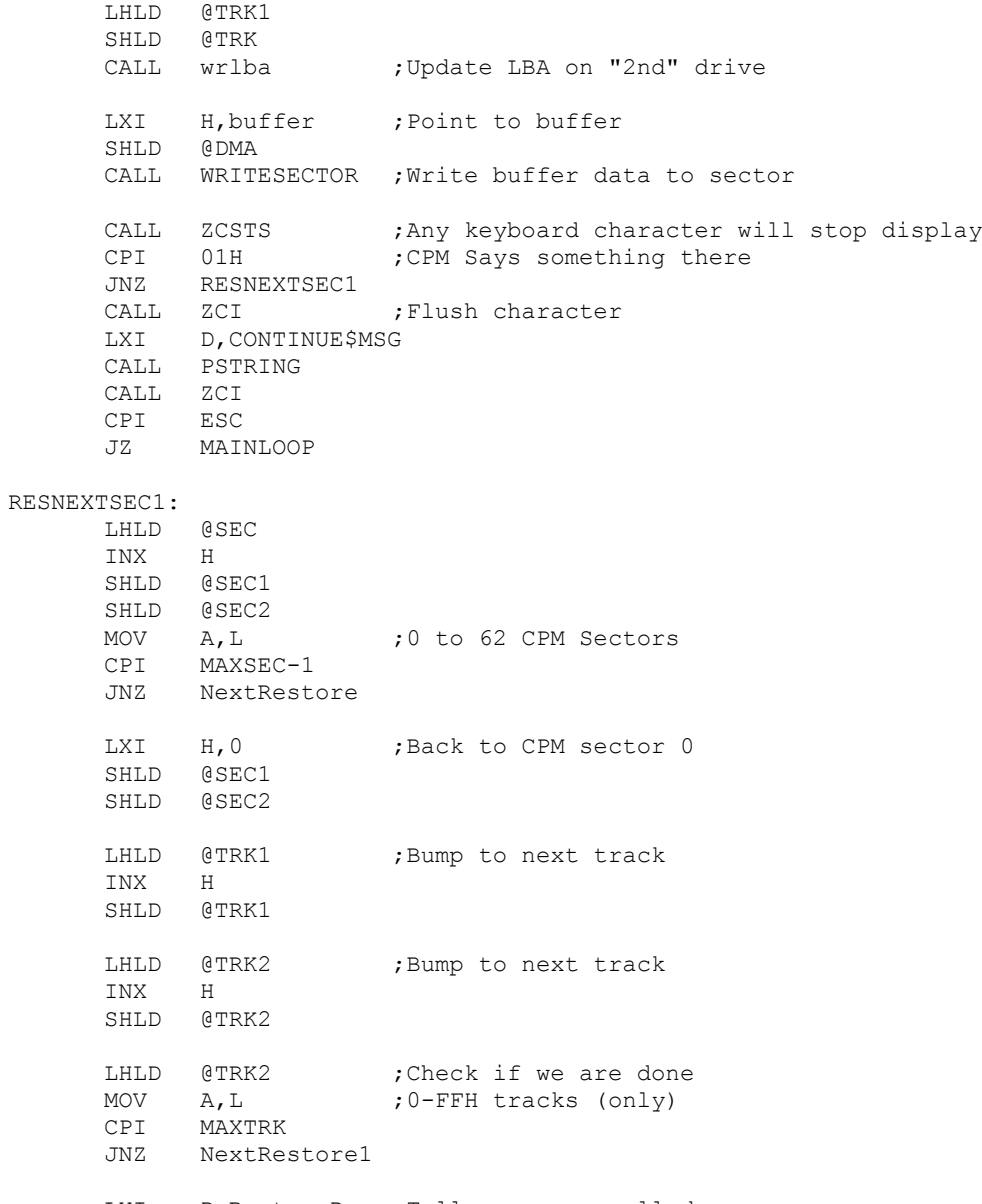

LXI D, RestoreDone; Tell us we are all done.

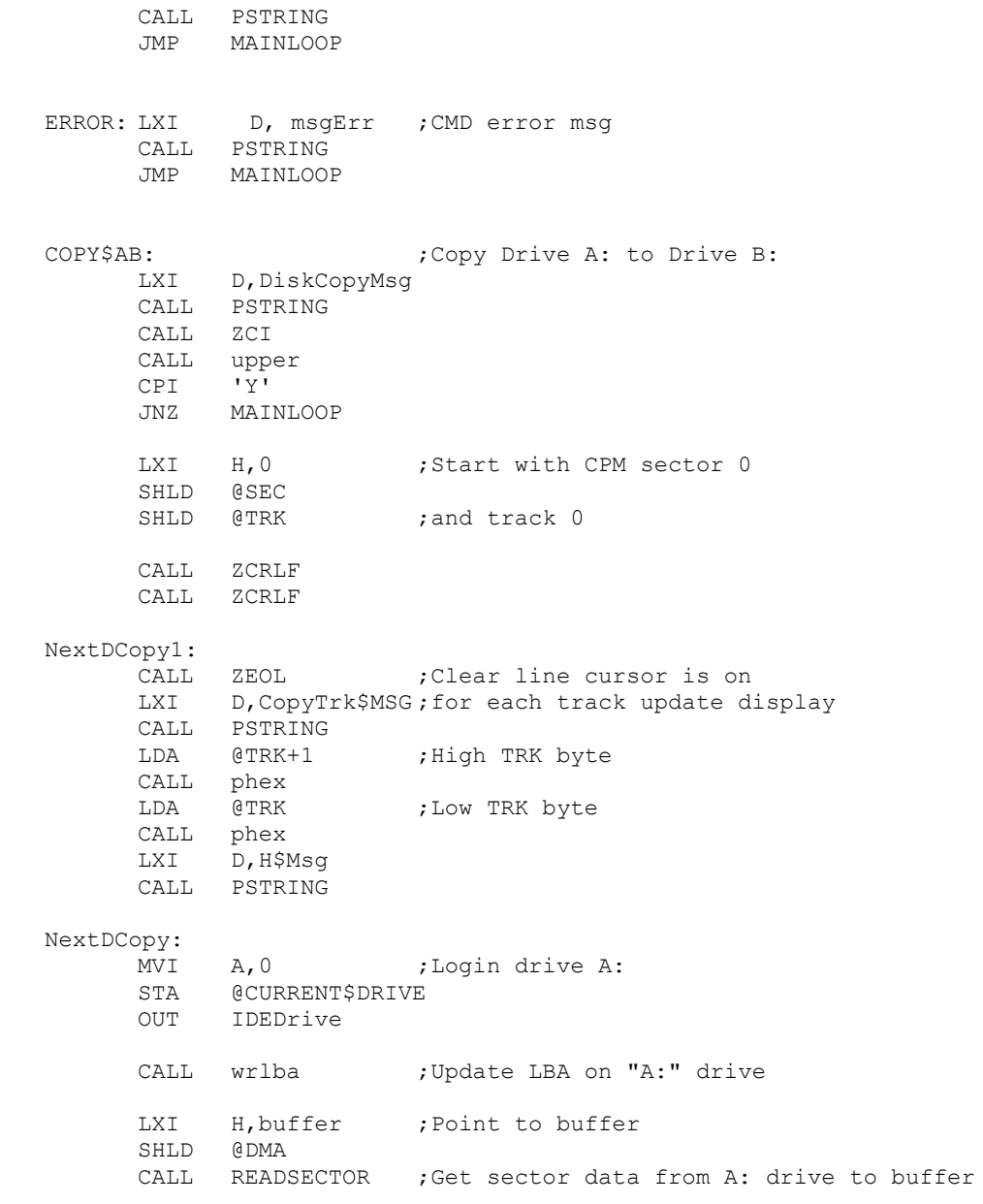

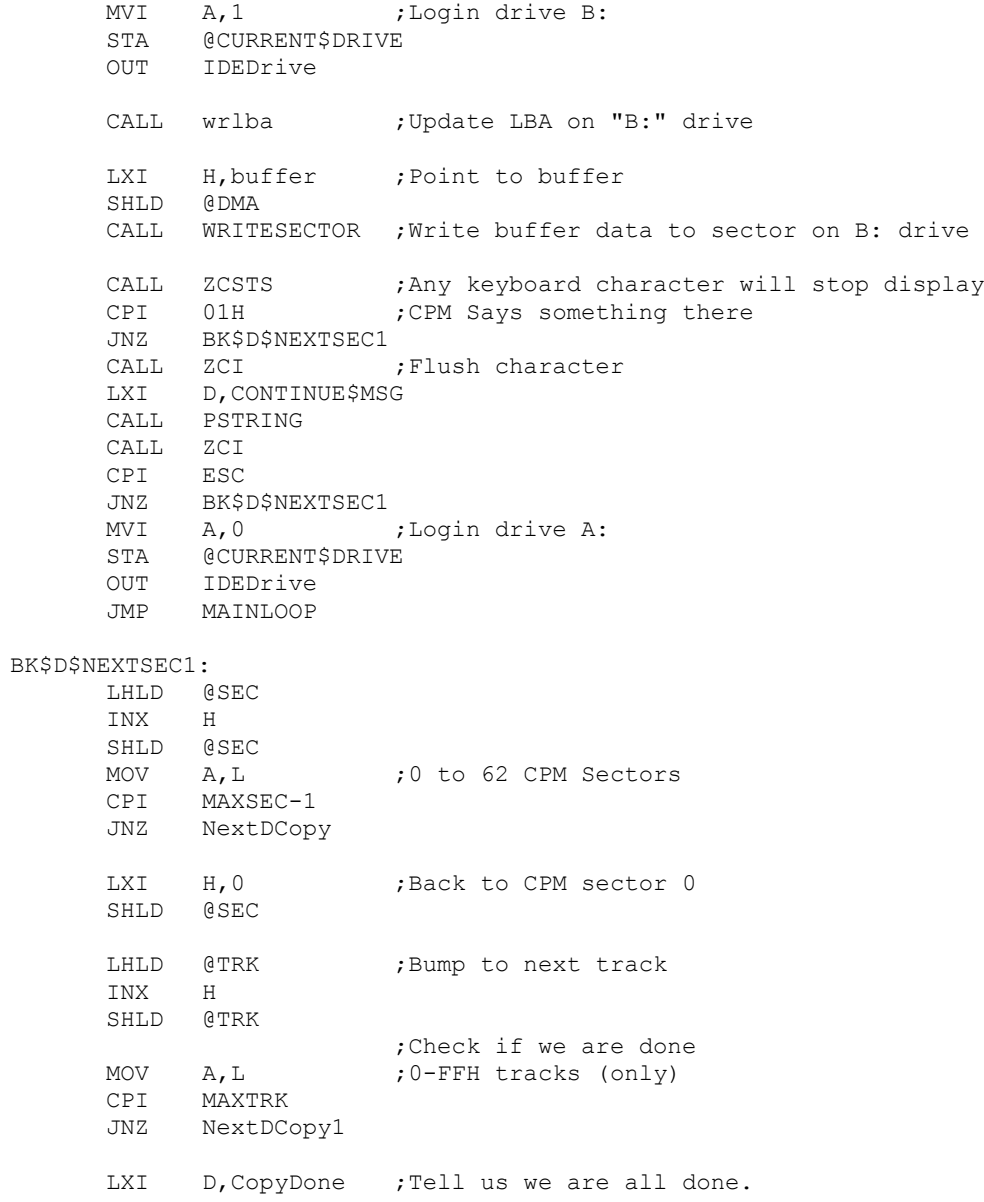

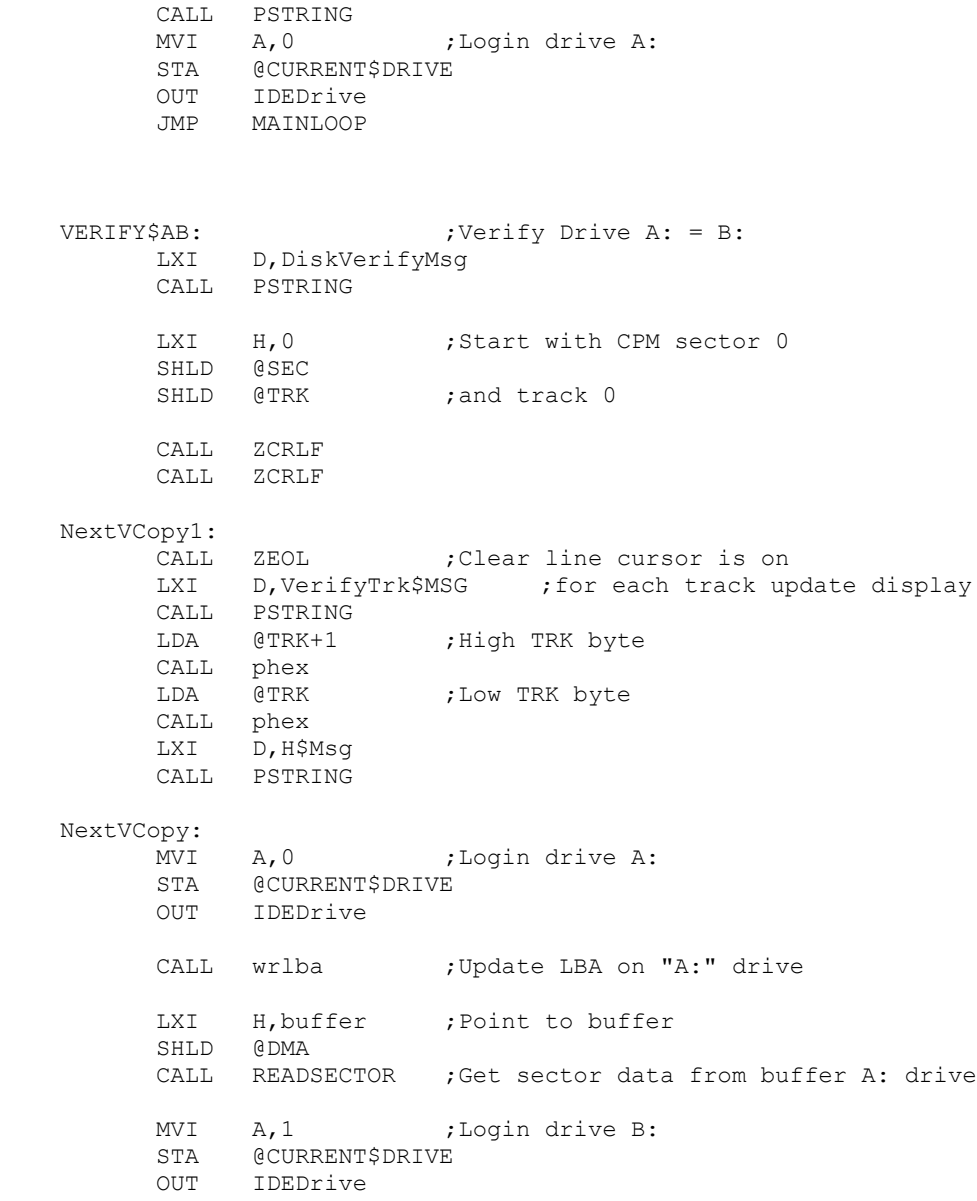

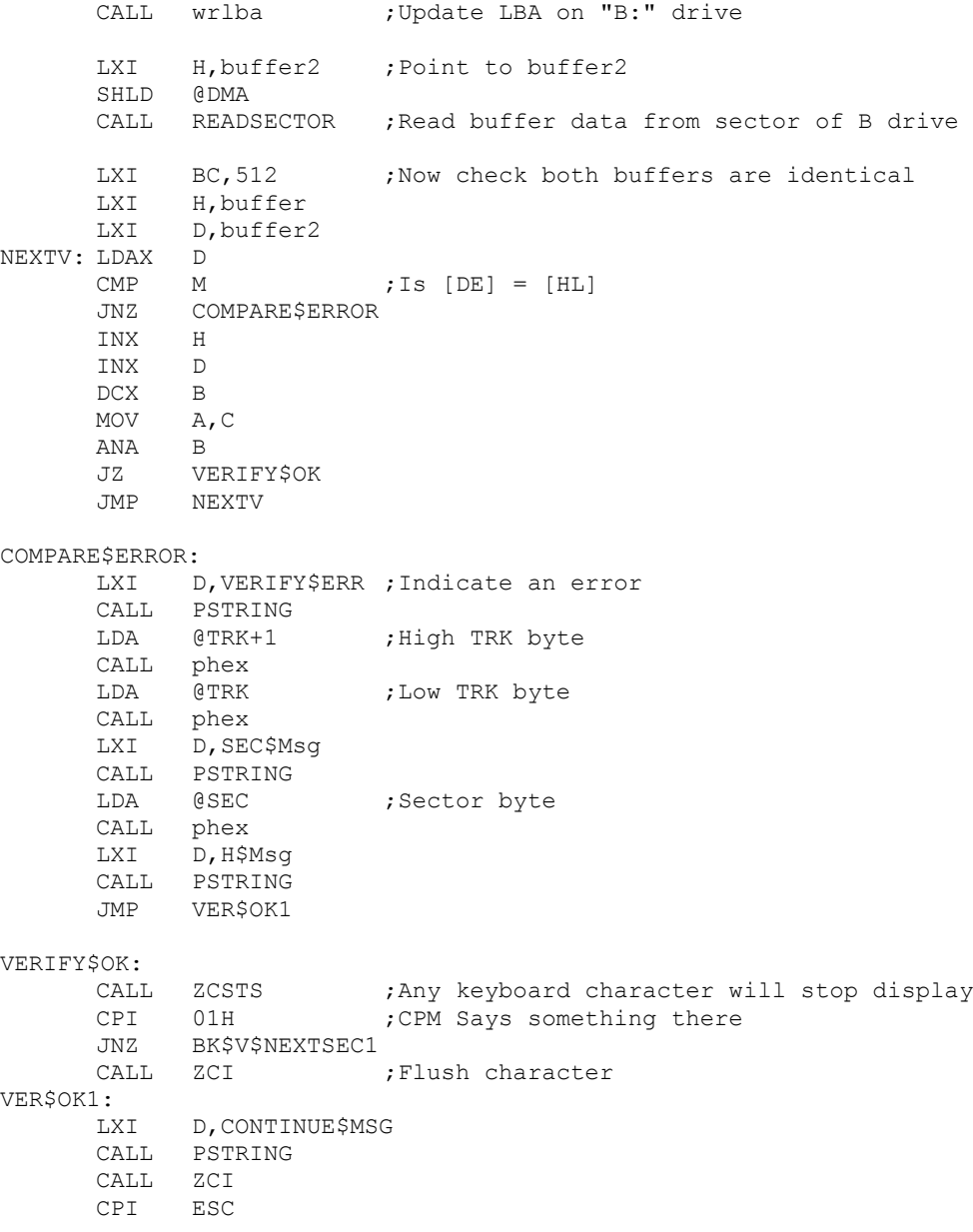

JNZ BK\$V\$NEXTSEC1 MVI A, 0 ; Login drive A: STA @CURRENT\$DRIVE OUT IDEDrive JMP MAINLOOP BK\$V\$NEXTSEC1: LHLD @SEC INX H SHLD @SEC MOV A, L ;0 to 62 CPM Sectors CPI MAXSEC-1 JNZ NextVCopy LXI H, 0 ; Back to CPM sector 0 SHLD @SEC LHLD @TRK ;Bump to next track INX H SHLD @TRK ;Check if we are done MOV A, L ; 0-FFH tracks (only) CPI MAXTRK JNZ NextVCopy1 LXI D, VerifyDone ; Tell us we are all done. CALL PSTRING MVI A, 0 ;Login drive A: STA @CURRENT\$DRIVE OUT IDEDrive JMP MAINLOOP ;---------------- Support Routines ------------------------------------------ driveid:CALL IDEwaitnotbusy ; Do the IDEntify drive command, and return with the buffer ;filled with info about the drive RC  $;$  If Busy return NZ MVI D, COMMANDid<br>MVI E, REGcommand E, REGcommand CALL IDEwr8D ; issue the command CALL IDEwaitdrq ;Wait for Busy=0, DRQ=1 JC SHOWerrors

MVI B, 0 ;256 words LXI H, IDbuffer ; Store data here CALL MoreRD16 ;Get 256 words of data from REGdata port to [HL] RET

spinup:

- MVI D, COMMANDspinup spup2: MVI E, REGcommand CALL IDEwr8D CALL IDEwaitnotbusy JC SHOWerrors ORA A ;Clear carry
	- ret

spindown: ;Tell the drive to spin down CALL IDEwaitnotbusy JC SHOWerrors MVI D, COMMANDspindown jmp spup2 SequentialReads: CALL IDEwaitnotbusy ; sequentially read sectors one at a time from current position JC SHOWerrors CALL ZCRLF NEXTSEC:<br>LXI H,buffer ; Point to buffer SHLD @DMA CALL READSECTOR ;If there are errors they will show up in READSECTOR JZ SEQOK LXI D, CONTINUE\$MSG CALL PSTRING CALL ZCI CPI ESC ;Abort if ESC RZ SEQOK: CALL ZEOL ; Clear line cursor is on CALL DISPLAYposition ; Display current Track, sector, head# LXI H, buffer ; Point to buffer SHLD @DMA

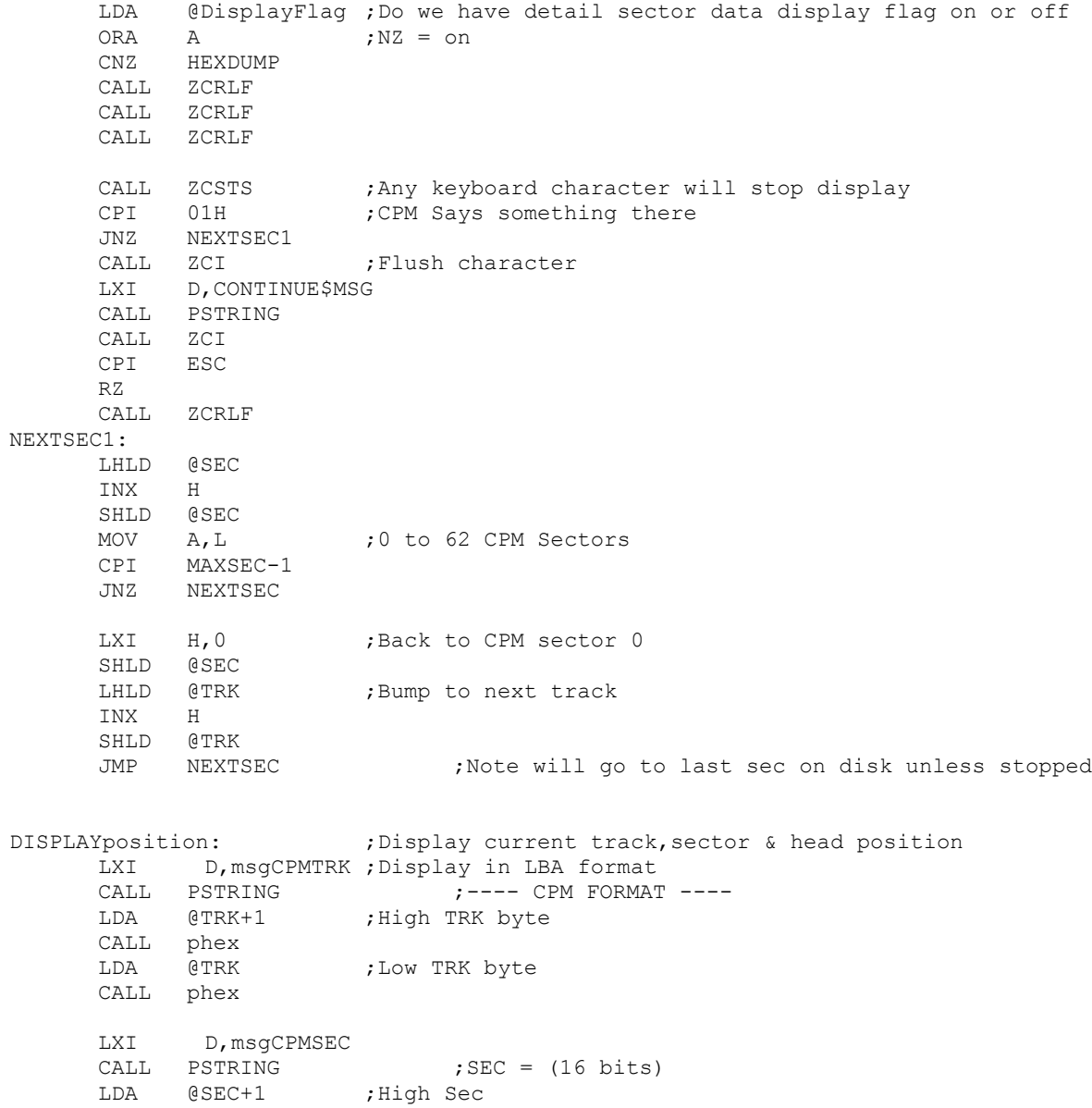

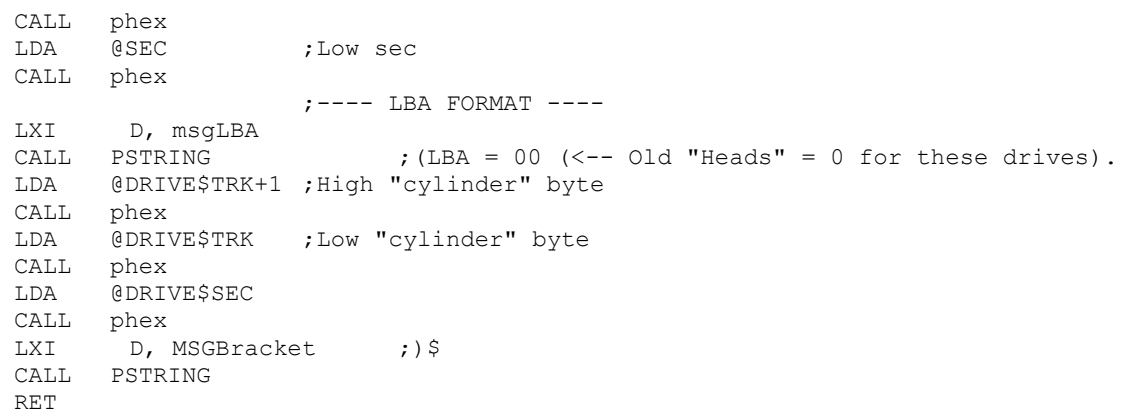

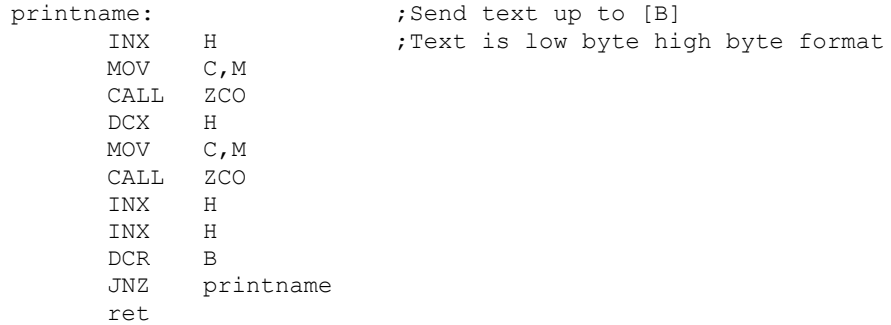

## ZCRLF:

PUSH PSW MVI C, CR CALL ZCO MVI C,LF CALL ZCO<br>POP PSW POP RET

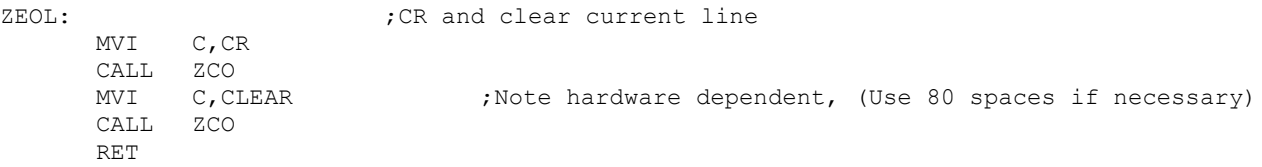

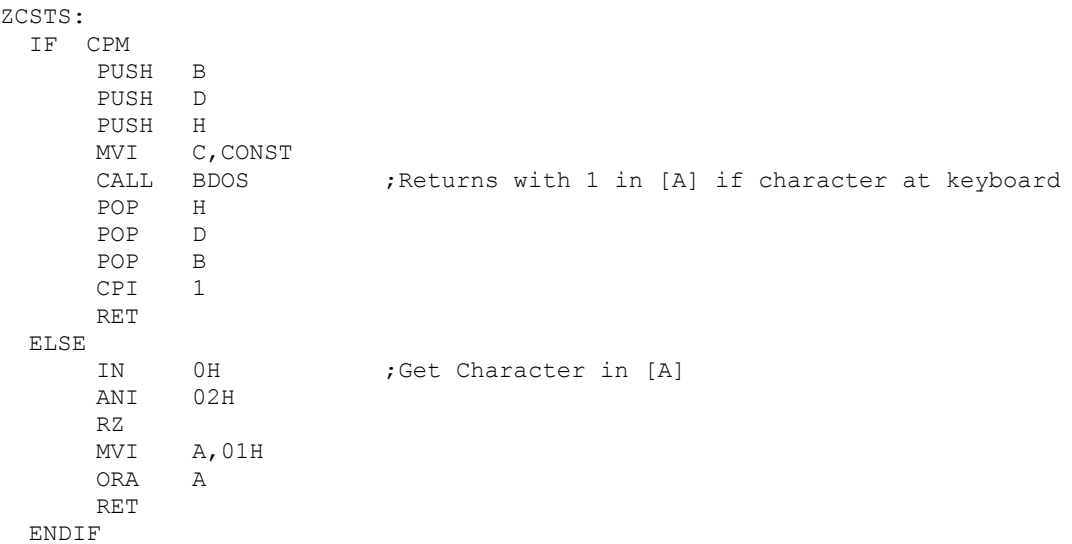

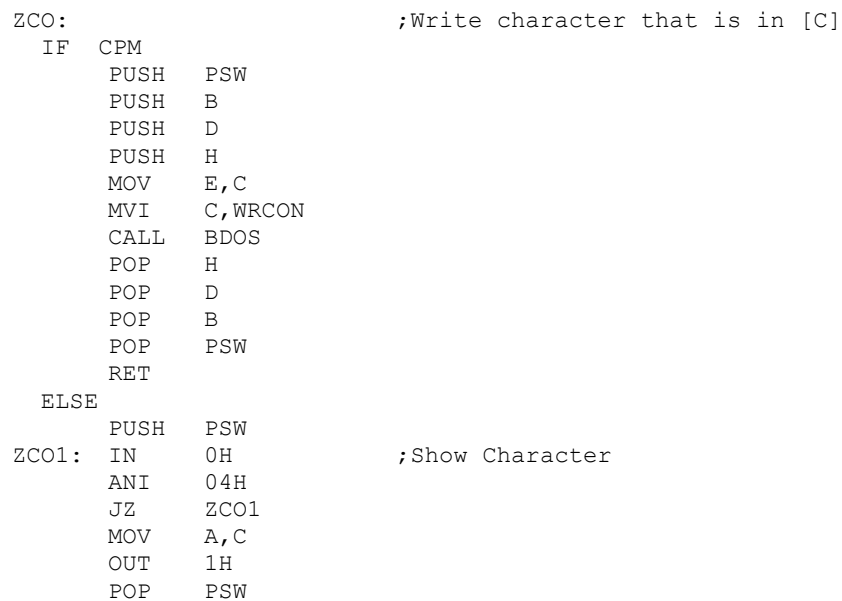

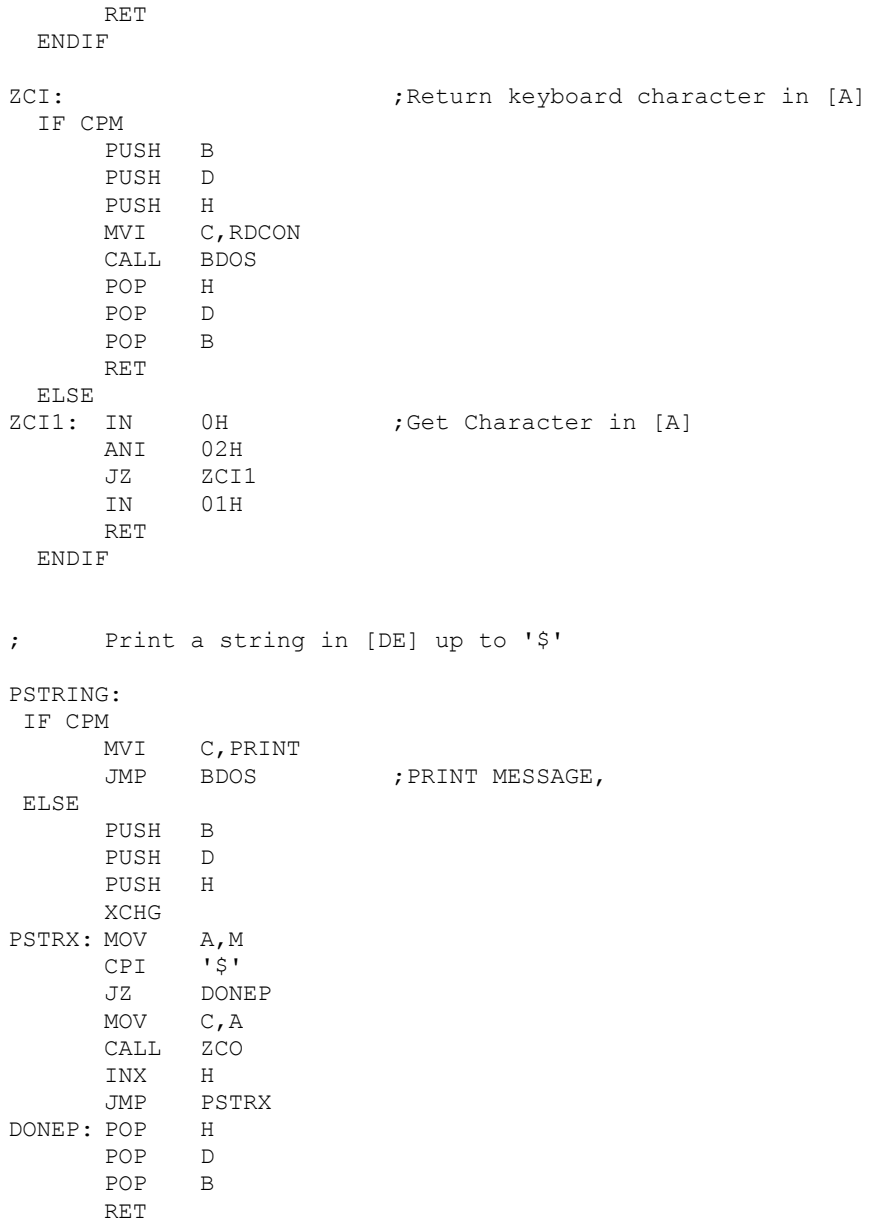

SHOWerrors: IF NOT DEBUG ORA A ;Set NZ flaq STC ; Set Carry Flag RET ELSE CALL ZCRLF MVI E,REGstatus ;Get status in status register CALL IDErd8D MOV A,D ANI 1H JNZ MoreError ;Go to REGerr register for more info ;All OK if 01000000 PUSH PSW ; save for return below ANI 80H JZ NOT7 LXI D, DRIVE\$BUSY ; Drive Busy (bit 7) stuck high. Status = CALL PSTRING JMP DONEERR NOT7: ANI 40H JNZ NOT6 LXI D, DRIVE\$NOT\$READY ; Drive Not Ready (bit 6) stuck low. Status = CALL PSTRING JMP DONEERR NOT6: ANI 20H JNZ NOT5 LXI D, DRIVE\$WR\$FAULT ; Drive write fault. Status = CALL PSTRING JMP DONEERR NOT5 LXI D,UNKNOWN\$ERROR CALL PSTRING<br>JMP DONEERR DONEERR MoreError: ;Get here if bit 0 of the status register indicted a problem MVI E, REGerr ; Get error code in REGerr CALL IDErd8D MOV A,D PUSH PSW ANI 10H JZ NOTE4 LXI D, SEC\$NOT\$FOUND

ENDIF

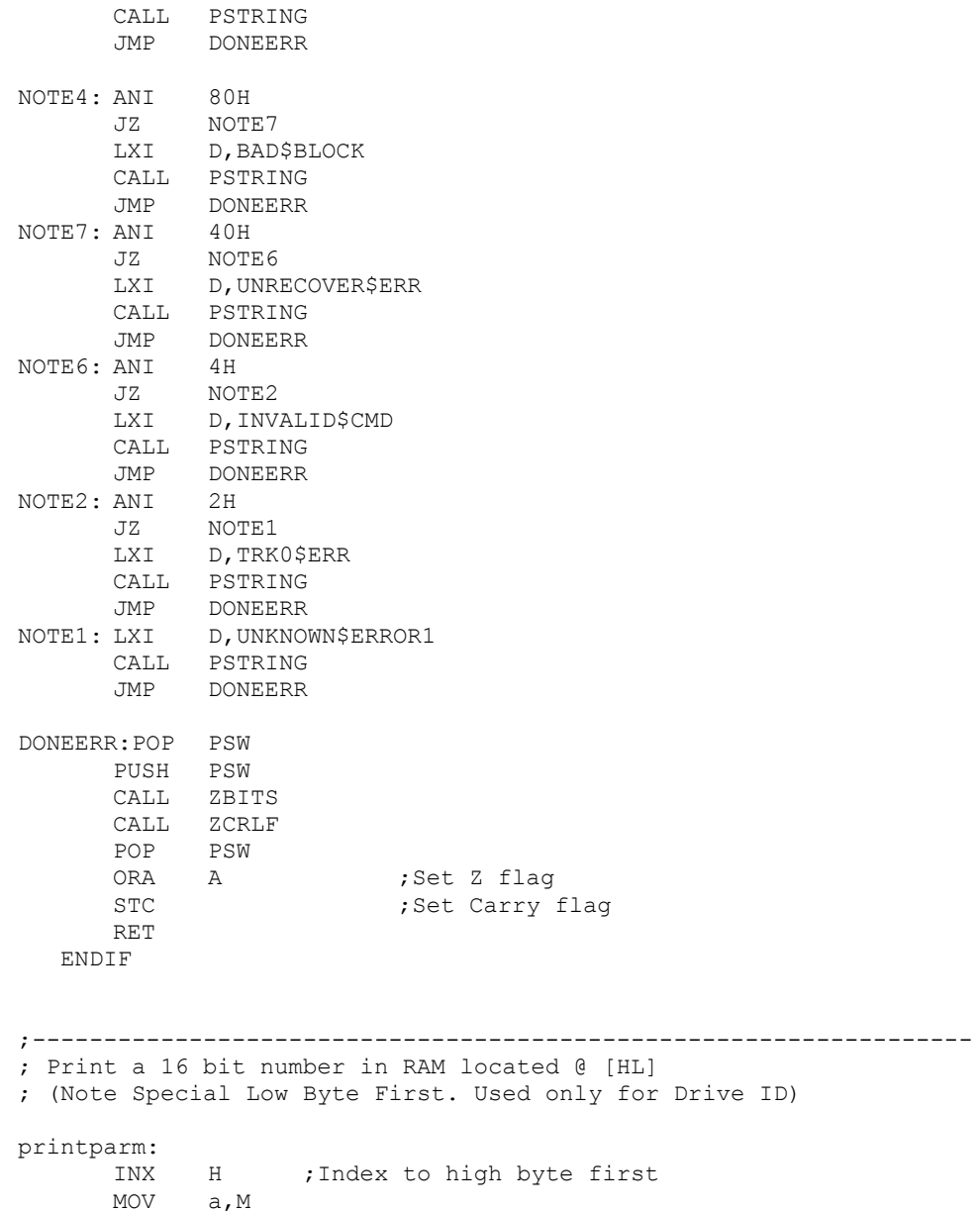

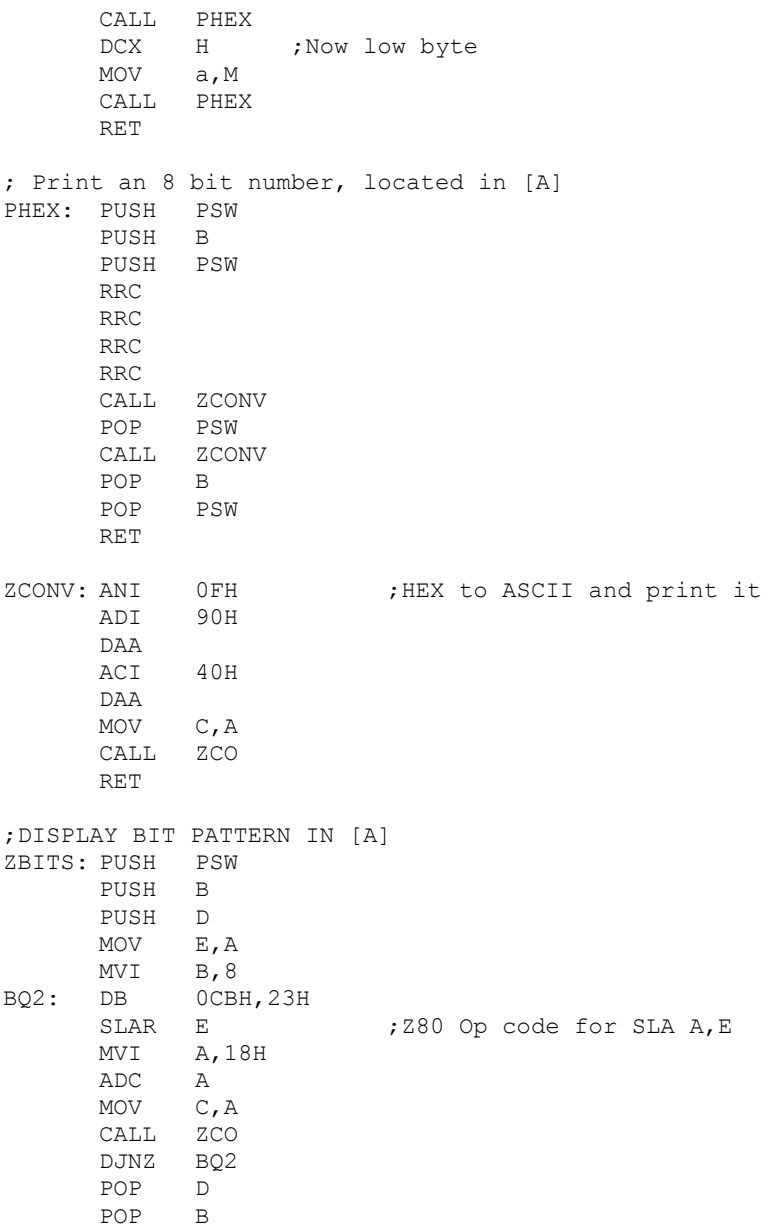

POP PSW

RET

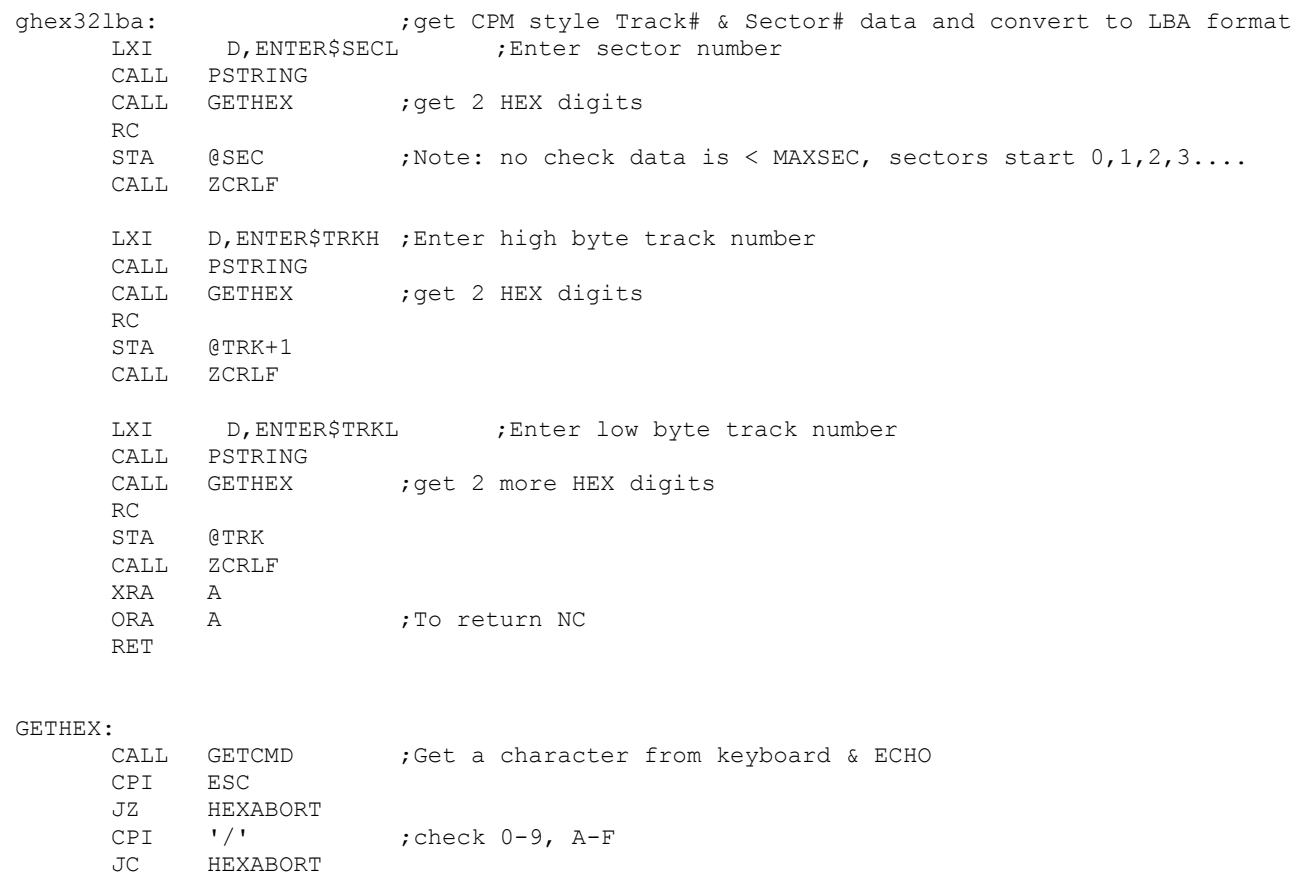

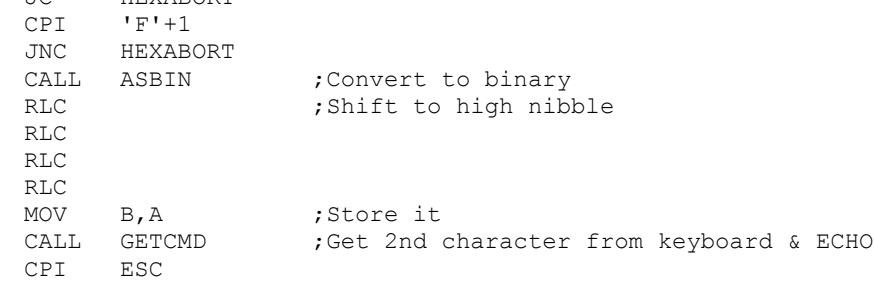

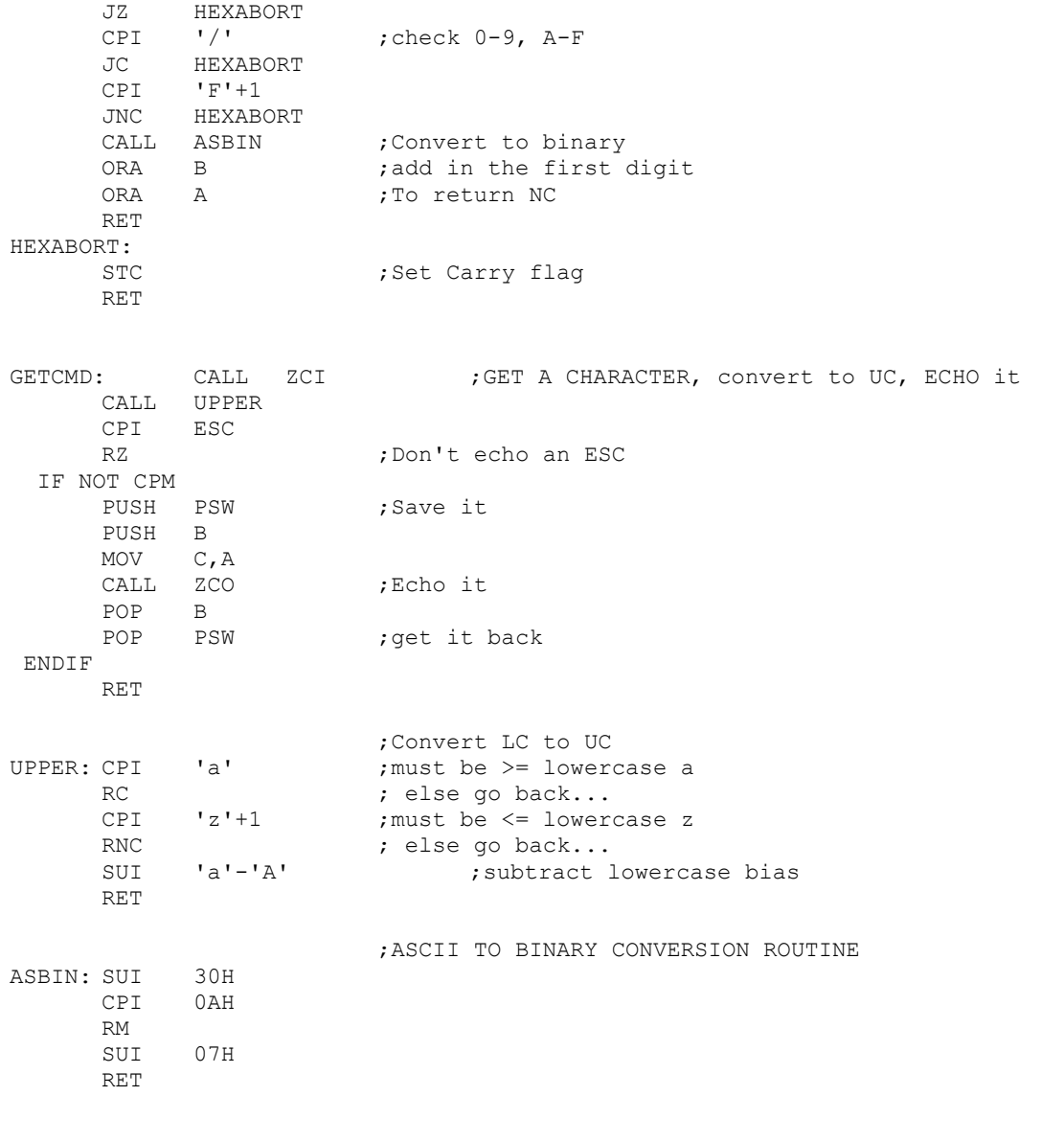

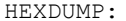

; Print a hexdump of the data in the 512 byte buffer @[HL]

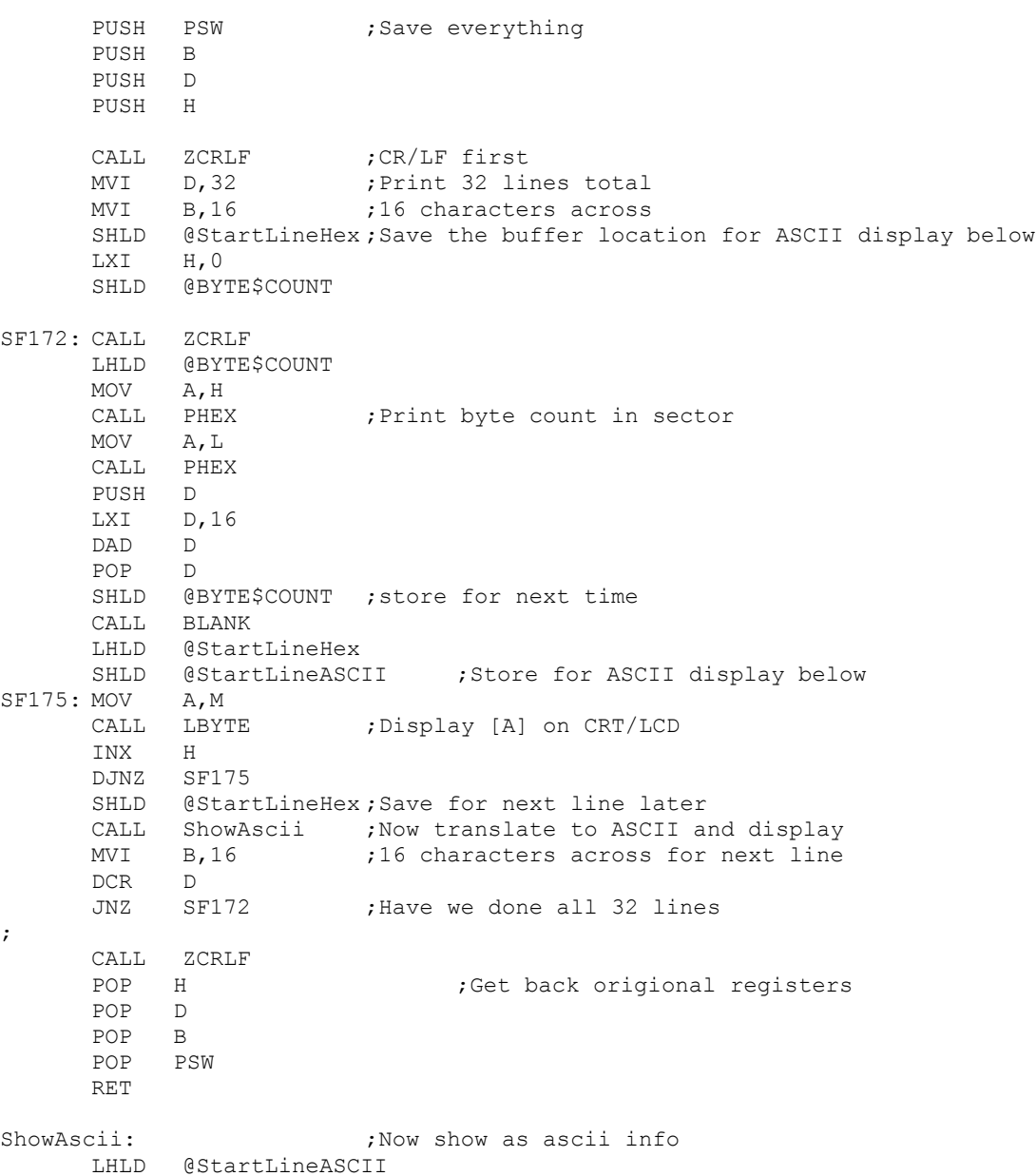

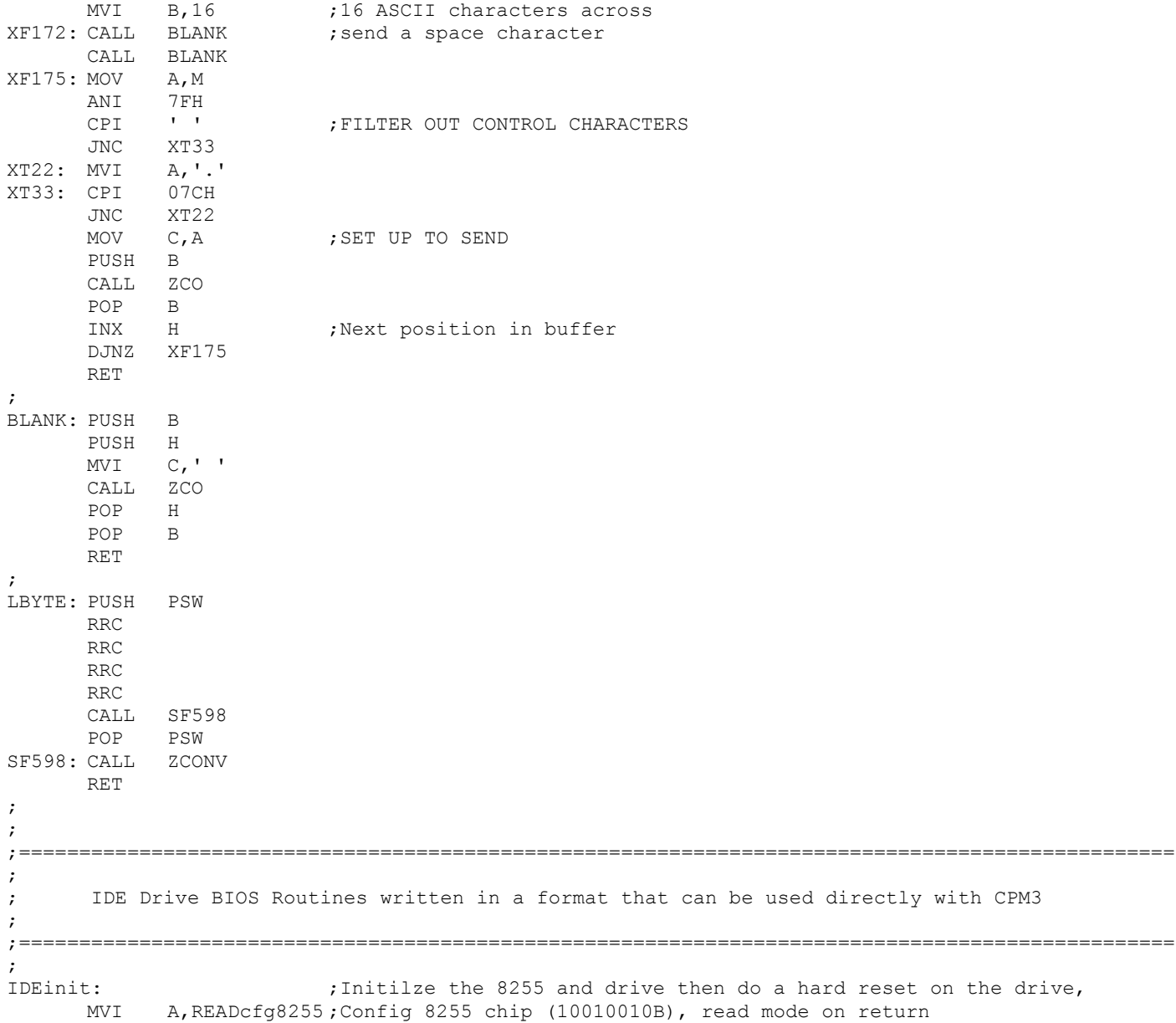
OUT IDEportCtrl ;Config 8255 chip, READ mode ;Hard reset the disk drive ;For some reason some CF cards need to the RESET line ;pulsed very carefully. You may need to play around MVI A,IDErstline ;with the pulse length. Symptoms are: incorrect data comming OUT IDEportC ;back from a sector read (often due to the wrong sector being read) ;I have a (negative)pulse of 2.7uSec. (10Mz Z80, two IO wait states). MVI B, 20H ; Which seem to work for the 5 different CF cards I have. ResetDelay: DCR B JNZ ResetDelay ;Delay (reset pulse width) XRA A OUT IDEportC ;No IDE control lines asserted (just bit 7 of port C) CALL DELAY\$32 MVI D,11100000b ;Data for IDE SDH reg (512bytes, LBA mode,single drive,head 0000) ;For Trk,Sec,head (non LBA) use 10100000 ;Note. Cannot get LBA mode to work with an old Seagate Medalist 6531 drive. ;have to use teh non-LBA mode. (Common for old hard disks). MVI E, REGshd ; 00001110, (OEH) for CS0, A2, A1, CALL IDEwr8D ; Write byte to select the MASTER device ; MVI B, OFFH ;<<<< May need to adjust delay time for hard disks WaitInit: MVI E,REGstatus ;Get status after initilization CALL IDErd8D ; Check Status (info in [D]) MOV A,D ANI 80H JZ DoneInit ;Return if ready bit is zero  $MVI \tA.2$ CALL DELAYX ;Long delay, drive has to get up to speed DCR B JNZ WaitInit CALL SHOWerrors ; Ret with NZ flag set if error (probably no drive) RET DoneInit: XRA A RET DELAYX: STA @DELAYStore

PUSH B

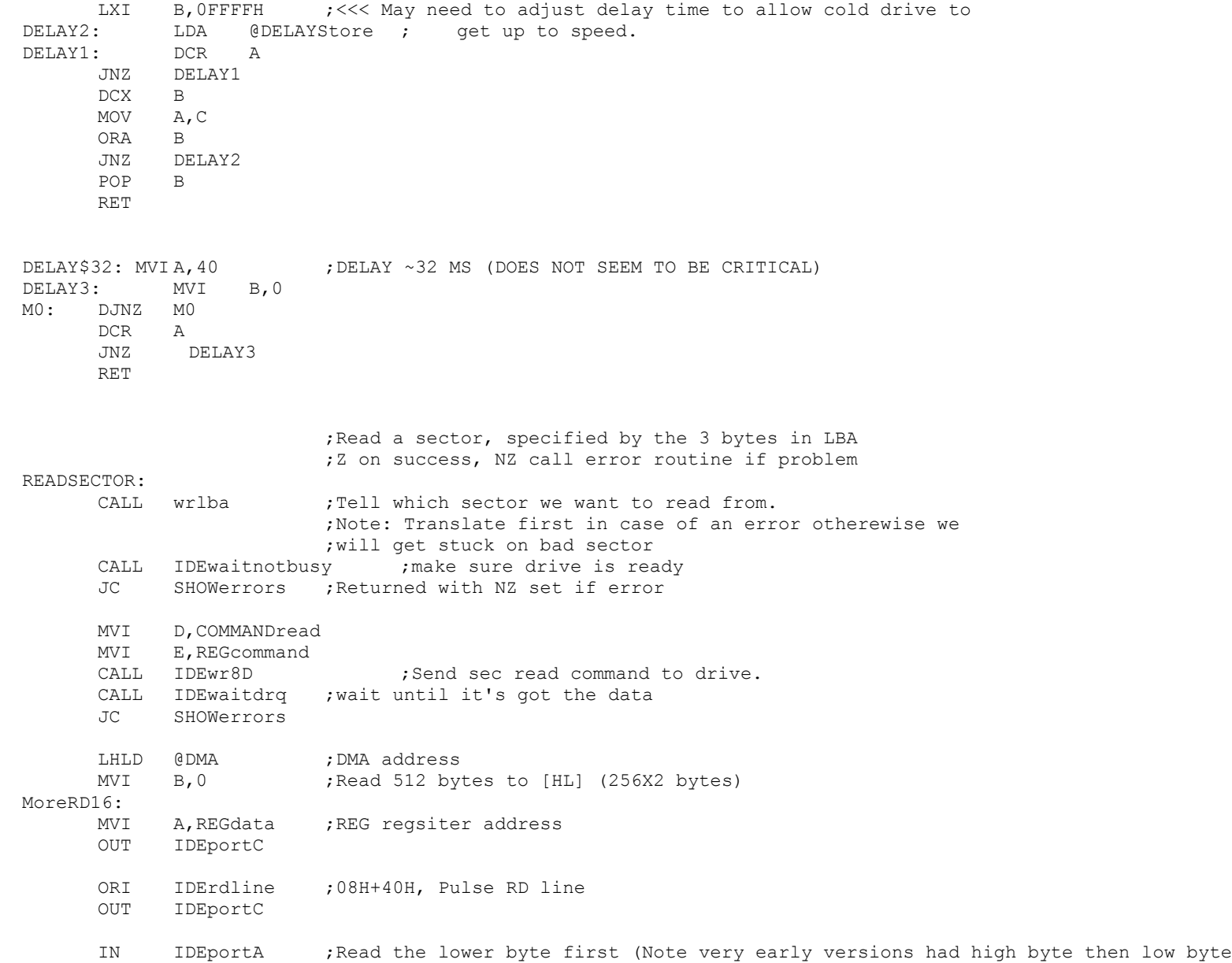

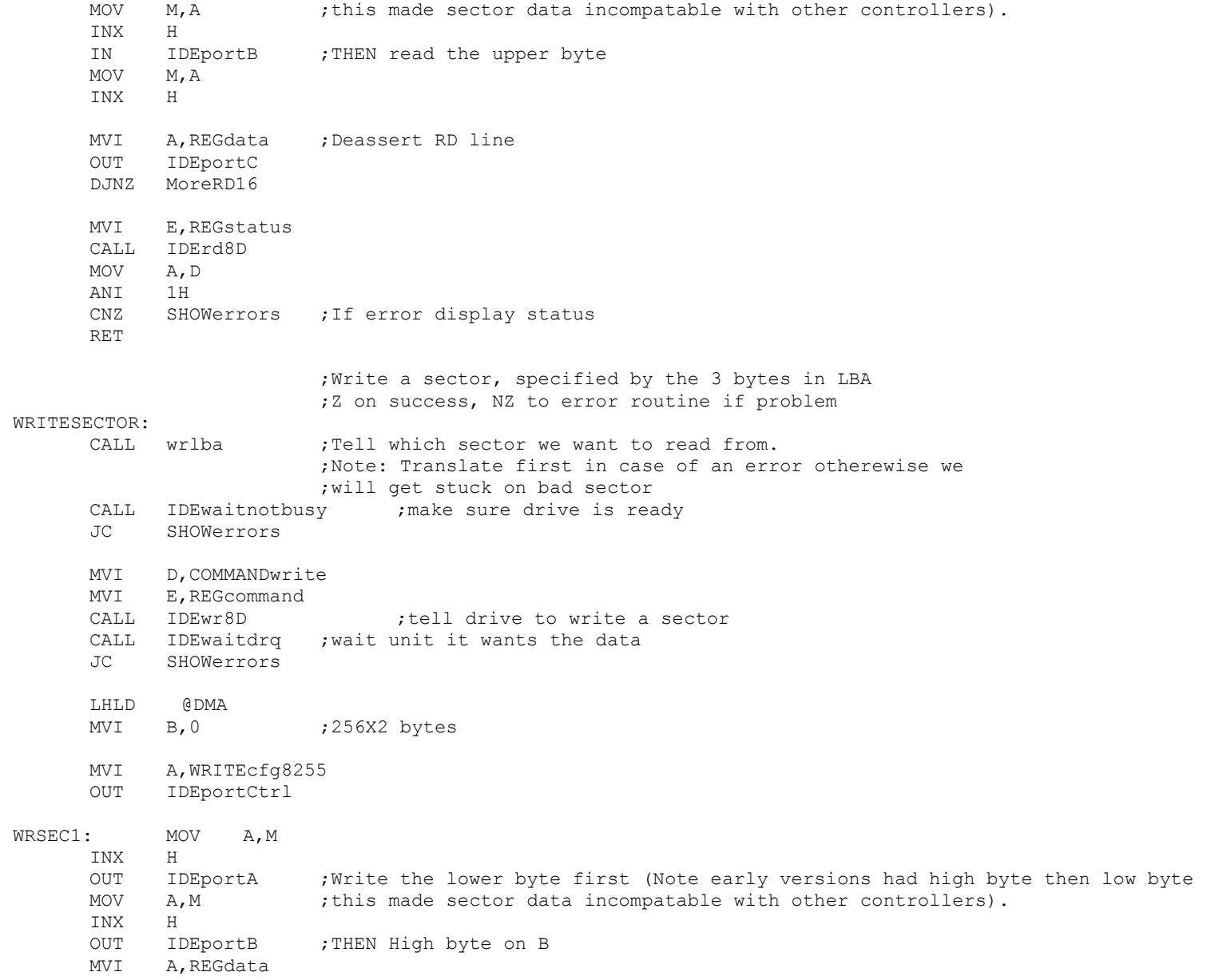

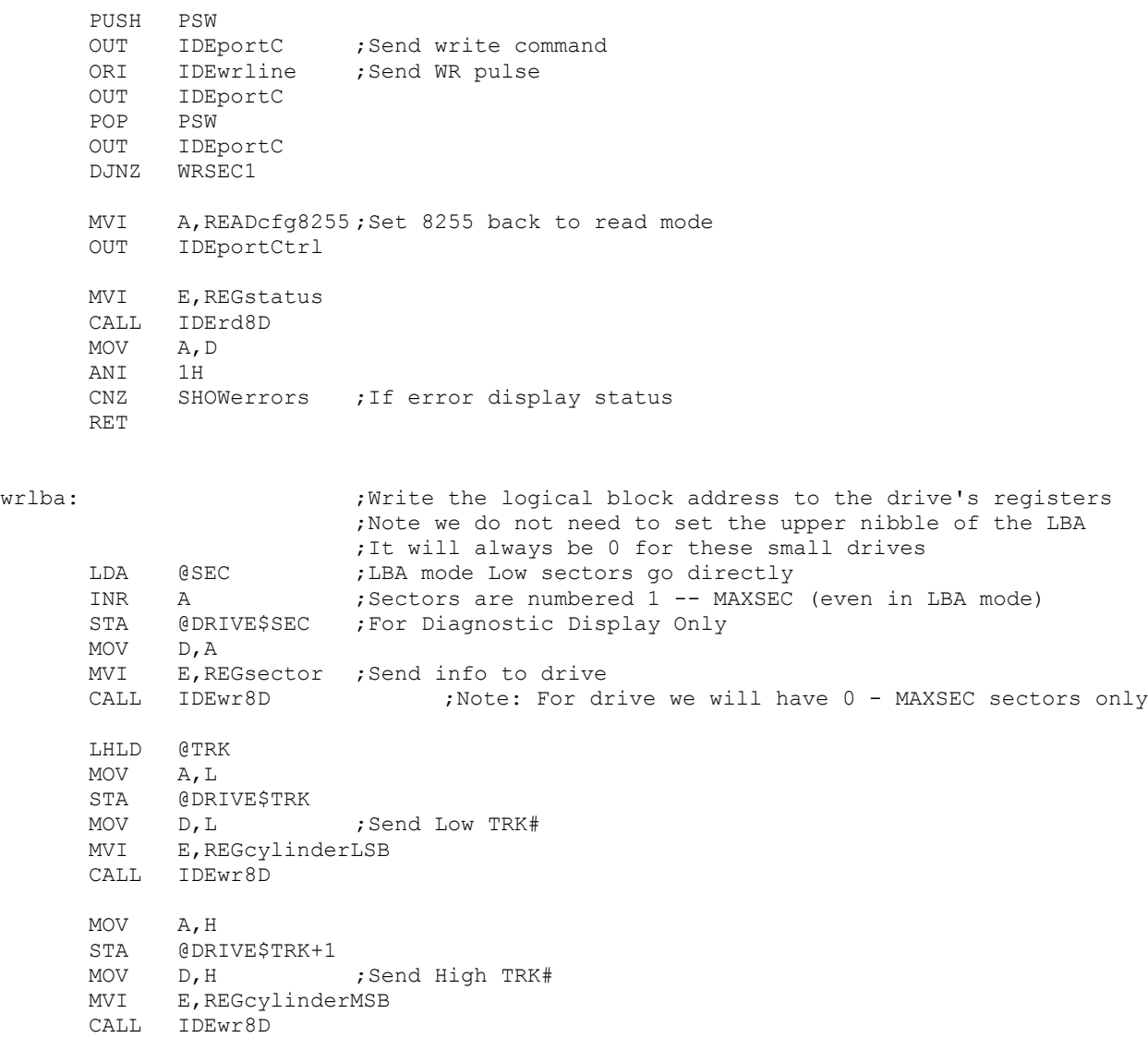

MVI D, 1 ;For now, one sector at a time

MVI E,REGseccnt

CALL IDEwr8D

RET

IDEwaitnotbusy:  $\qquad \qquad \qquad$  ; ie Drive READY if 01000000 MVI B,0FFH MVI A, OFFH ; Delay, must be above 80H for 4MHz 280. Leave longer for slower drives STA @DELAYStore MoreWait: MVI E,REGstatus ;wait for RDY bit to be set CALL IDErd8D MOV A,D ANI 11000000B XRI 01000000B JZ DoneNotbusy DCR B JNZ MoreWait LDA @DELAYStore ;Check timeout delay DCR A STA @DELAYStore JNZ MoreWait STC ;Set carry to indicqate an error ret DoneNotBusy: ORA A ;Clear carry it indicate no error RET ;Wait for the drive to be ready to transfer data. ;Returns the drive's status in Acc IDEwaitdrq: MVI B,0FFH MVI A, OFFH ; Delay, must be above 80H for 4MHz 280. Leave longer for slower drives STA @DELAYStore MoreDRQ: MVI E,REGstatus ;wait for DRQ bit to be set CALL IDErd8D MOV A,D ANI 10001000B<br>CPI 00001000B 00001000B JZ DoneDRQ DCR B JNZ MoreDRQ LDA @DELAYStore ;Check timeout delay DCR A

STA @DELAYStore JNZ MoreDRQ STC  $;$  Set carry to indicate error RET DoneDRQ: ORA A ;Clear carry RET ;------------------------------------------------------------------ ; Low Level 8 bit R/W to the drive controller. These are the routines that talk ; directly to the drive controller registers, via the 8255 chip. ; Note the 16 bit I/O to the drive (which is only for SEC R/W) is done directly ; in the routines READSECTOR & WRITESECTOR for speed reasons. ; IDErd8D: ;READ 8 bits from IDE register in [E], return info in [D] MOV A, E OUT IDEportC ;drive address onto control lines ORI IDErdline ;RD pulse pin (40H) OUT IDEportC ; assert read pin IN IDEportA MOV D, A ; return with data in [D] MOV A, E  $; < --\text{Ken}$  Robbins suggestion OUT IDEportC ; deassert RD pin XRA A OUT IDEportC ;Zero all port C lines ret IDEwr8D: ;WRITE Data in [D] to IDE register in [E] MVI A, WRITEcfq8255 ;Set 8255 to write mode OUT IDEportCtrl MOV A, D ;Get data put it in 8255 A port OUT IDEportA MOV A, E ; select IDE register OUT IDEportC ORI IDEwrline ;lower WR line OUT IDEportC

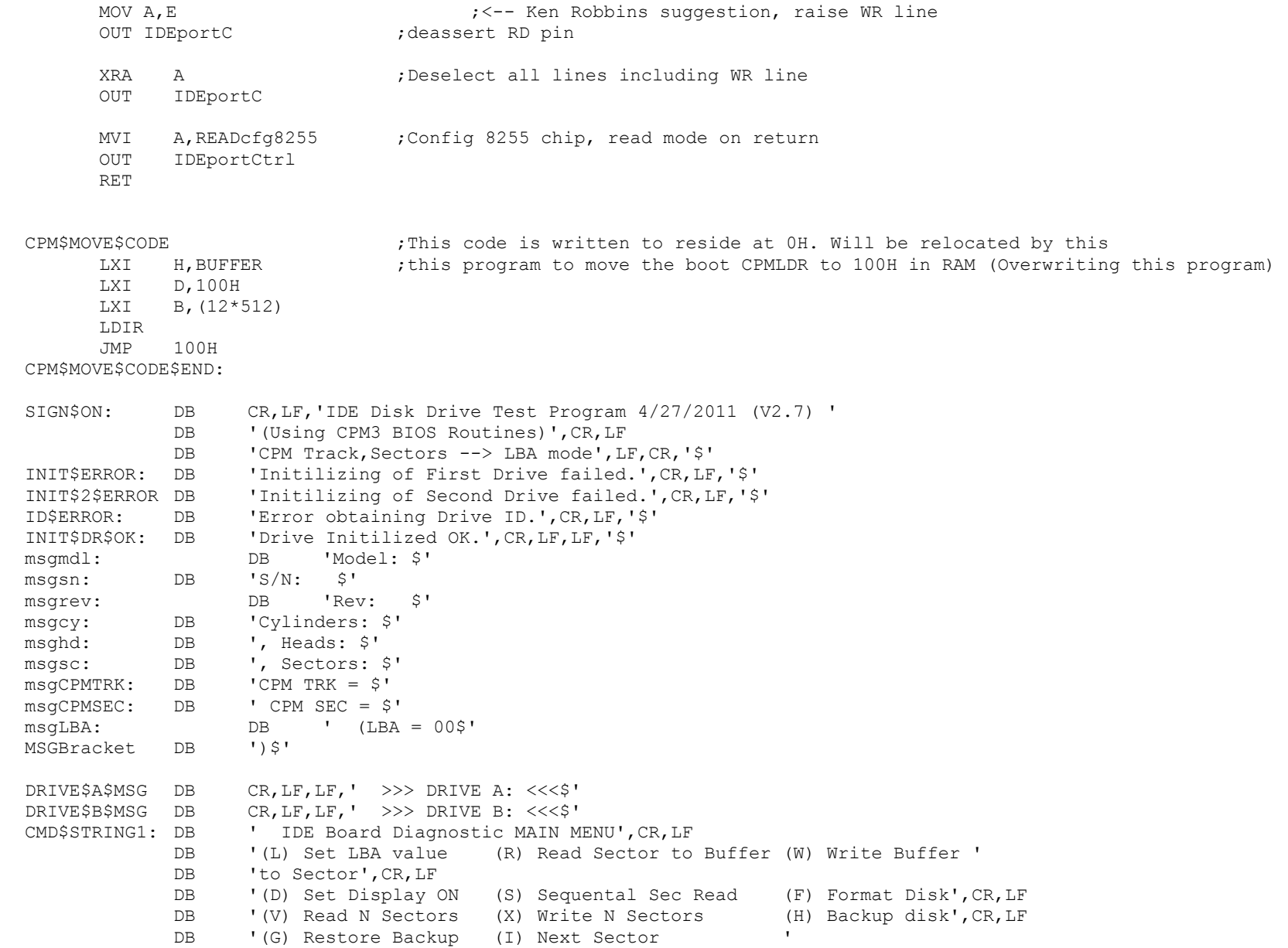

DB '(J) Previous Sector', CR, LF DB '(U) Power Up (N) Power Down (C) Boot CPM', CR, LF DB '(A) Select Drive A (B) Select Drive B DB '(E) Clear Sector Buffer', CR, LF DB '(Y) Copy A: to B: (Z) Verify A: = B: (ESC) Quit', CR, LF DB LF, 'Current settings: - \$' CMD\$STRING2: DB ' IDE Board Diagnostic MAIN MENU',CR,LF DB '(L) Set LBA value (R) Read Sector to Buffer (W) Write Buffer ' DB 'to Sector', CR, LF DB '(D) Set Display OFF (S) Sequental Sec Read (F) Format Disk', CR, LF DB '(V) Read N Sectors (X) Write N Sectors (H) Backup disk', CR, LF DB '(G) Restore Backup (I) Next Sector DB '(J) Previous Sector', CR, LF DB '(U) Power Up (N) Power Down (C) Boot CPM', CR, LF DB '(A) Select Drive A (B) Select Drive B DB '(E) Clear Sector Buffer', CR, LF DB  $'(Y)$  Copy A: to B: (Z) Verify A: = B: (ESC) Quit', CR, LF DB LF, 'Current settings: - \$' Prompt: db CR, LF, LF, 'Please enter command >\$' msgsure: DB CR,LF,'Warning: this will change data on the drive, ' DB 'are you sure?  $(Y/N) ...$ \$' msgrd: DB CR,LF,'Sector Read OK',CR,LF,'\$' msgwr: DB CR,LF,'Sector Write OK',CR,LF,'\$' GET\$LBA: DB 'Enter CPM style TRK & SEC values (in hex).',CR,LF,'\$' SEC\$RW\$ERROR DB 'Drive Error, Status Register = \$' ERR\$REG\$DATA DB 'Drive Error, Error Register = \$' ENTER\$SECL DB 'Starting sector number,  $(x \times H) =$ \$' ENTER\$TRKL DB 'Track number (LOW byte, xxH) = \$' ENTER\$TRKH DB 'Track number (HIGH byte, xxH) = \$' ENTER\$HEAD DB 'Head number  $(01-0f) =$ \$' ENTER\$COUNT DB 'Number of sectors to R/W = \$' DRIVE\$BUSY DB 'Drive Busy (bit 7) stuck high. Status = \$' DRIVE\$NOT\$READY DB 'Drive Ready (bit 6) stuck low. Status = \$' DRIVE\$WR\$FAULT DB 'Drive write fault. Status = \$' UNKNOWN\$ERROR DB 'Unknown error in status register. Status = \$' BAD\$BLOCK DB 'Bad Sector ID. Error Register = \$' UNRECOVER\$ERR DB 'Uncorrectable data error. Error Register = \$' READ\$ID\$ERROR DB 'Error setting up to read Drive ID',CR,LF,'\$' SEC\$NOT\$FOUND DB 'Sector not found. Error Register = \$' INVALID\$CMD DB 'Invalid Command. Error Register = \$' TRK0\$ERR DB 'Track Zero not found. Error Register = \$' UNKNOWN\$ERROR1 DB 'Unknown Error. Error Register = \$' CONTINUE\$MSG DB CR,LF,'To Abort enter ESC. Any other key to continue. \$'

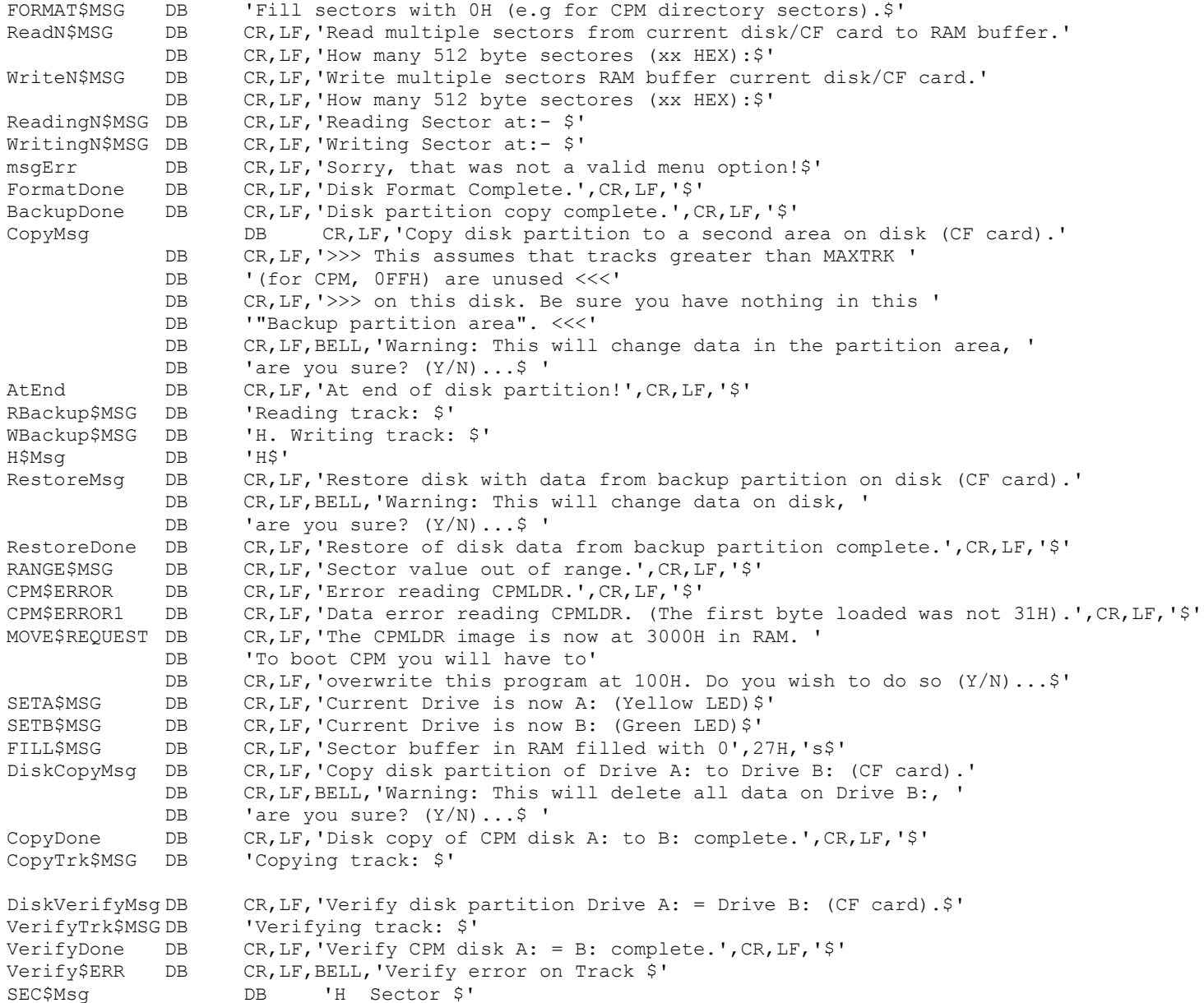

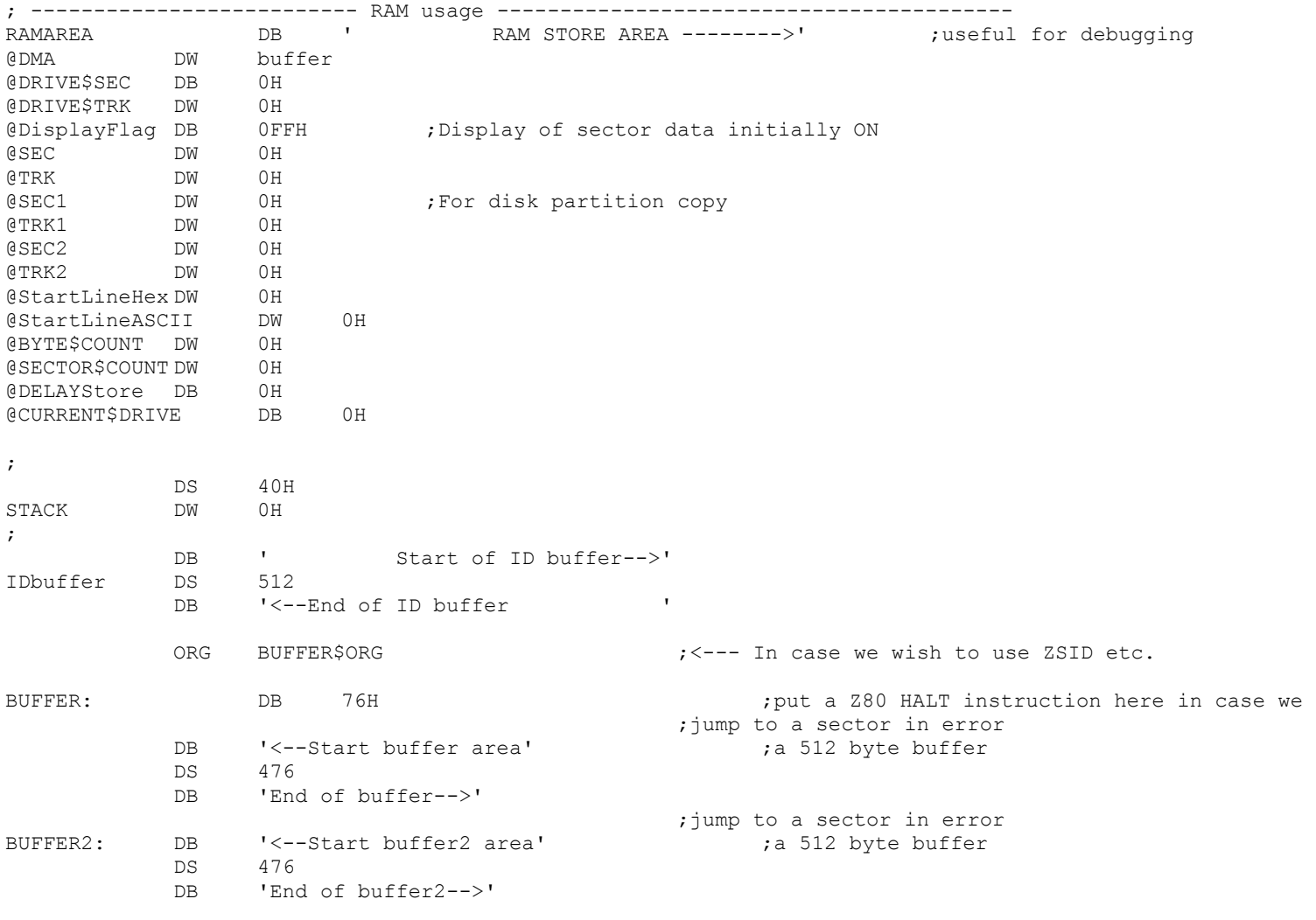

;

;END

;

; Test Program to interact with the CPM3 type BIOS for the S100Computers IDE intreface board ;============================================================================== ; ; V1.7 3/1/2010 ;Removed Z80 Code (so it can be translated to 8086 code later) ; V2.0 1/23/2011 ;Updated to accomidate two CF cards (Master/Slave) & better menu options ; ;note I still have more work to do with this but what is here seem OK. ; V2.1 2/5/2011 ; Menu driven, and added code to copy & restore disk data from another ;"backup" partition on disk ; V2.2 2/13/2011 ;Added Sec++ & Sec-- ; V2.3 2/15/2011 ;Re-did drive initilization (Pulse CF cards twice on reset line) V2.4 2/16/2011 ; Correct small error for end of drive track check ; V2.5 3/14/2011 ;Added BOOT CPM option, cleaned up some areas. V2.6 3/15/2011 ; Re-dis reset line pulse. Correct CPM boot to Track 0 sector 1 V2.7 4/26/2011 ; Add code for two drive system ;Ports for 8255 chip. Change these to specify where your 8255 is addressed, ;The first three control which 8255 ports have the control signals, ;upper and lower data bytes. The last one (IDEportCtrl), is for mode setting for the ;8255 to configure its actual I/O ports (A,B & C). ; ;Note most drives these days dont use the old Head,Track, Sector terminology. Instead ;we use "Logical Block Addressing" or LBA. This is what we use below. LBA treats the drive ; as one continous set of sectors,  $0, 1, 2, 3, \ldots$  3124,....etc. However as seen below we need to ; convert this LBA to heads, tracks and sectors to be compatible with CPM & MSDOS. ; INCLUDE Z-80 MACRO LIBRARY: MACLIB Z80  $;$  For the Z80 DJNZ opcode IDEportA EQU 030H ;Lower 8 bits of IDE interface (8255) IDEportB EQU 031H ;Upper 8 bits of IDE interface IDEportC EQU 032H ;Control lines for IDE interface IDEportCtrl EQU 033H ;8255 configuration port IDEDrive EQU 034H ;Bit 0 = 0 Drive A, =1 Drive B READcfg8255 EQU 10010010b ;Set 8255 IDEportC to output, IDEportA/B input WRITEcfg8255 EQU 10000000b ;Set all three 8255 ports to output mode ;IDE control lines for use with IDEportC. IDEa0line EQU 01H ;direct from 8255 to IDE interface IDEa1line EQU 02H ;direct from 8255 to IDE interface IDEa2line EQU 04H ;direct from 8255 to IDE interface IDEcs0line EQU 08H ;inverter between 8255 and IDE interface

IDEcs1line EQU 10H ;inverter between 8255 and IDE interface IDEwrline EQU 20H ;inverter between 8255 and IDE interface IDErdline EQU 40H ;inverter between 8255 and IDE interface IDErstline EQU 80H ;inverter between 8255 and IDE interface

;Symbolic constants for the IDE Drive registers, which makes the ;code more readable than always specifying the address bits

```
REGdata EQU IDEcs0line
REGerr EQU IDEcs0line + IDEa0line
REGseccnt EQU IDEcs0line + IDEa1line
REGsector EQU IDEcs0line + IDEa1line + IDEa0line
REGcylinderLSB EQU IDEcs0line + IDEa2line
REGcylinderMSB EQU IDEcs0line + IDEa2line + IDEa0line
REGshd EQU IDEcs0line + IDEa2line + IDEa1line ; (0EH)
REGcommand EQU IDEcs0line + IDEa2line + IDEa1line + IDEa0line ;(0FH)
REGstatus EQU IDEcs0line + IDEa2line + IDEa1line + IDEa0line
REGcontrol EQU IDEcs1line + IDEa2line + IDEa1line
REGastatus EQU IDEcs1line + IDEa2line + IDEa1line + IDEa0line
```
;IDE Command Constants. These should never change.

COMMANDrecal EQU 10H COMMANDread EQU 20H COMMANDwrite EQU 30H COMMANDinit EQU 91H COMMANDid EQU 0ECH COMMANDspindown EQU 0E0H COMMANDspinup EQU 0E1H

; IDE Status Register: ; bit 7: Busy 1=busy, 0=not busy ; bit 6: Ready 1=ready for command, 0=not ready yet ; bit 5: DF 1=fault occured insIDE drive ; bit 4: DSC 1=seek complete ; bit 3: DRQ 1=data request ready, 0=not ready to xfer yet ; bit 2: CORR 1=correctable error occured ; bit 1: IDX vendor specific ; bit 0: ERR 1=error occured

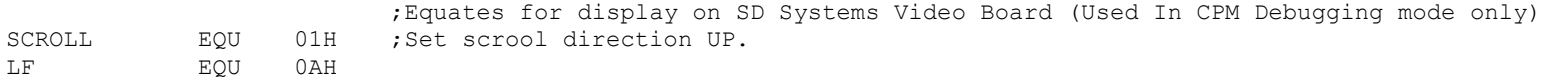

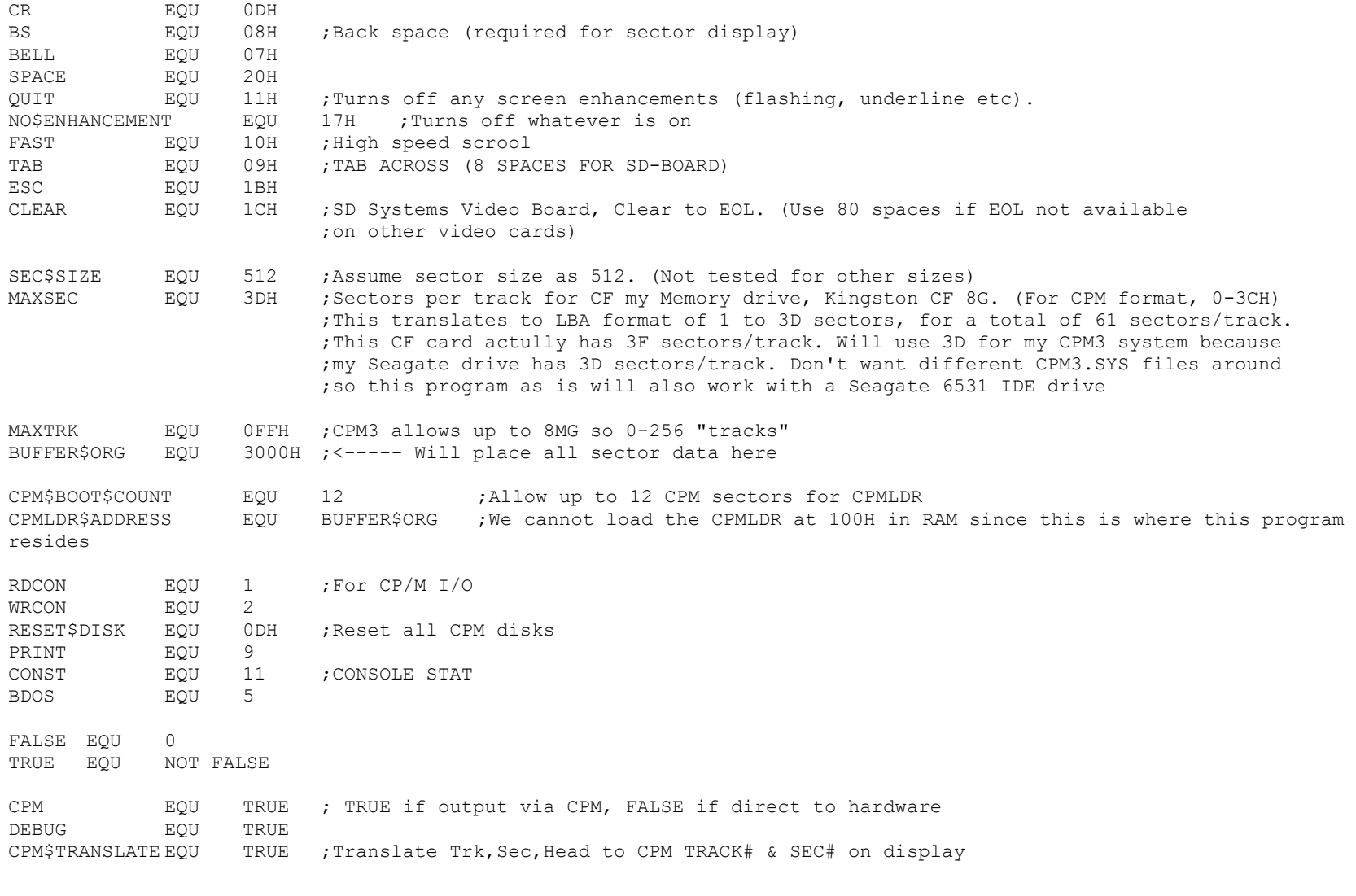

;--------------------------------------------------------------------------------------------

ORG 100H ; <--- For CPM

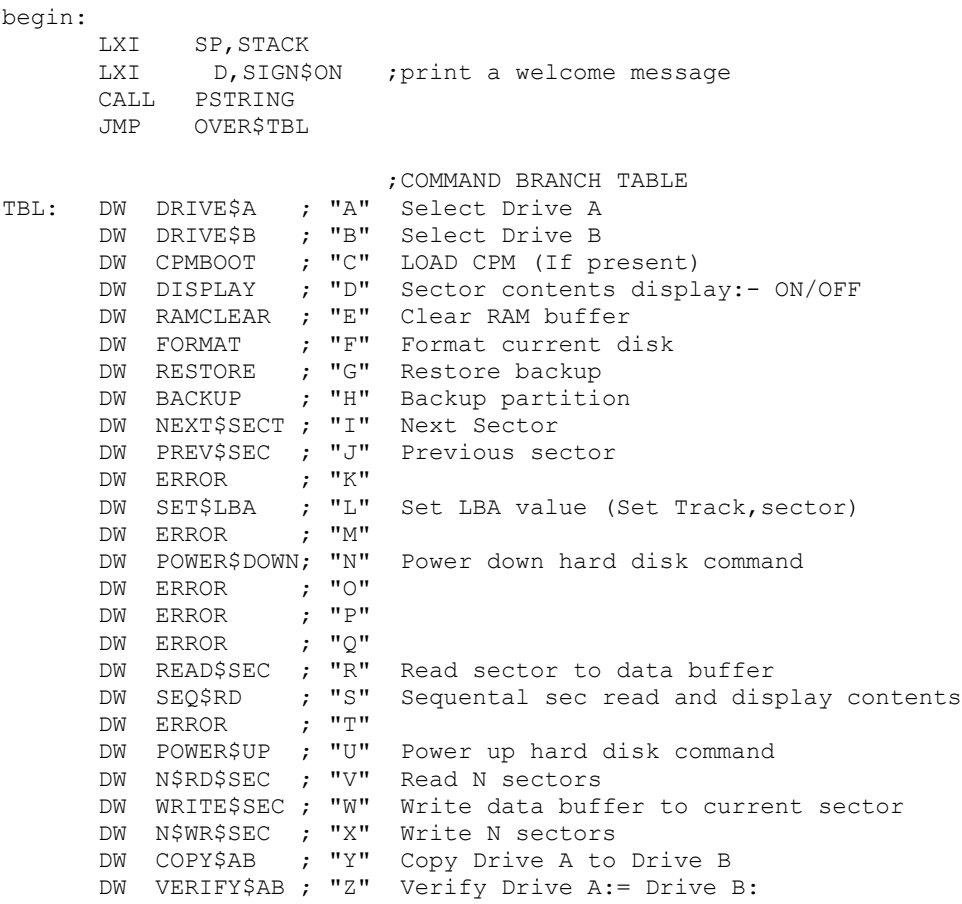

## OVER\$TBL:

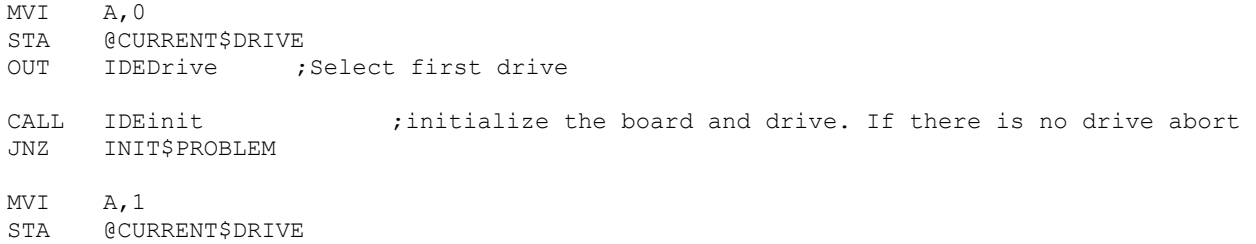

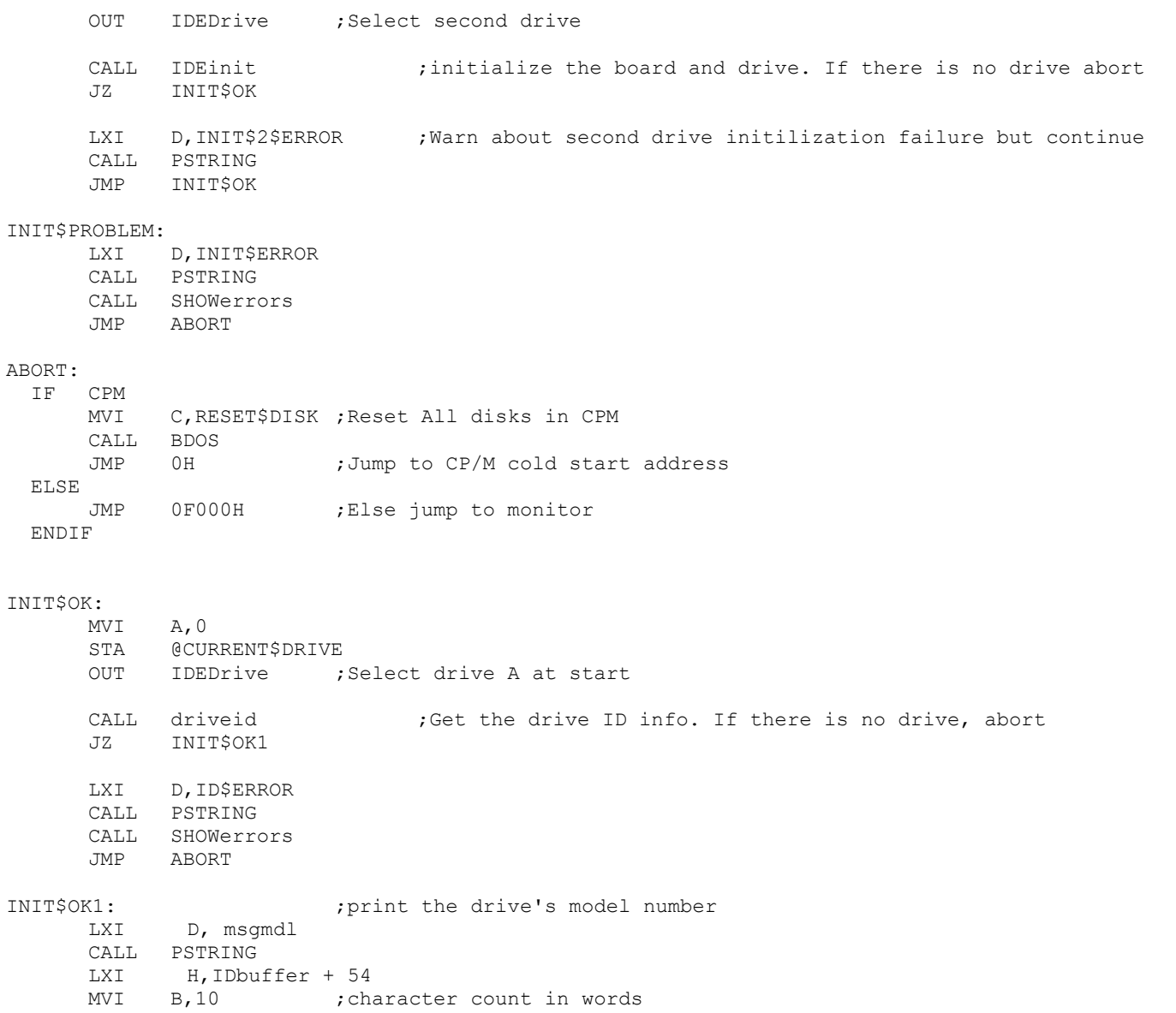

- CALL printname ; Print [HL], [B] X 2 characters
- CALL ZCRLF

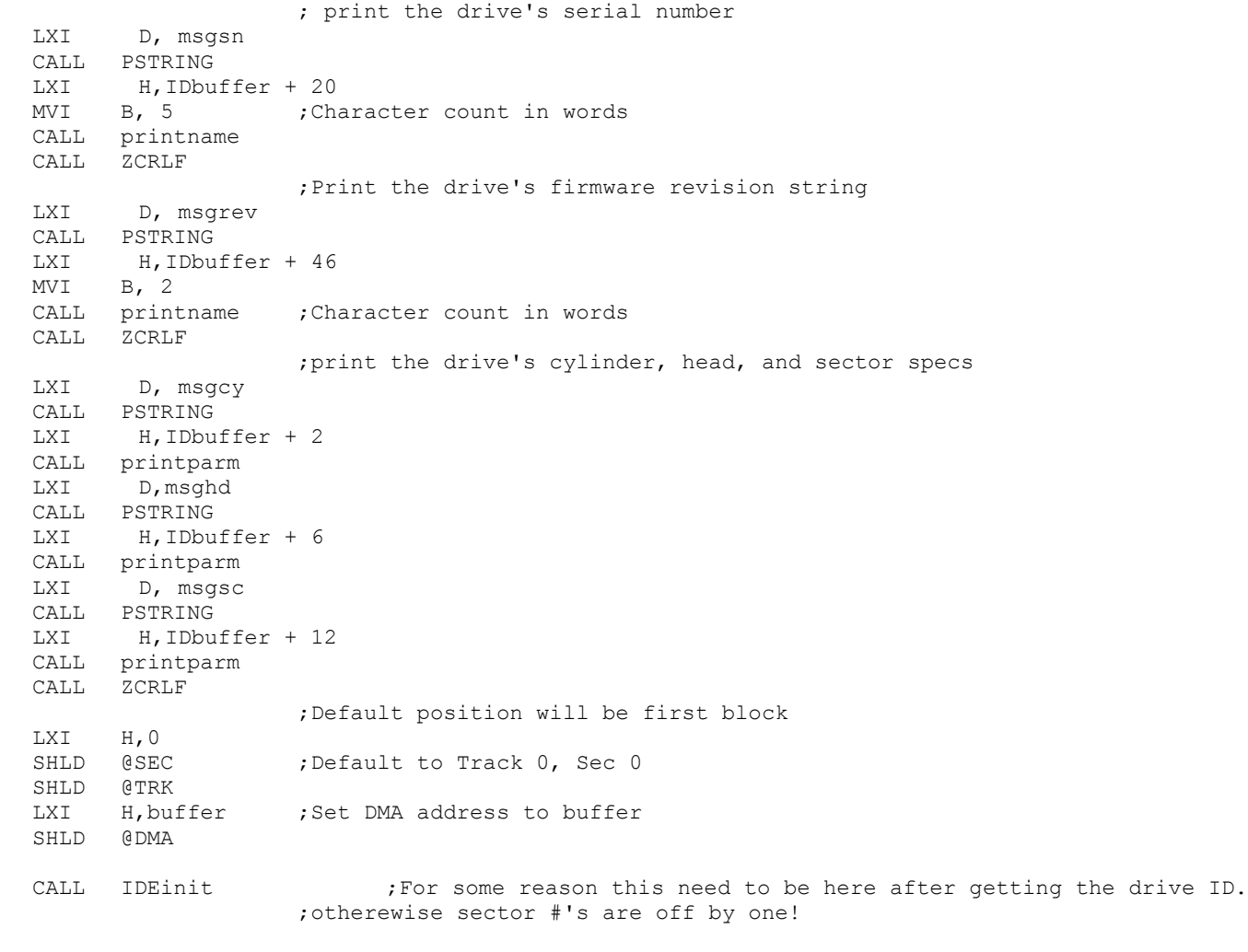

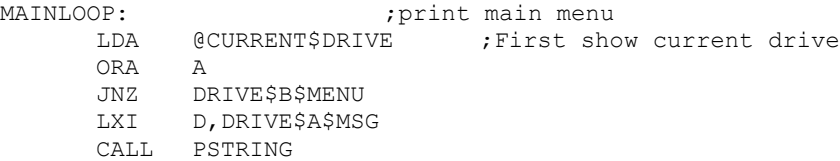

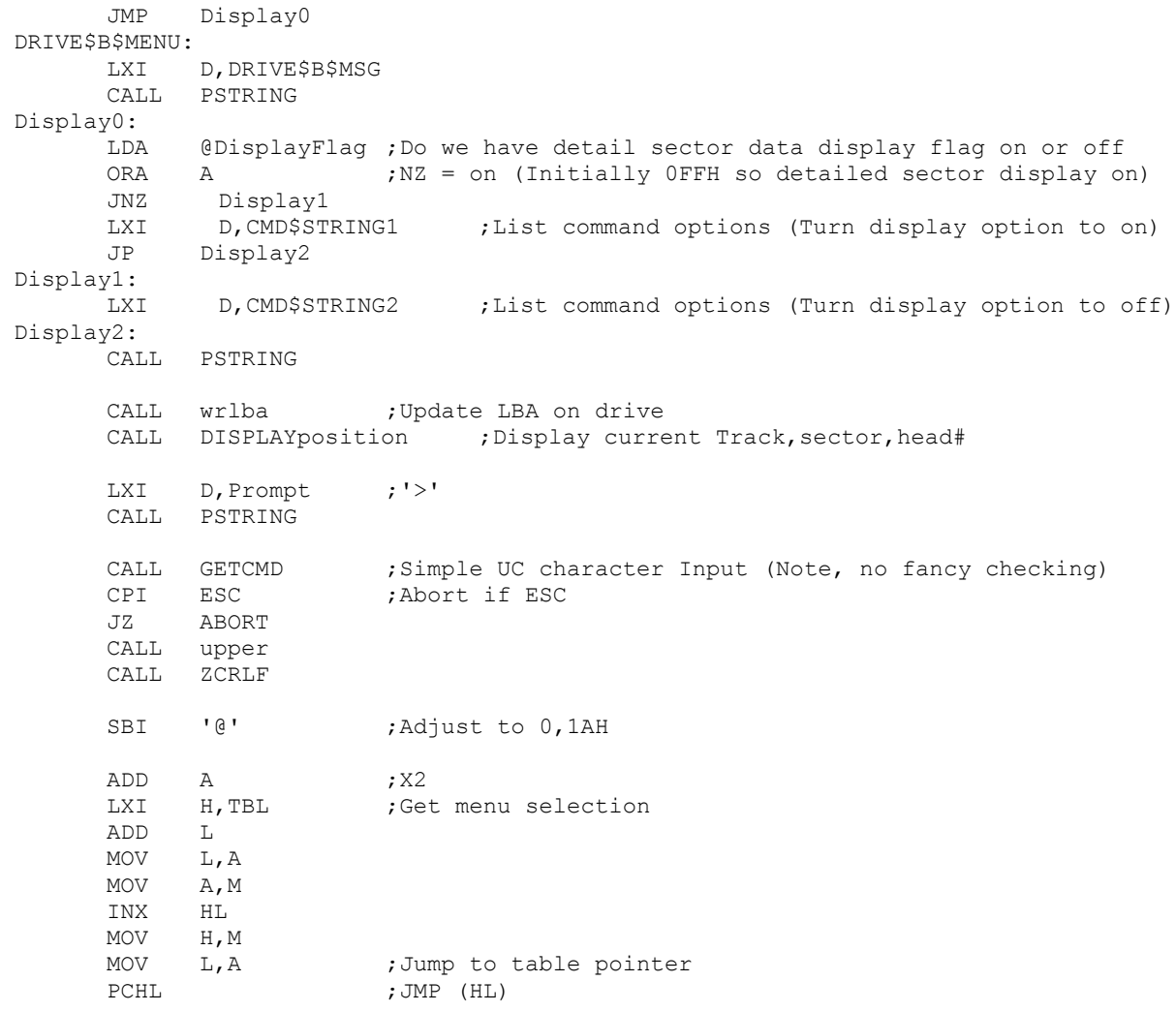

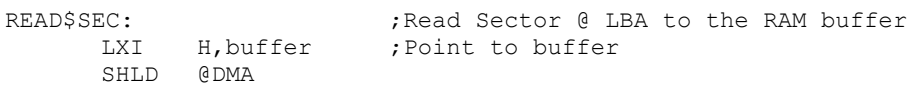

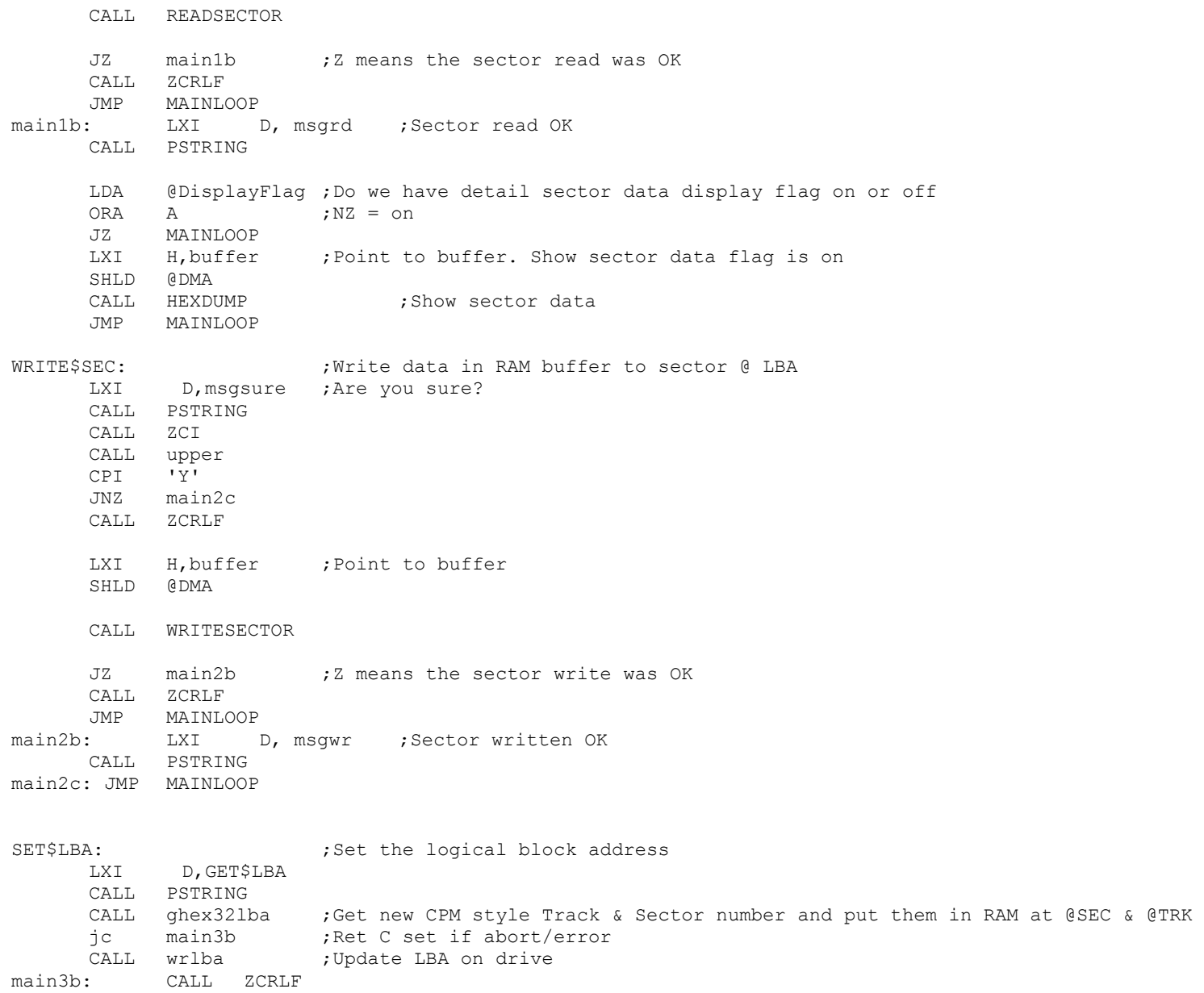

jmp MAINLOOP NEXT\$SECT: LDA @SEC INR A CPI MAXSEC-1 JNC RANGE\$ERROR STA @SEC CALL wrlba ; Update LBA on drive CALL ZCRLF jmp MAINLOOP RANGE\$ERROR: LXI D, RANGE\$MSG CALL PSTRING jmp MAINLOOP PREV\$SEC: LDA @SEC ORA A JZ RANGE\$ERROR DCR A STA @SEC CALL wrlba : Update LBA on drive CALL ZCRLF jmp MAINLOOP POWER\$UP: ; Set the drive to spin up (for hard disk connections) CALL spinup jmp MAINLOOP POWER\$DOWN: ; Set the drive to spin down (for hard disk connections) CALL spindown jmp MAINLOOP DISPLAY:  $\bigcup_{i=1}^{n}$  , Do we have detail sector data display flag on or off LDA @DisplayFlag CMA ; flip it STA @DisplayFlag jmp MAINLOOP ;Update display and back to next menu command SEQ\$RD:  $\qquad \qquad ;$  Do sequential reads CALL SequentialReads jmp MAINLOOP

DRIVE\$A:

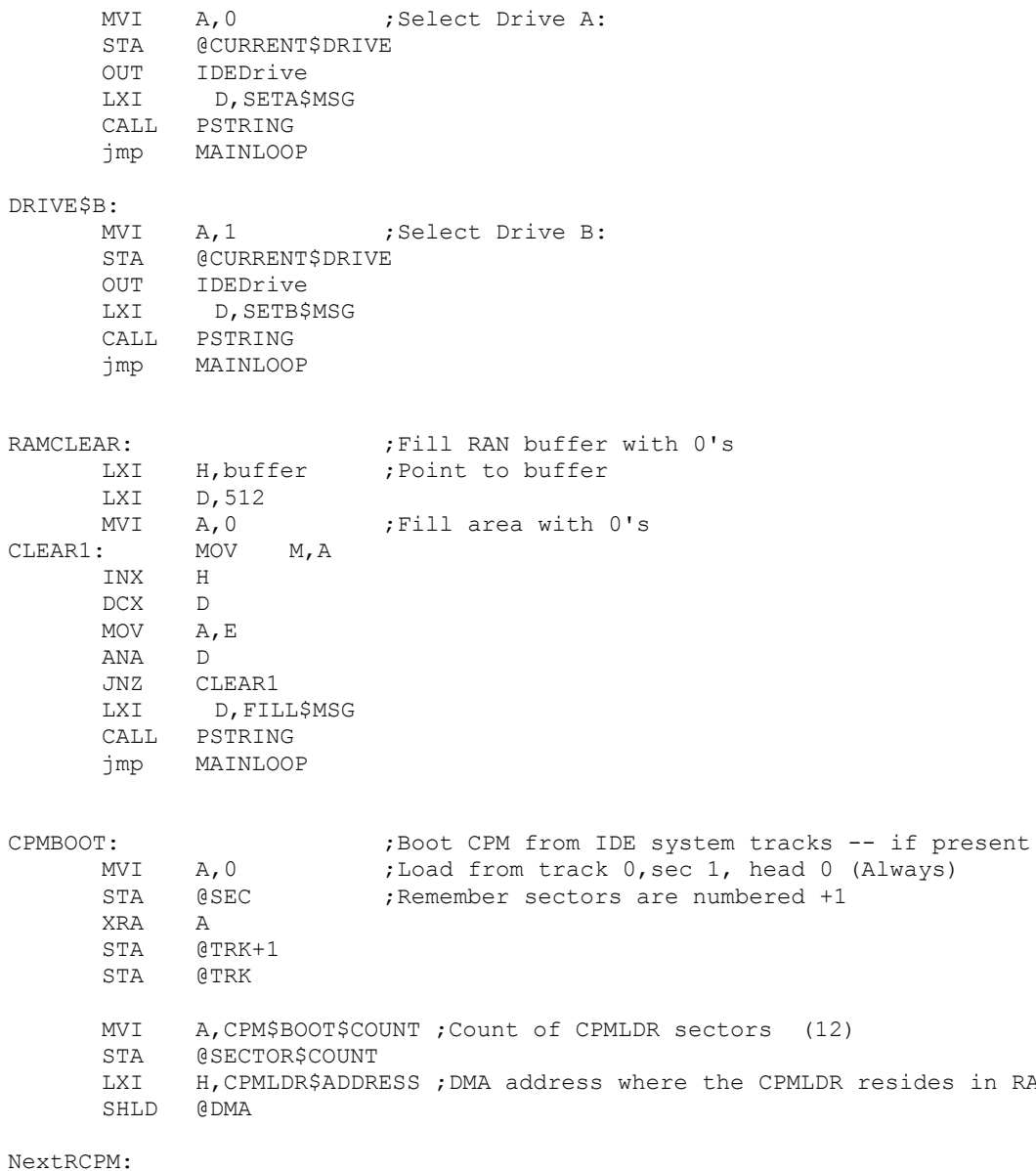

CALL wrlba **;**Update LBA on drive

CPMLDR resides in RAM (100H)

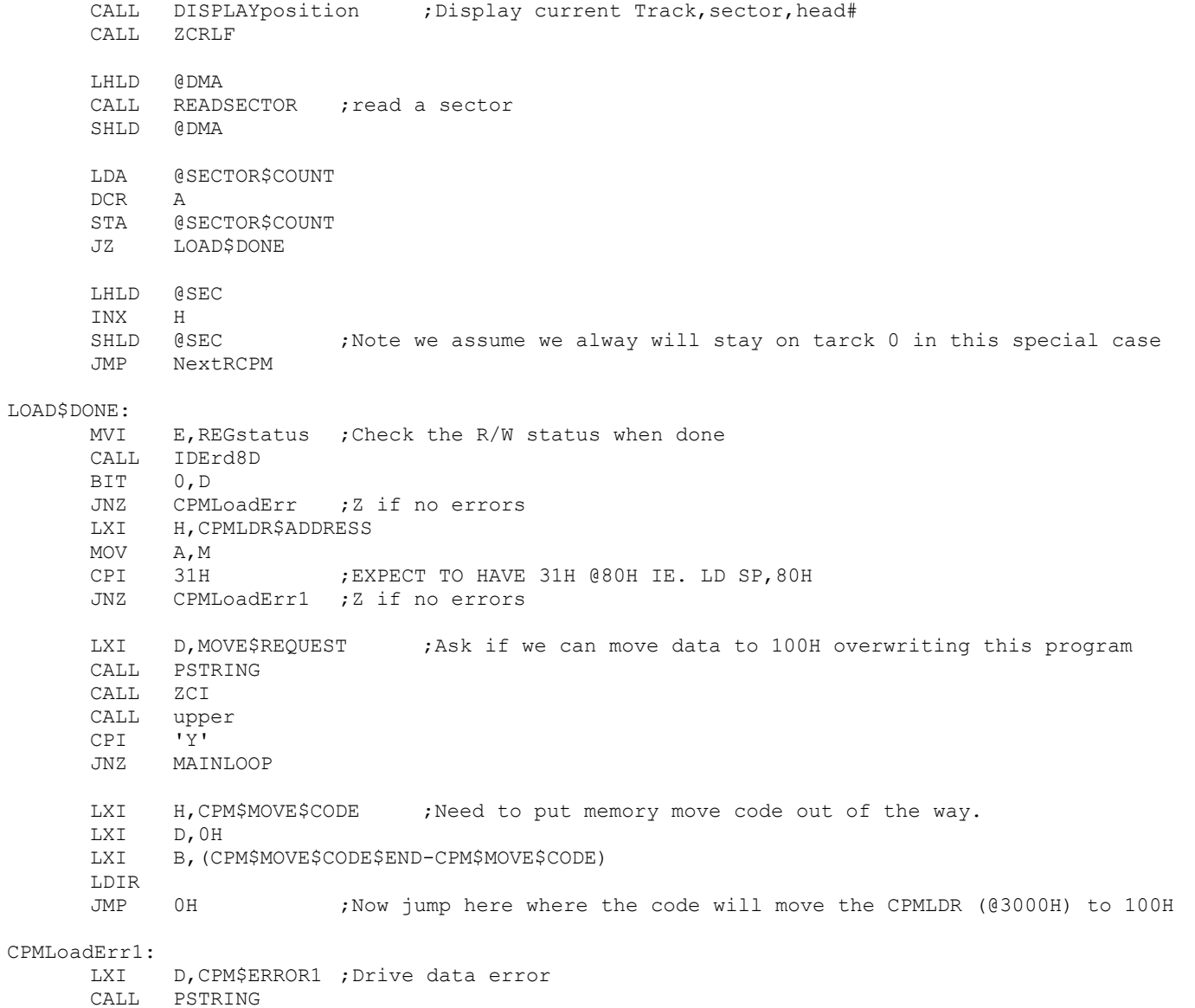

JMP MAINLOOP

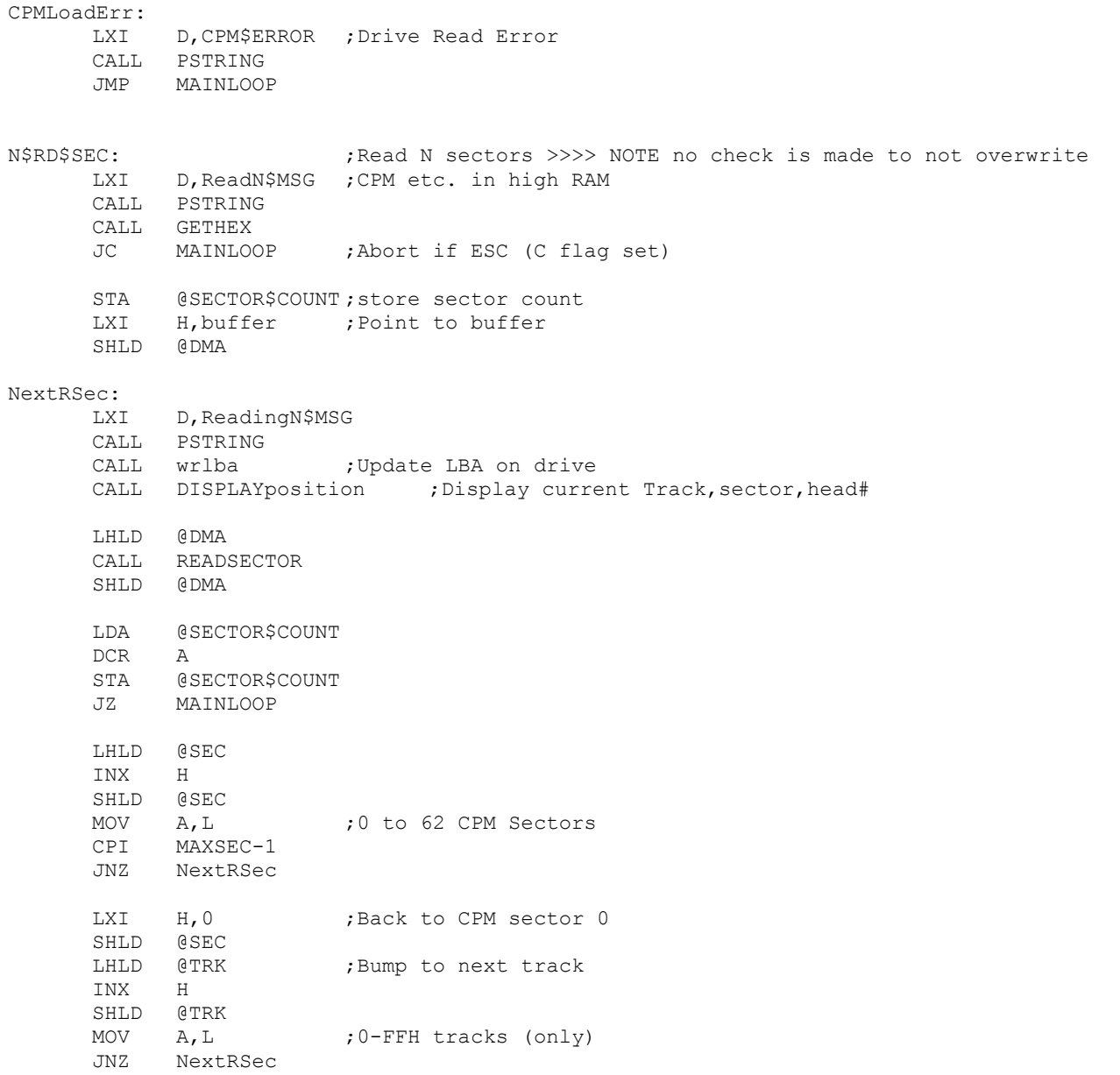

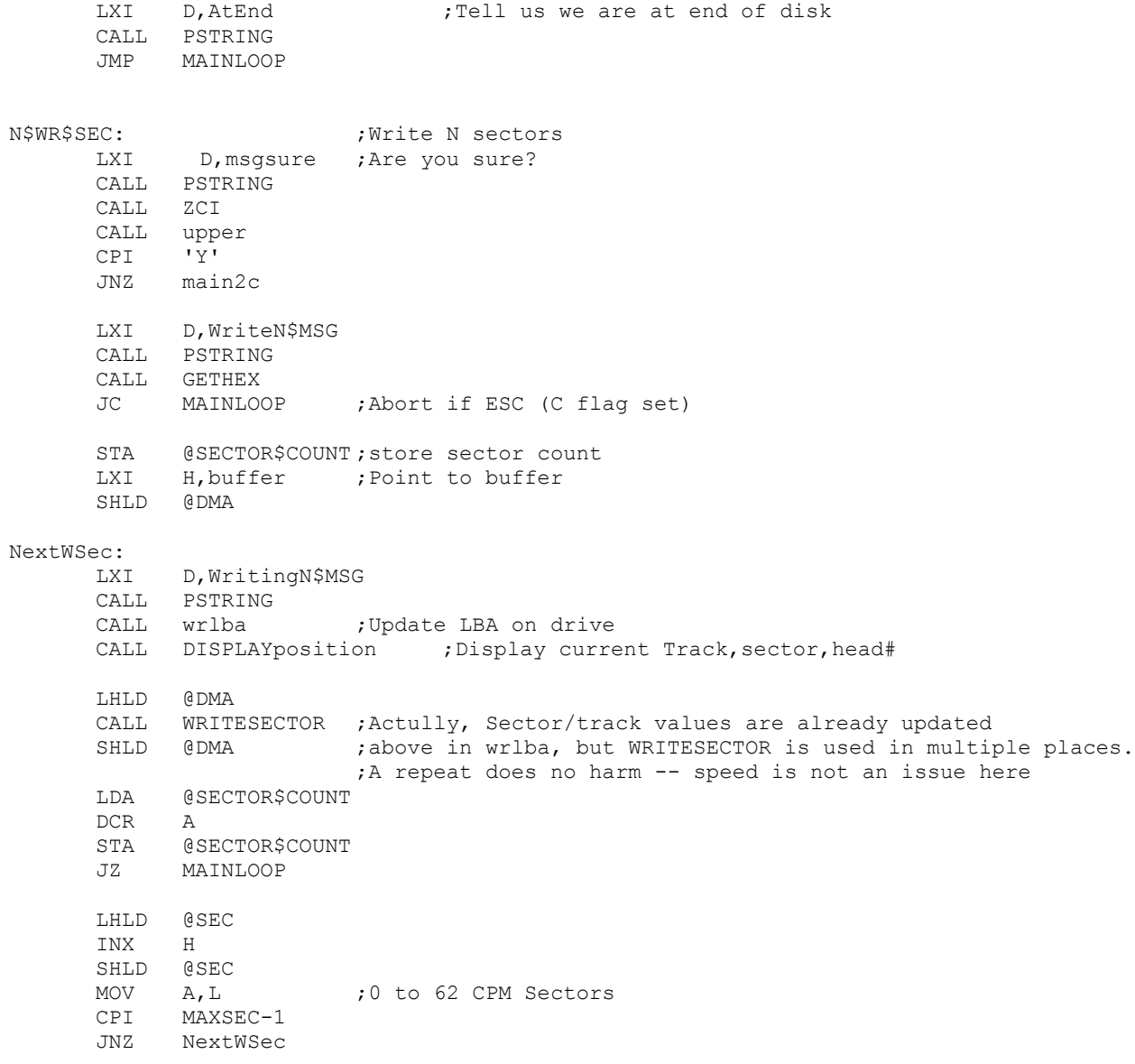

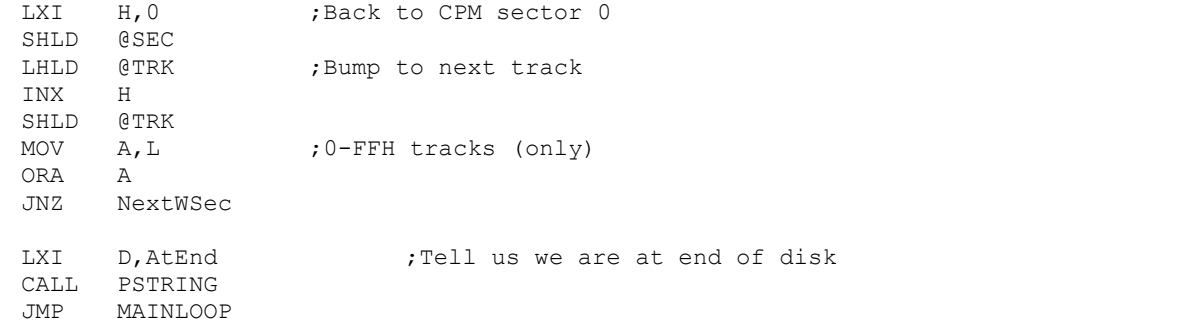

FORMAT:<br>
Format (Fill sectors with E5's for CPM directory empty)

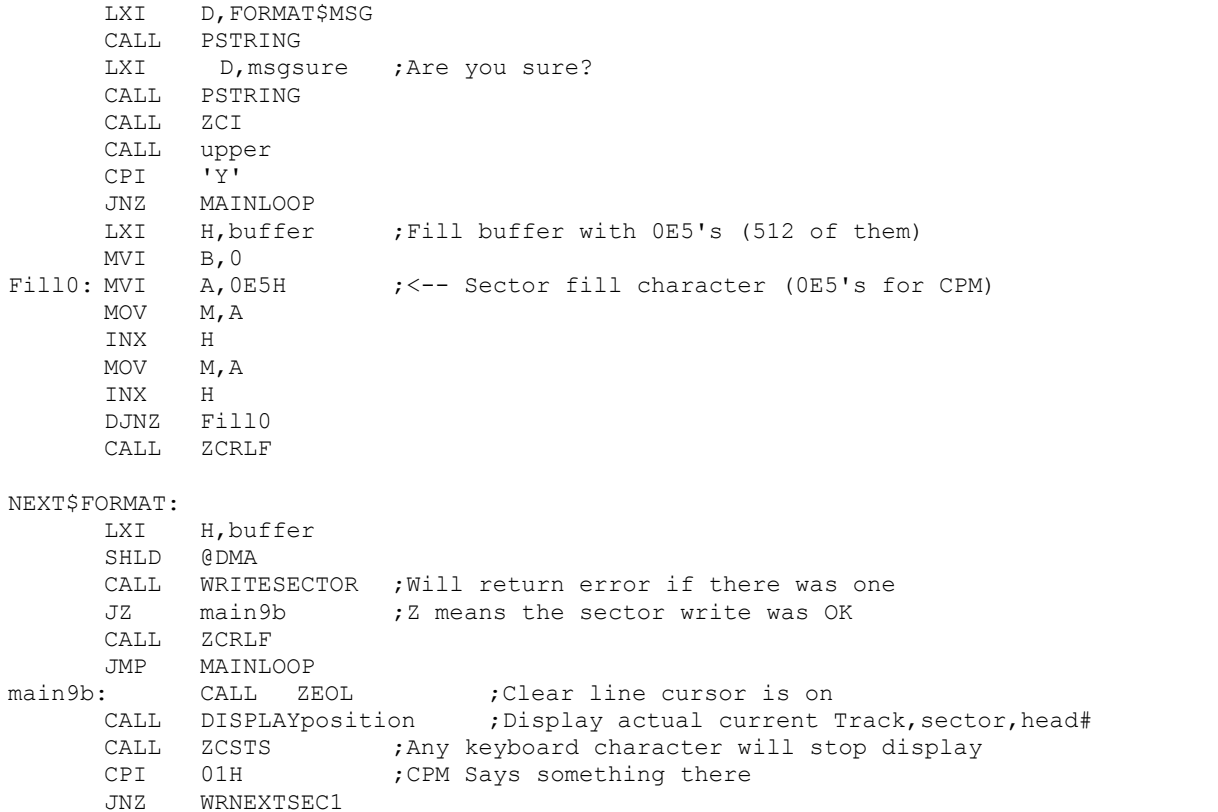

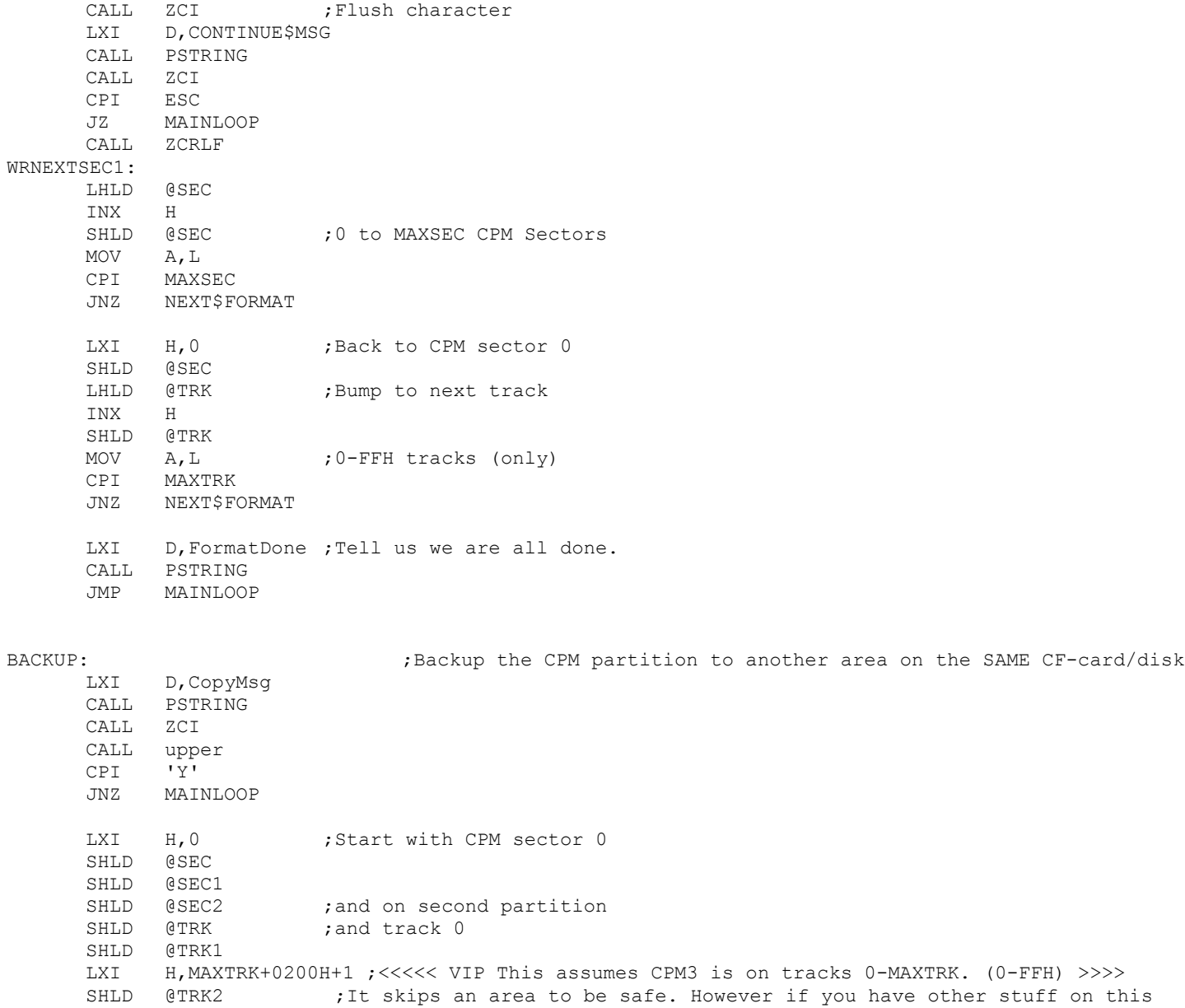

;CF card at that location (eg DOS partition) change this value

CALL ZCRLF CALL ZCRLF

## NextCopy1:

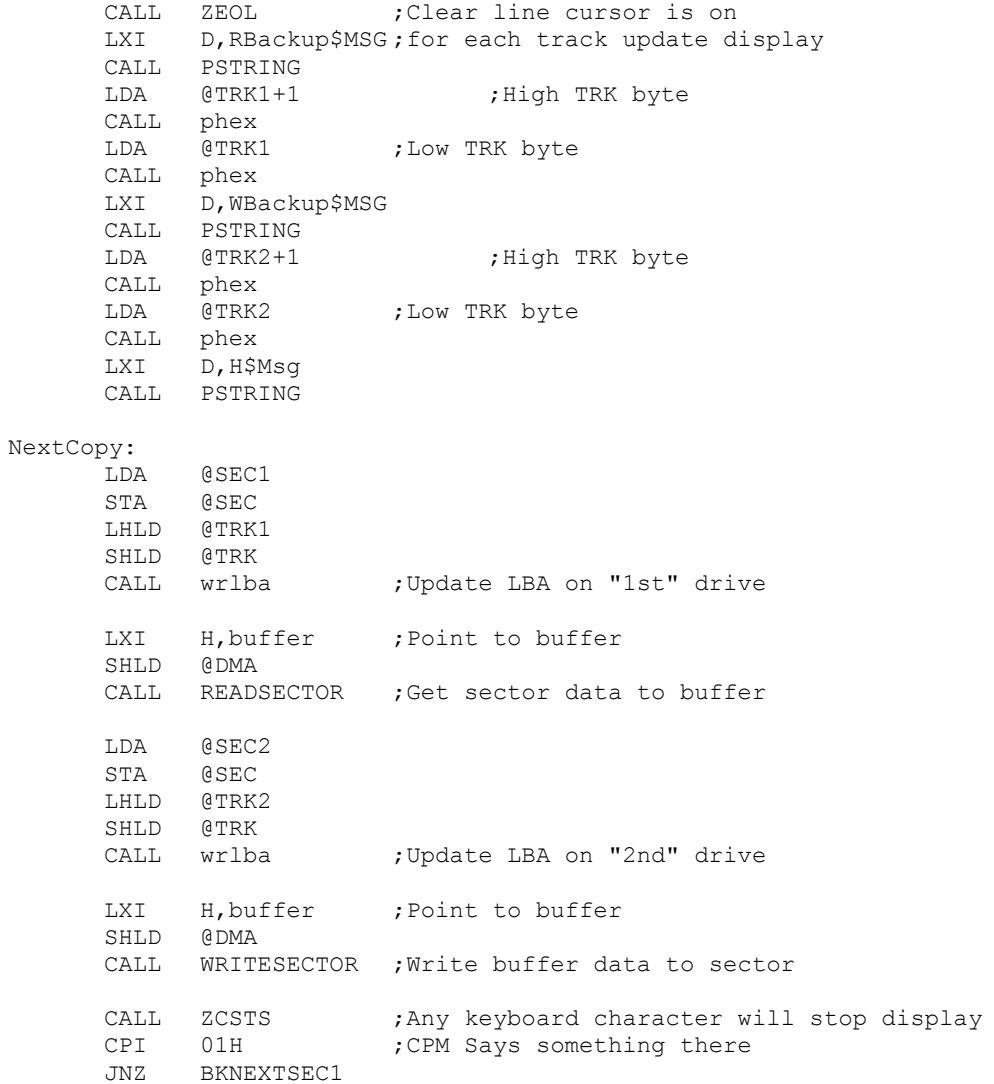

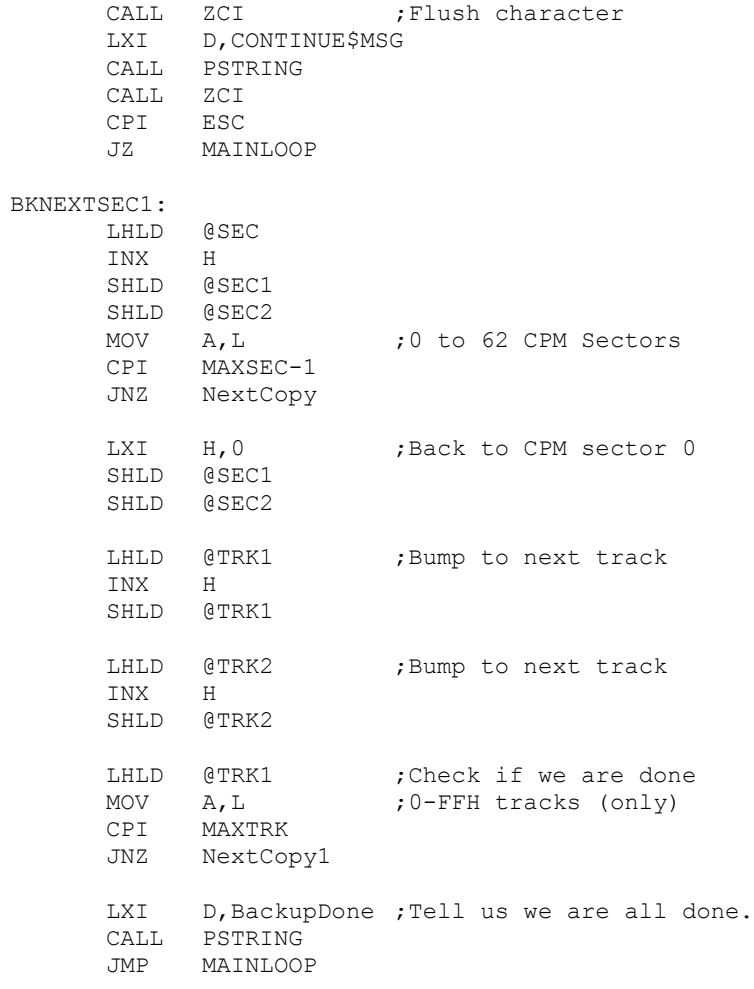

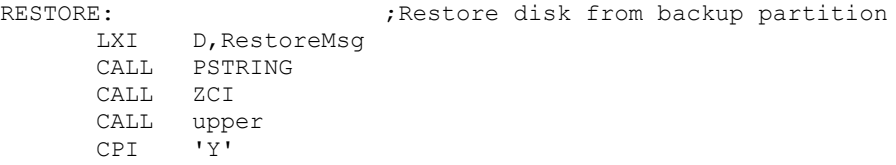

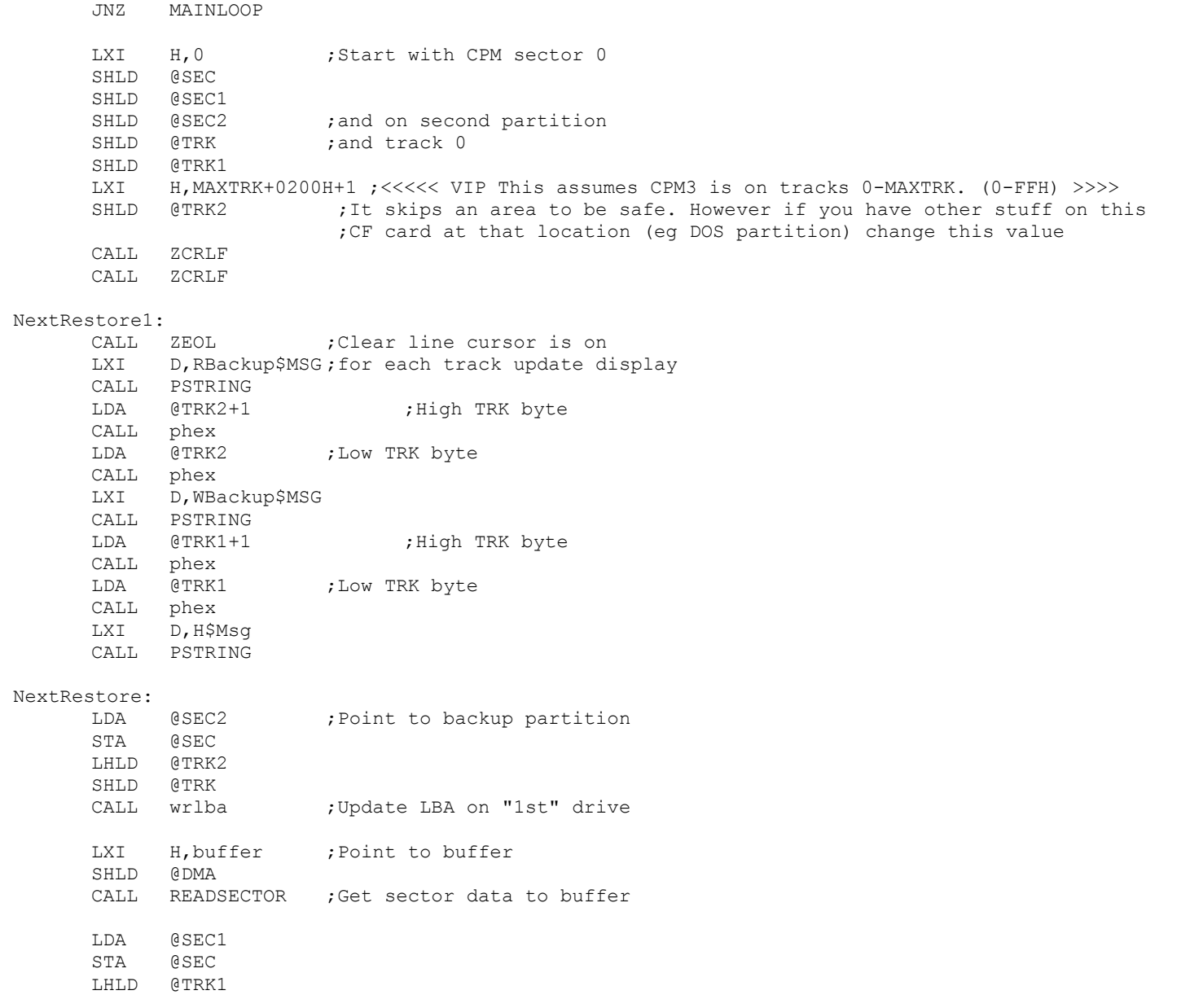

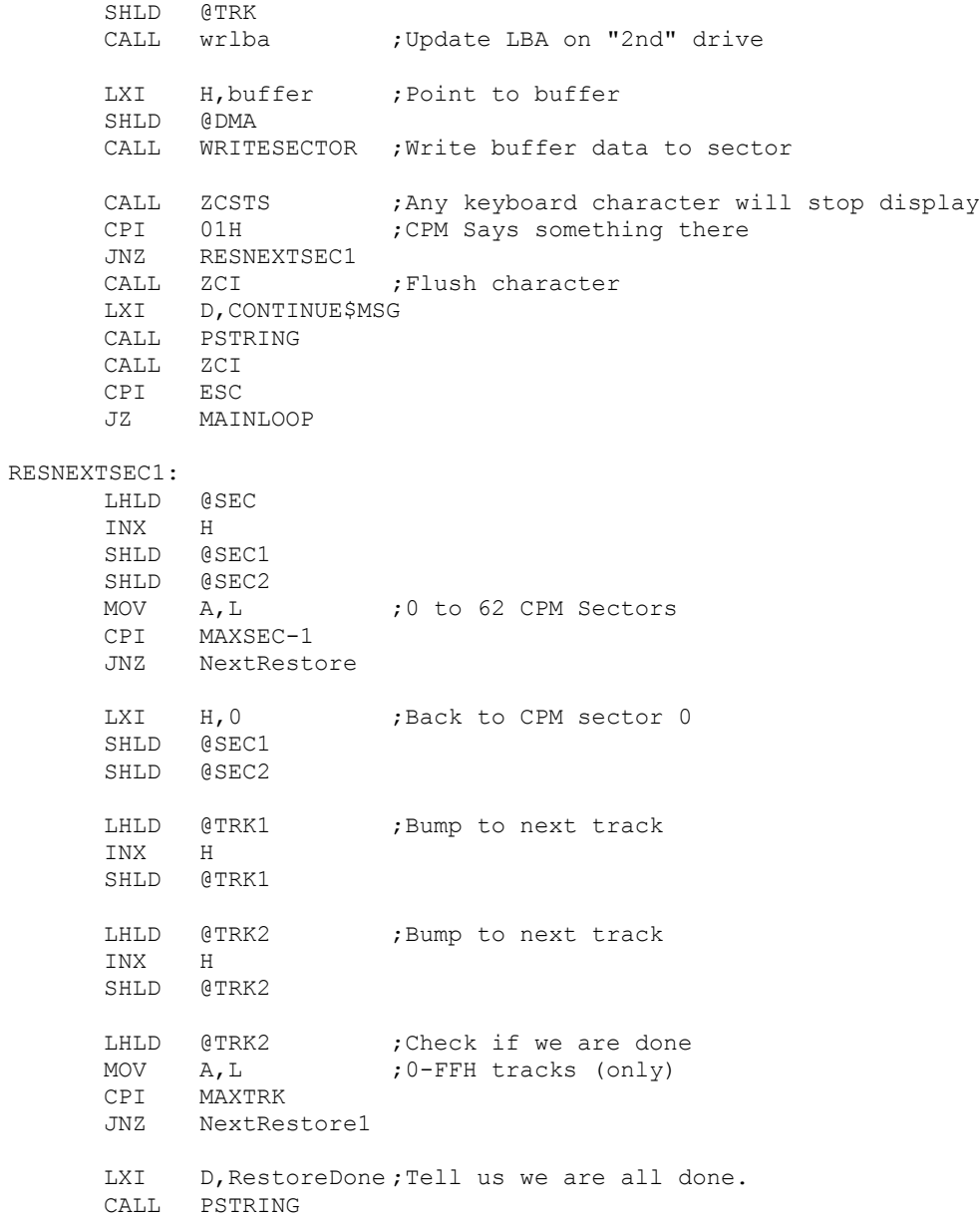

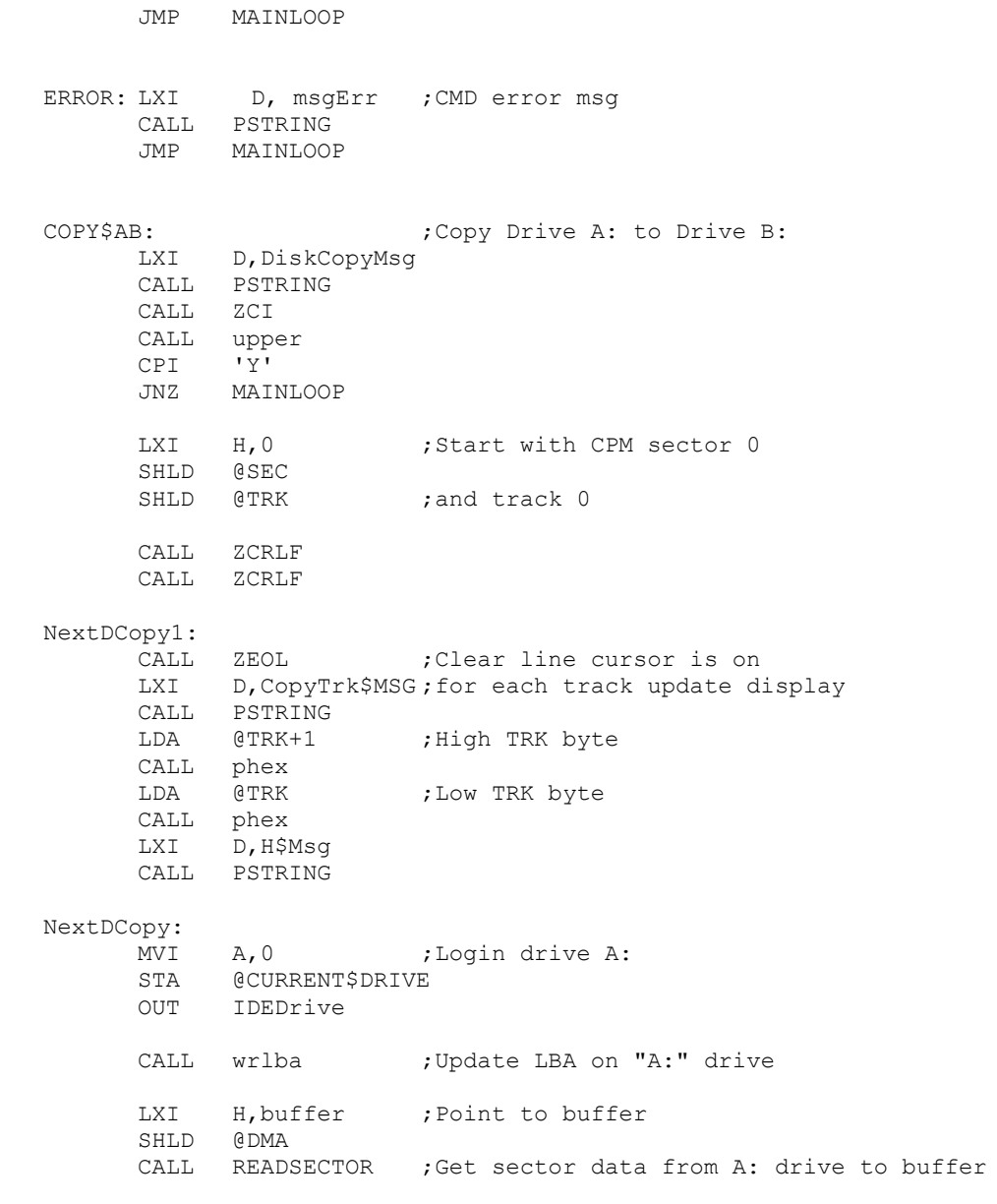

MVI A, 1 ; Login drive B: STA @CURRENT\$DRIVE OUT IDEDrive CALL wrlba  $\qquad \qquad ;$  Update LBA on "B:" drive LXI H, buffer ; Point to buffer SHLD @DMA CALL WRITESECTOR ;Write buffer data to sector on B: drive CALL ZCSTS ;Any keyboard character will stop display CPI 01H ; CPM Says something there JNZ BK\$D\$NEXTSEC1 CALL ZCI ; Flush character LXI D, CONTINUE\$MSG CALL PSTRING CALL ZCI CPI ESC JNZ BK\$D\$NEXTSEC1 MVI A, 0 ;Login drive A: STA @CURRENT\$DRIVE OUT IDEDrive JMP MAINLOOP BK\$D\$NEXTSEC1: LHLD @SEC INX H SHLD @SEC MOV A, L ;0 to 62 CPM Sectors CPI MAXSEC-1 JNZ NextDCopy LXI H, 0 ; Back to CPM sector 0 SHLD @SEC LHLD @TRK ;Bump to next track INX H SHLD @TRK ;Check if we are done MOV A, L ; 0-FFH tracks (only) CPI MAXTRK JNZ NextDCopy1 LXI D, CopyDone ; Tell us we are all done. CALL PSTRING

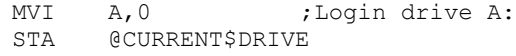

- OUT IDEDrive
- JMP MAINLOOP

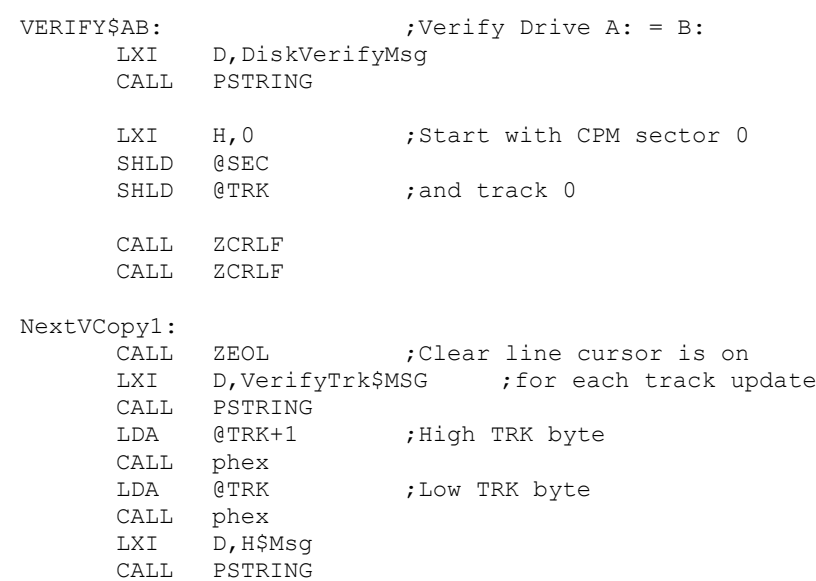

## NextVCopy:

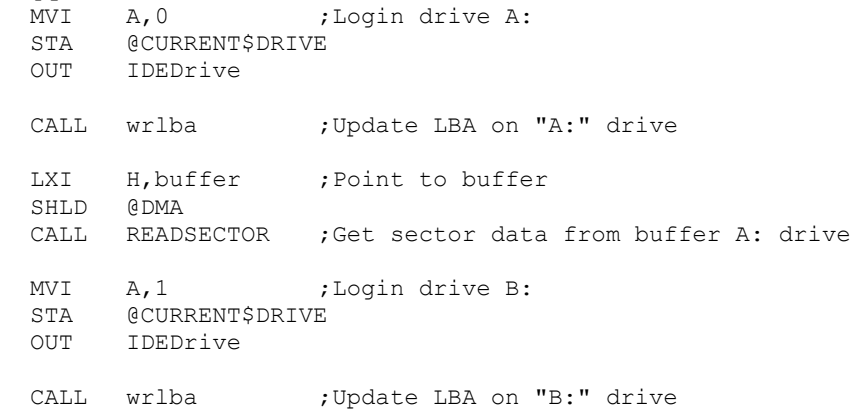

display

LXI H, buffer2 ; Point to buffer2 SHLD @DMA CALL READSECTOR ;Read buffer data from sector of B drive LXI BC, 512 ; Now check both buffers are identical LXI H, buffer LXI D,buffer2 NEXTV: LDAX D  $\text{CMP}$  M ; Is  $[\text{DE}] = [\text{HL}]$ JNZ COMPARE\$ERROR INX H INX D DCX B MOV A, C ANA B JZ VERIFY\$OK JMP NEXTV COMPARE\$ERROR: LXI D, VERIFY\$ERR ; Indicate an error CALL PSTRING LDA @TRK+1 ; High TRK byte CALL phex LDA @TRK ;Low TRK byte CALL phex LXI D, SEC\$Msg CALL PSTRING LDA @SEC ;Sector byte CALL phex LXI D, H\$Msg CALL PSTRING JMP VER\$OK1 VERIFY\$OK: CALL ZCSTS ;Any keyboard character will stop display CPI 01H ; CPM Says something there JNZ BK\$V\$NEXTSEC1 CALL ZCI ; Flush character VER\$OK1: LXI D, CONTINUE \$MSG CALL PSTRING CALL ZCI CPI ESC JNZ BK\$V\$NEXTSEC1

MVI A, 0 ; Login drive A: STA @CURRENT\$DRIVE OUT IDEDrive JMP MAINLOOP BK\$V\$NEXTSEC1: LHLD @SEC INX H SHLD @SEC MOV A, L ;0 to 62 CPM Sectors CPI MAXSEC-1 JNZ NextVCopy LXI H, 0 ; Back to CPM sector 0 SHLD @SEC LHLD @TRK ;Bump to next track INX H SHLD @TRK ;Check if we are done MOV A, L ; 0-FFH tracks (only) CPI MAXTRK JNZ NextVCopy1 LXI D, VerifyDone ; Tell us we are all done. CALL PSTRING MVI A, 0 ;Login drive A: STA @CURRENT\$DRIVE OUT IDEDrive JMP MAINLOOP ;---------------- Support Routines ------------------------------------------ driveid:CALL IDEwaitnotbusy ; Do the IDEntify drive command, and return with the buffer ;filled with info about the drive RC  $;$  If Busy return NZ MVI D,COMMANDid MVI E, REGcommand<br>CALL IDEwr8D ; issue the command CALL IDEwaitdrq ;Wait for Busy=0, DRQ=1 JC SHOWerrors MVI B, 0 ;256 words

LXI H, IDbuffer ; Store data here CALL MoreRD16 ; Get 256 words of data from REGdata port to [HL] RET

spinup:

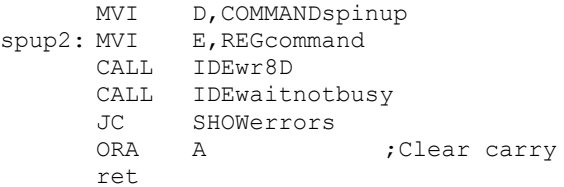

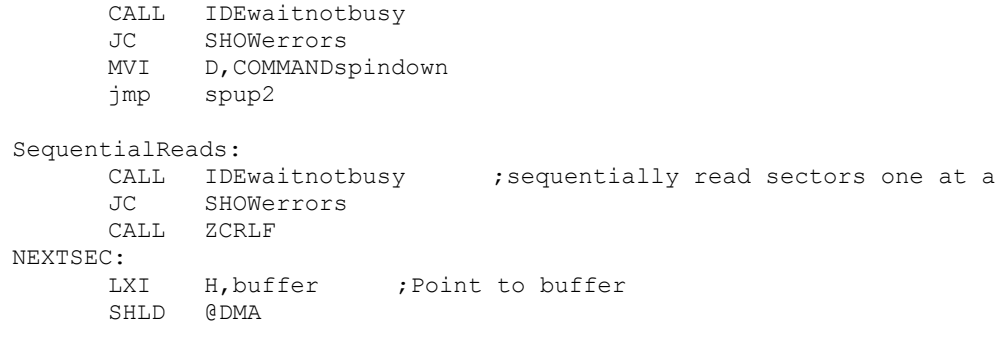

spindown:  $;$  ;Tell the drive to spin down

CALL READSECTOR ;If there are errors they will show up in READSECTOR

time from current position

- JZ SEQOK
- LXI D, CONTINUE\$MSG
- CALL PSTRING CALL ZCI
- CPI ESC ; Abort if ESC
- RZ
- SEQOK: CALL ZEOL ; Clear line cursor is on<br>CALL DISPLAYposition ; Display current T CALL DISPLAYposition ; Display current Track, sector, head#

LXI H, buffer ; Point to buffer

SHLD @DMA

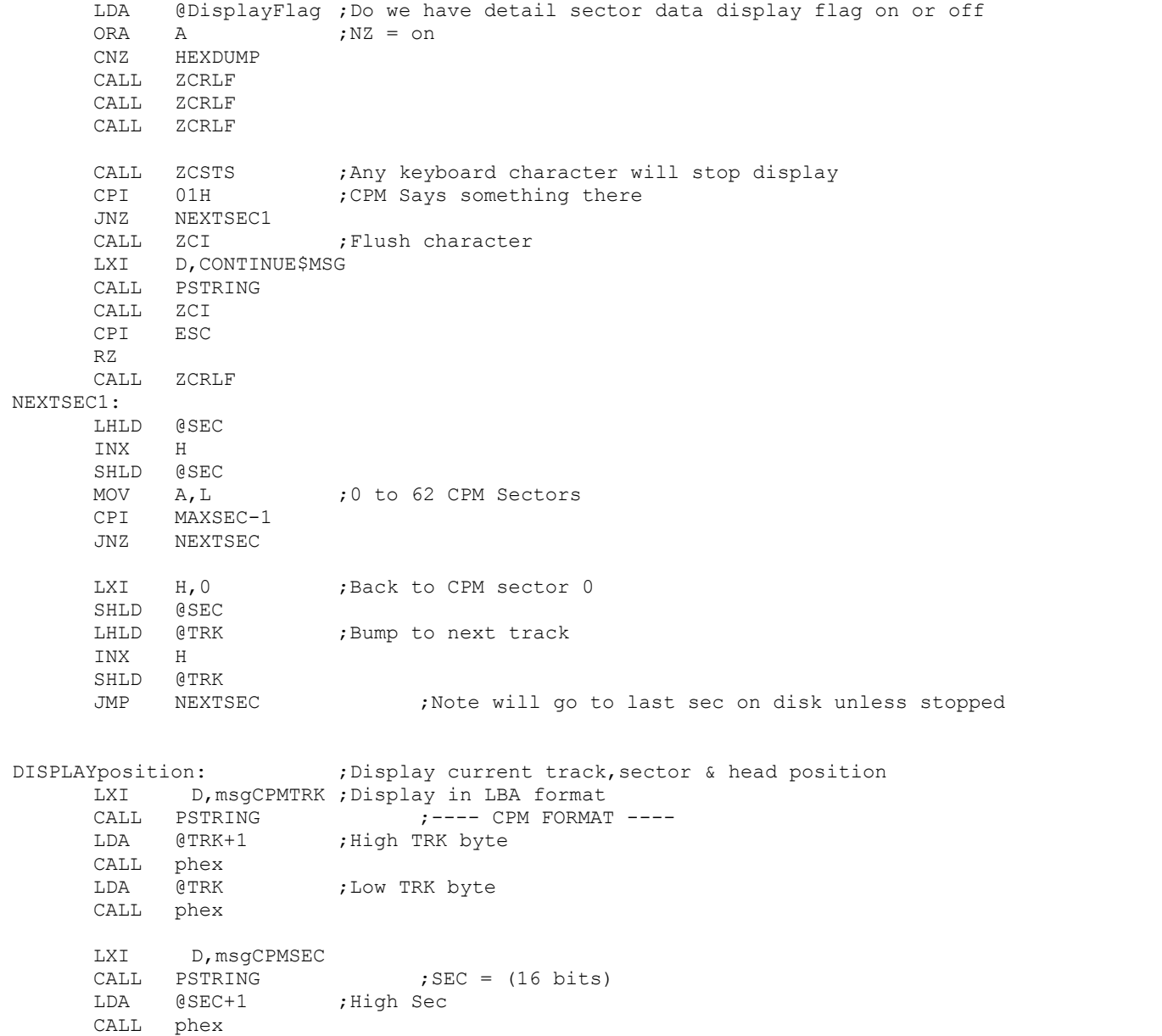
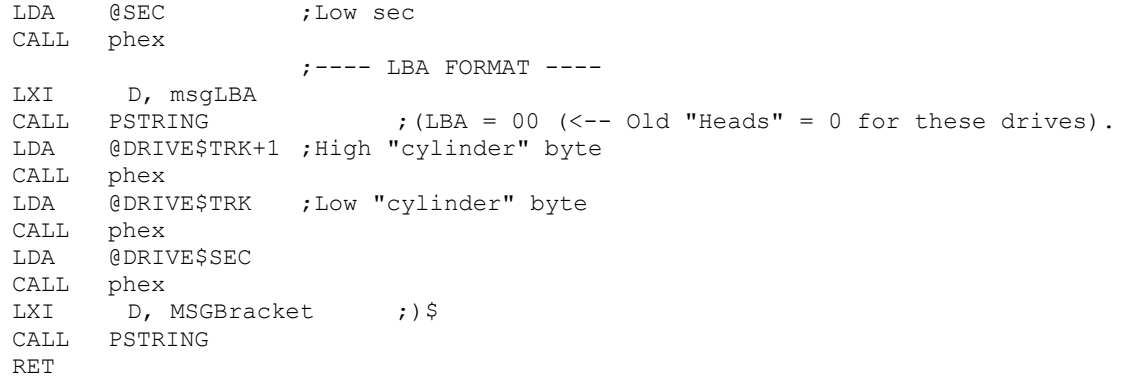

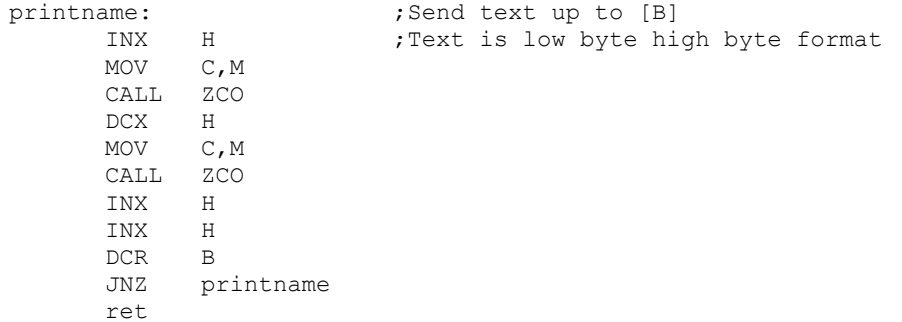

## ZCRLF:

PUSH PSW<br>MVI C, CR  $MVI$ CALL ZCO MVI C,LF CALL ZCO POP PSW RET

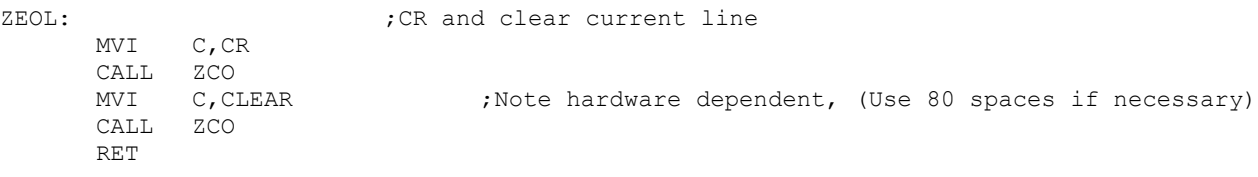

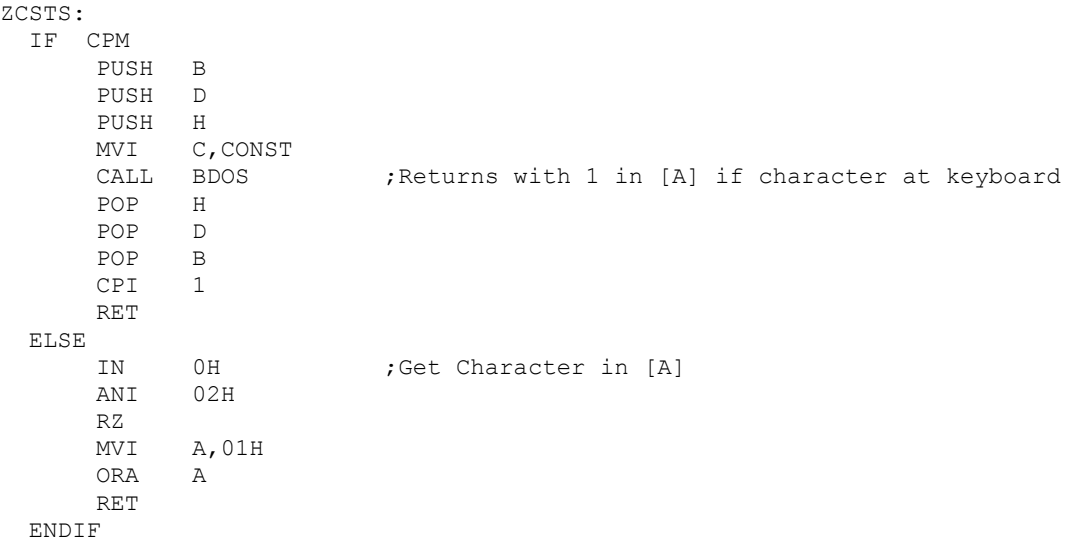

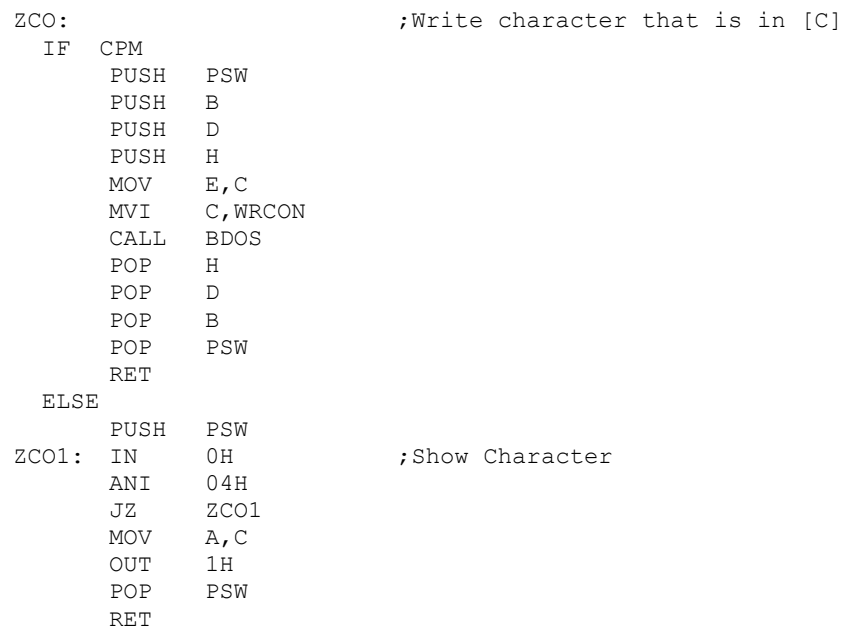

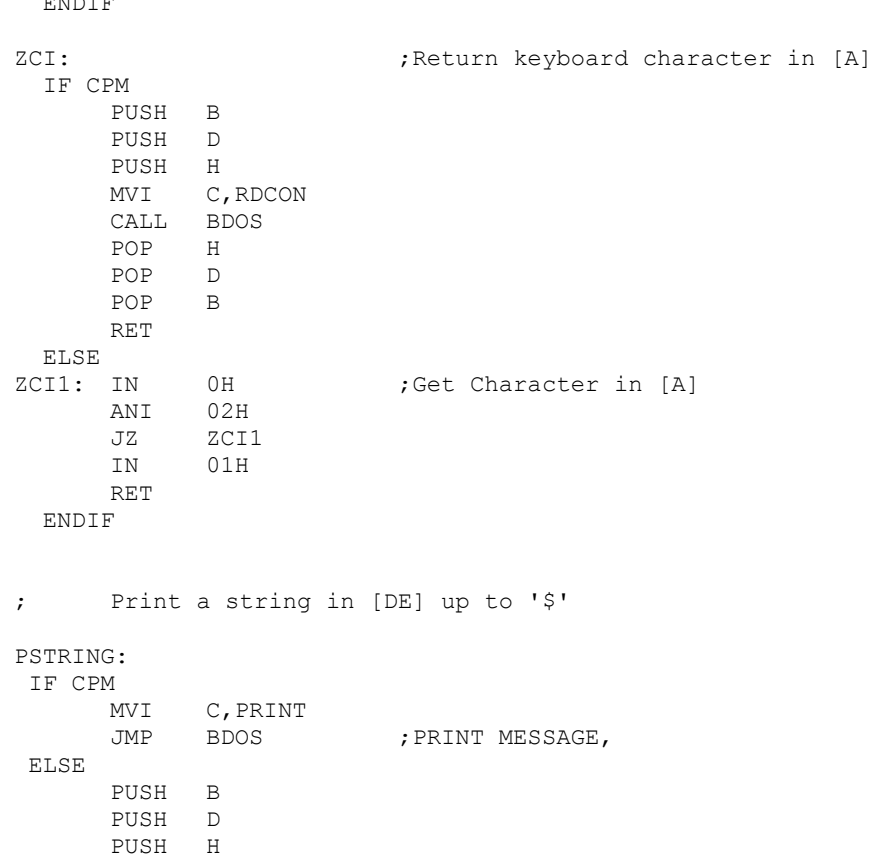

XCHG PSTRX: MOV A, M<br>CPI '\$'  $\mathbf{S}$ <sup>'</sup> JZ DONEP<br>MOV C, A  $MOV$ CALL ZCO INX H JMP PSTRX DONEP: POP H POP D POP B RET

ENDIF

ENDIF

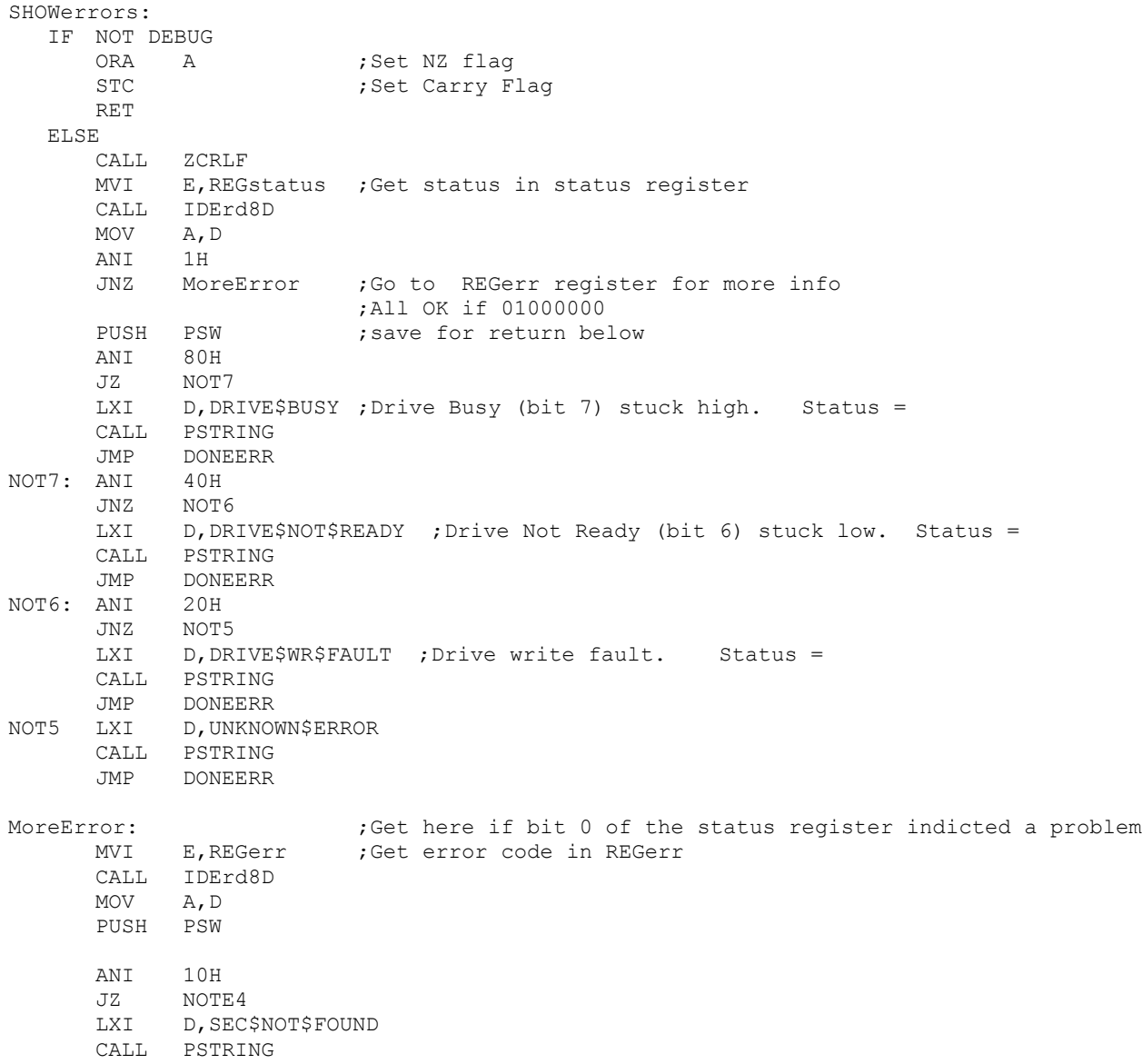

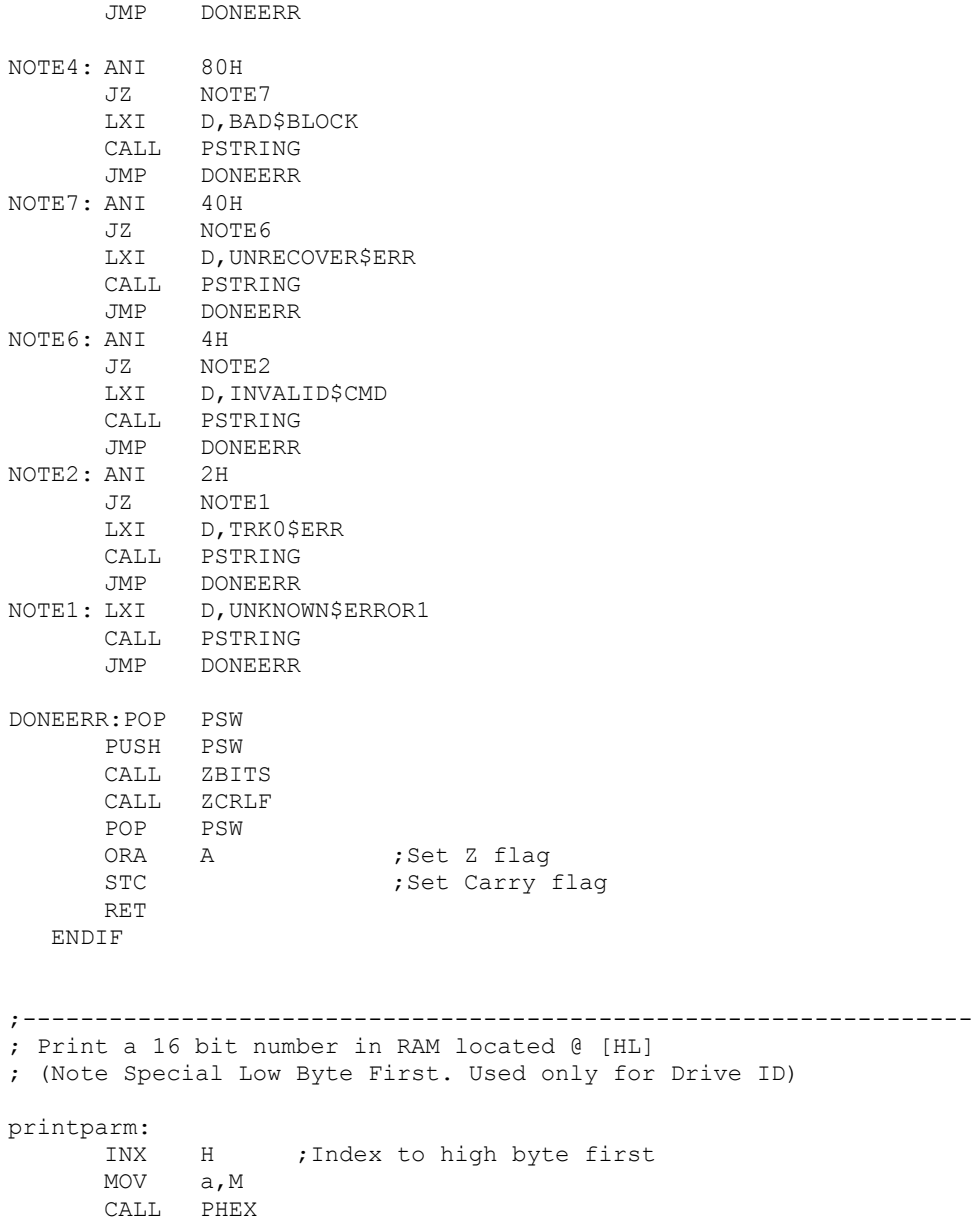

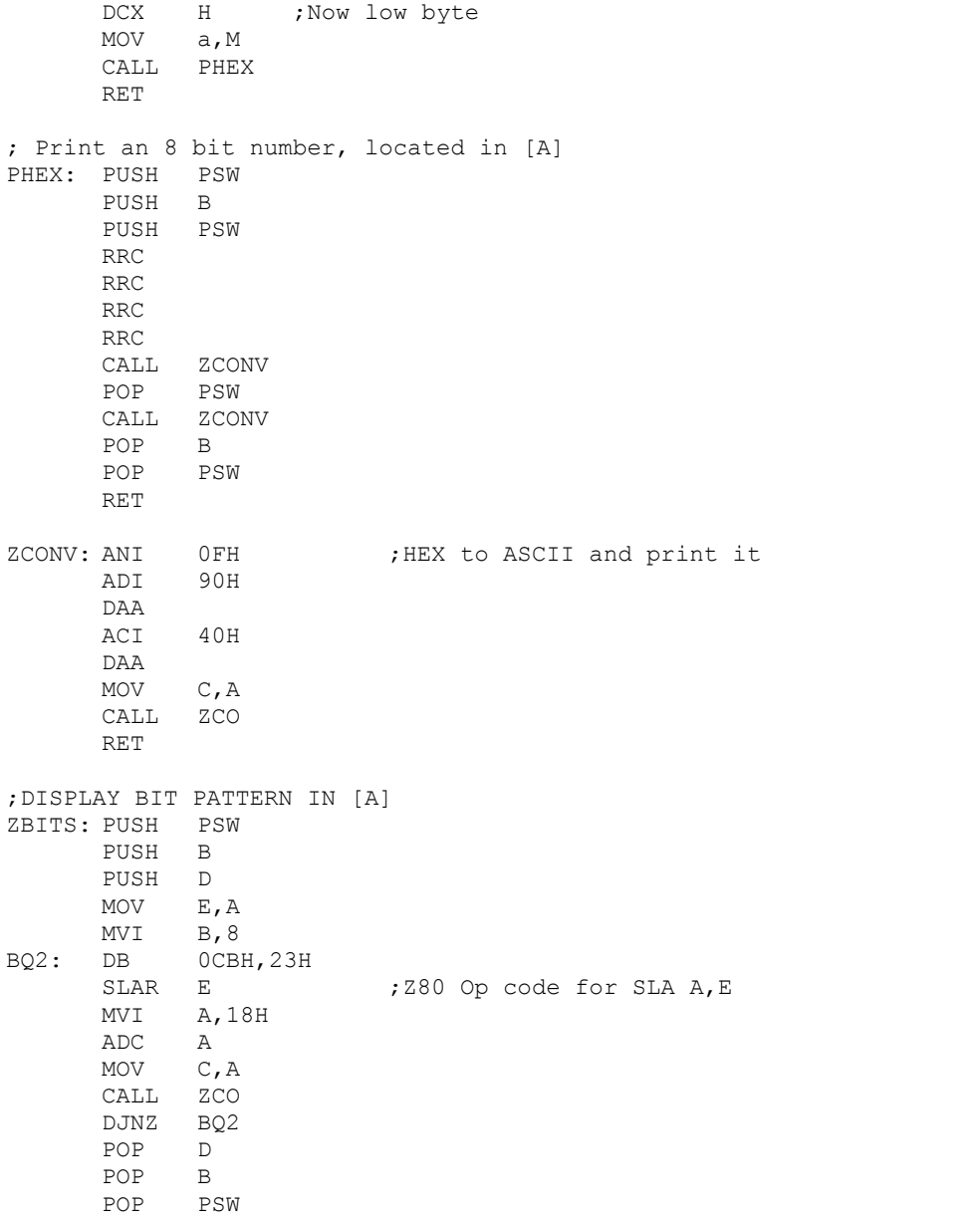

RET

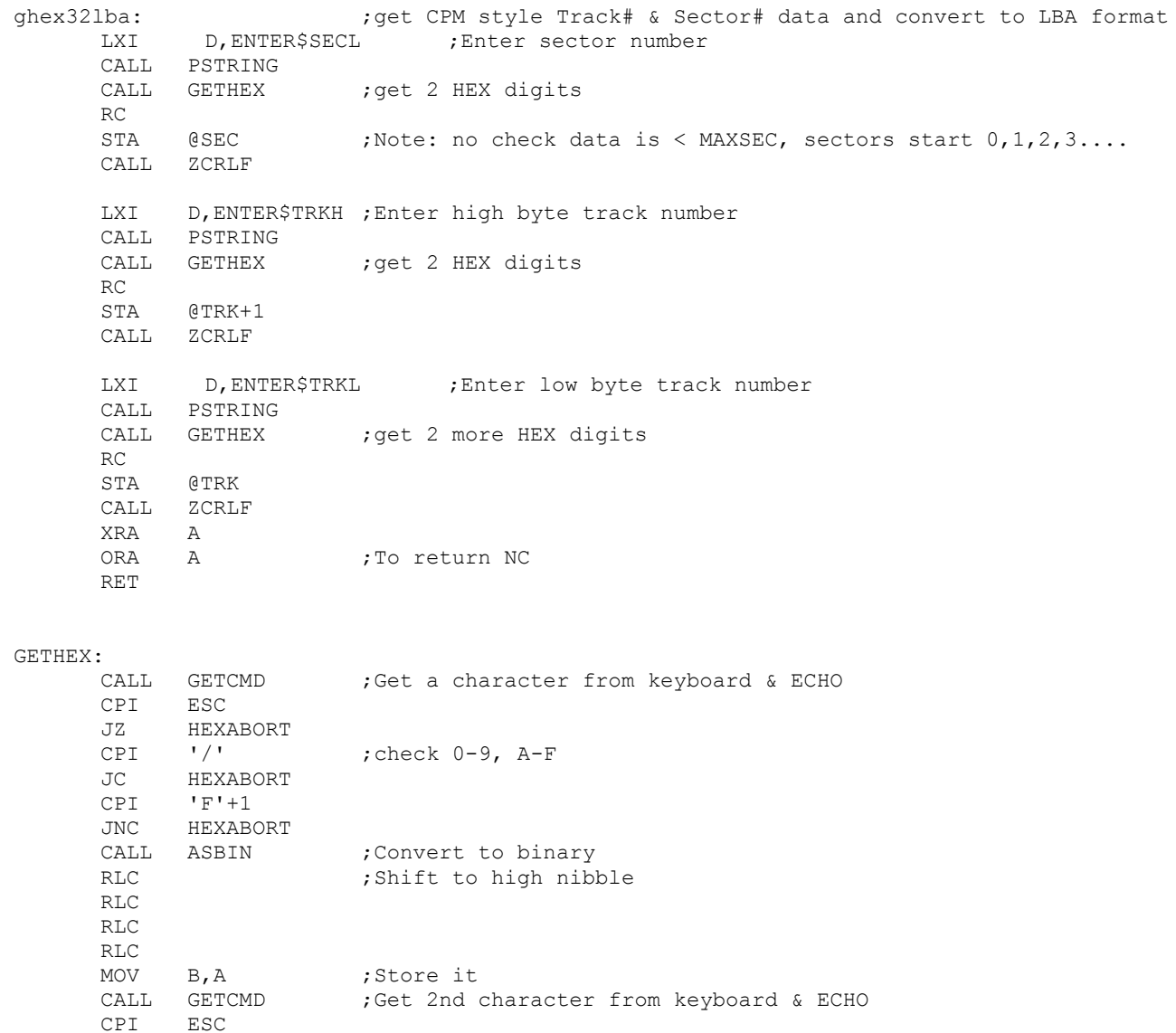

JZ HEXABORT

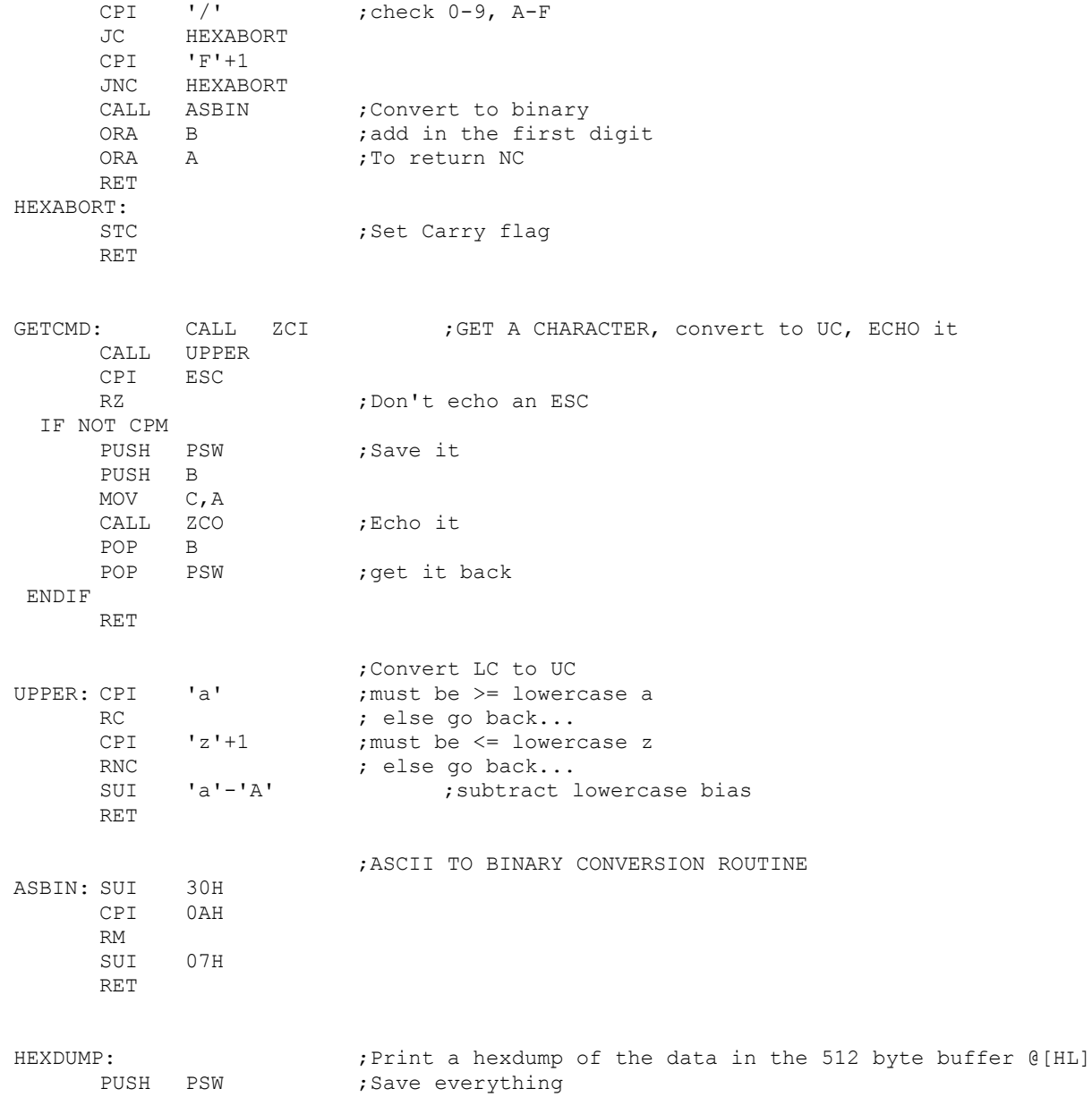

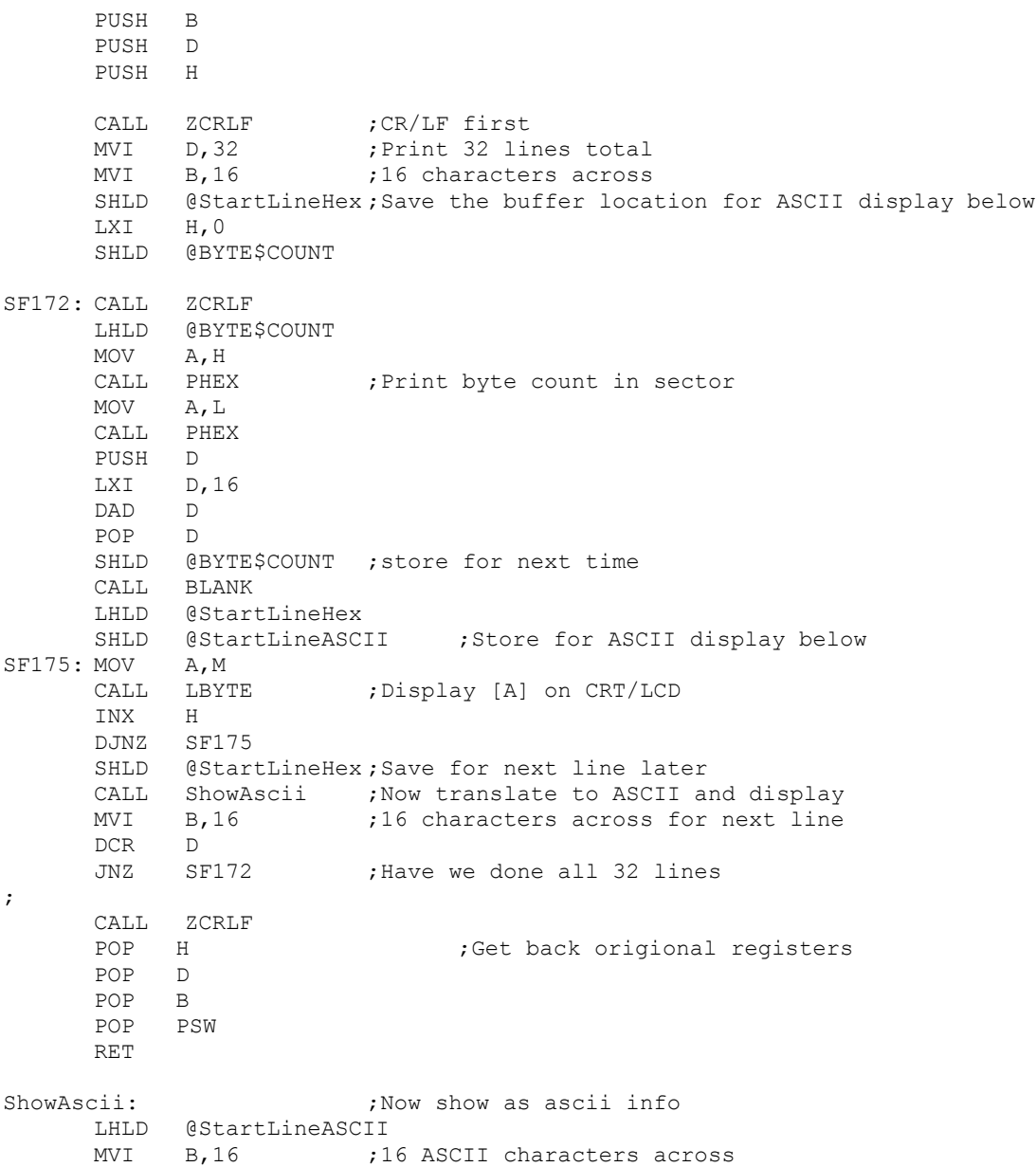

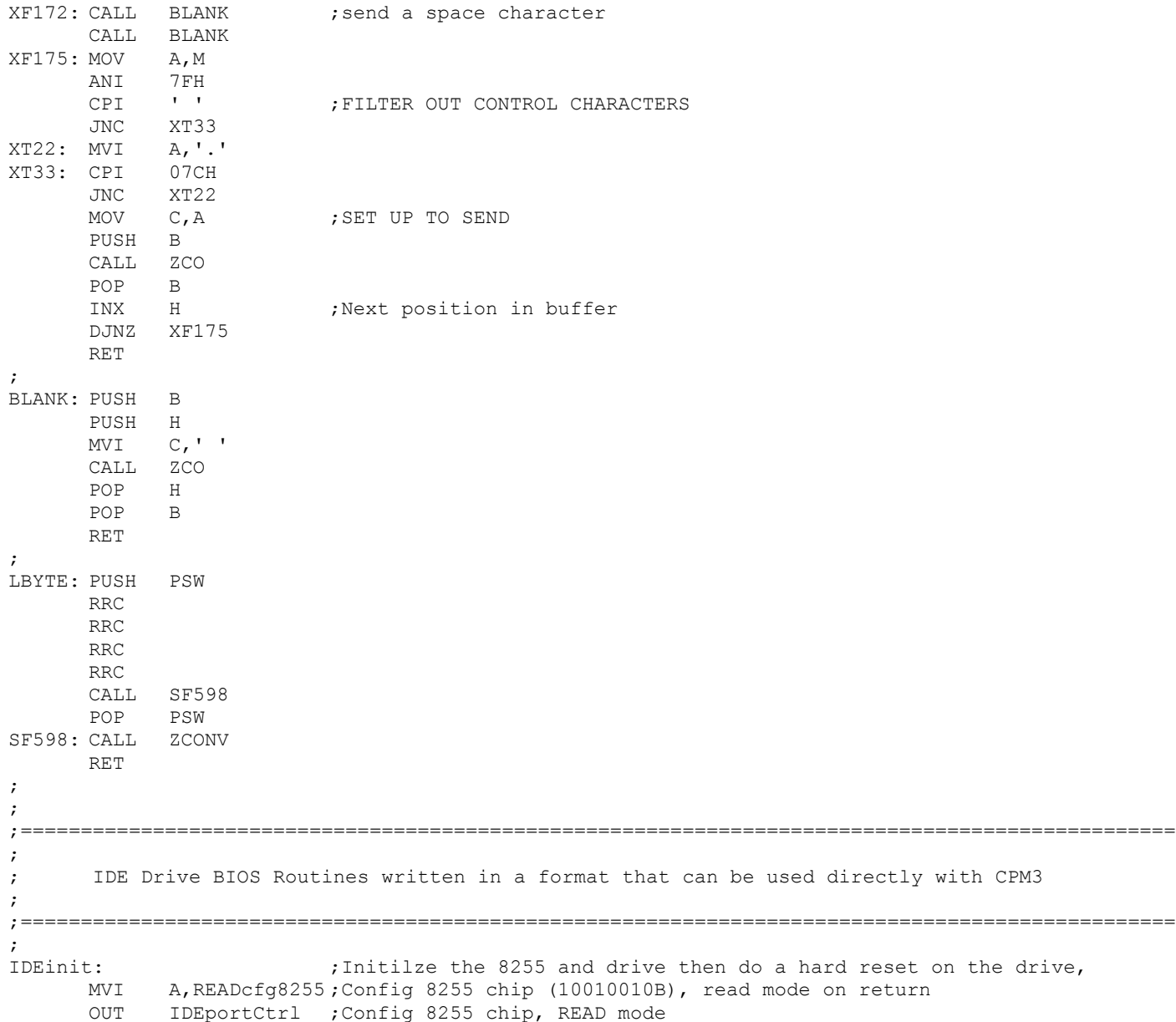

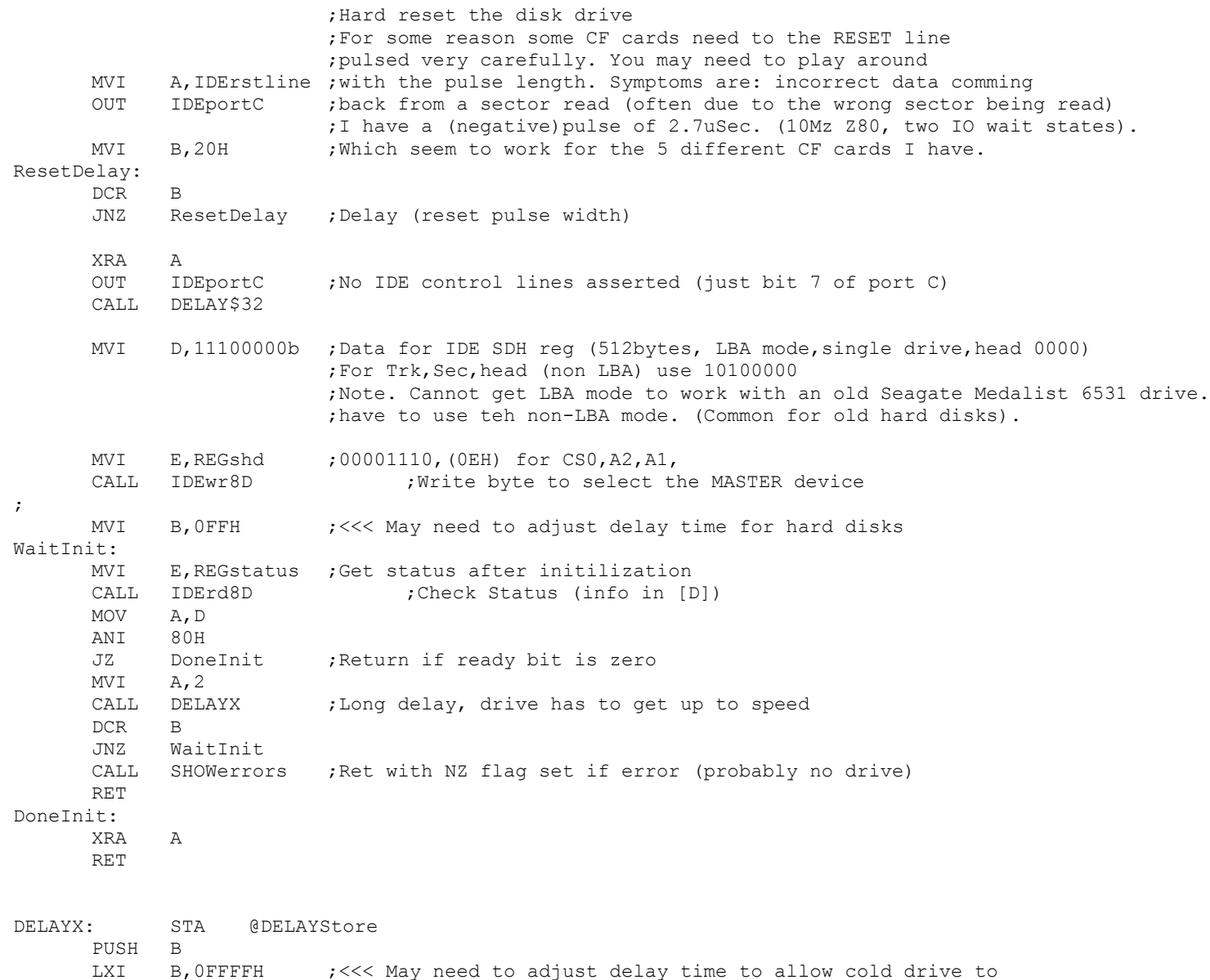

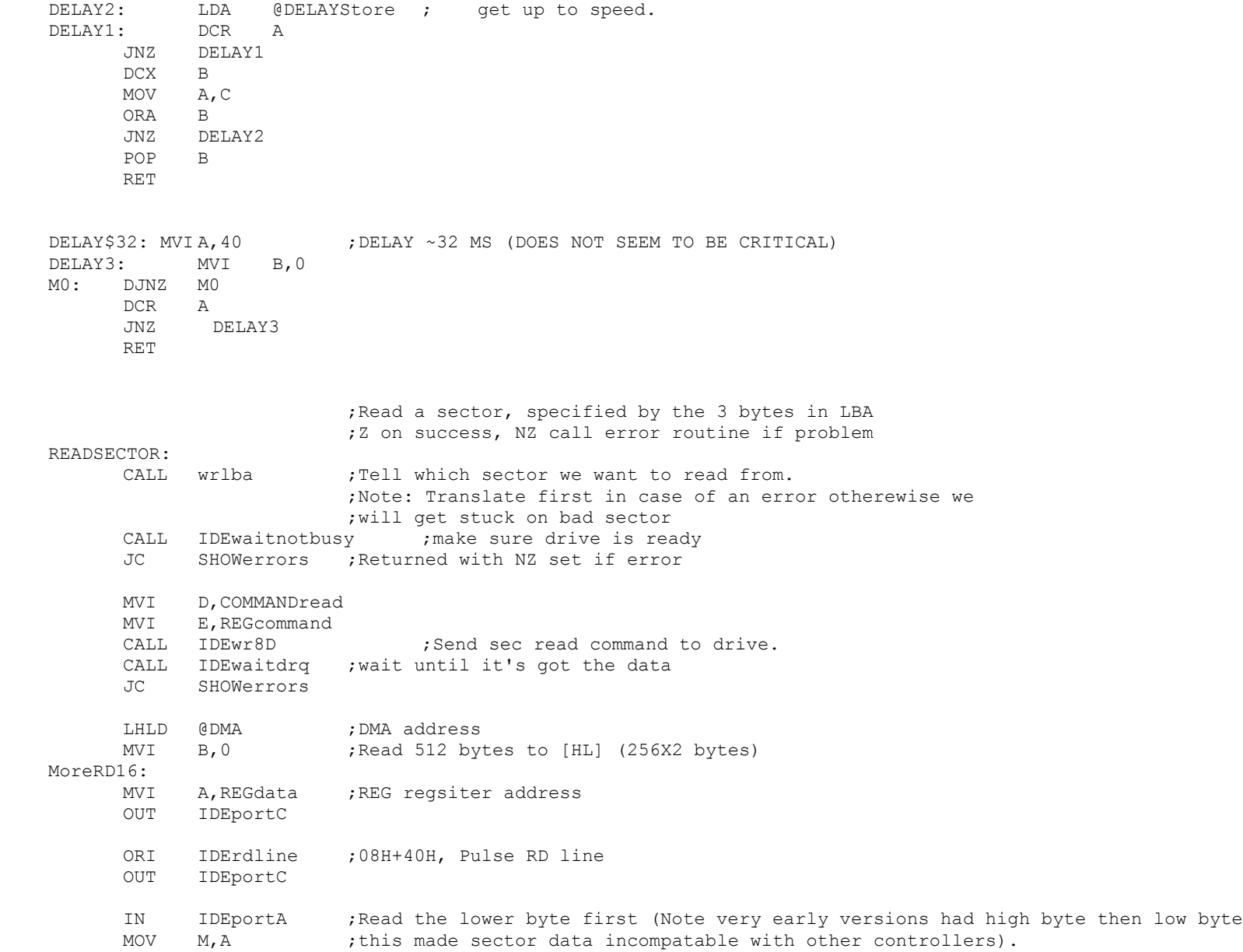

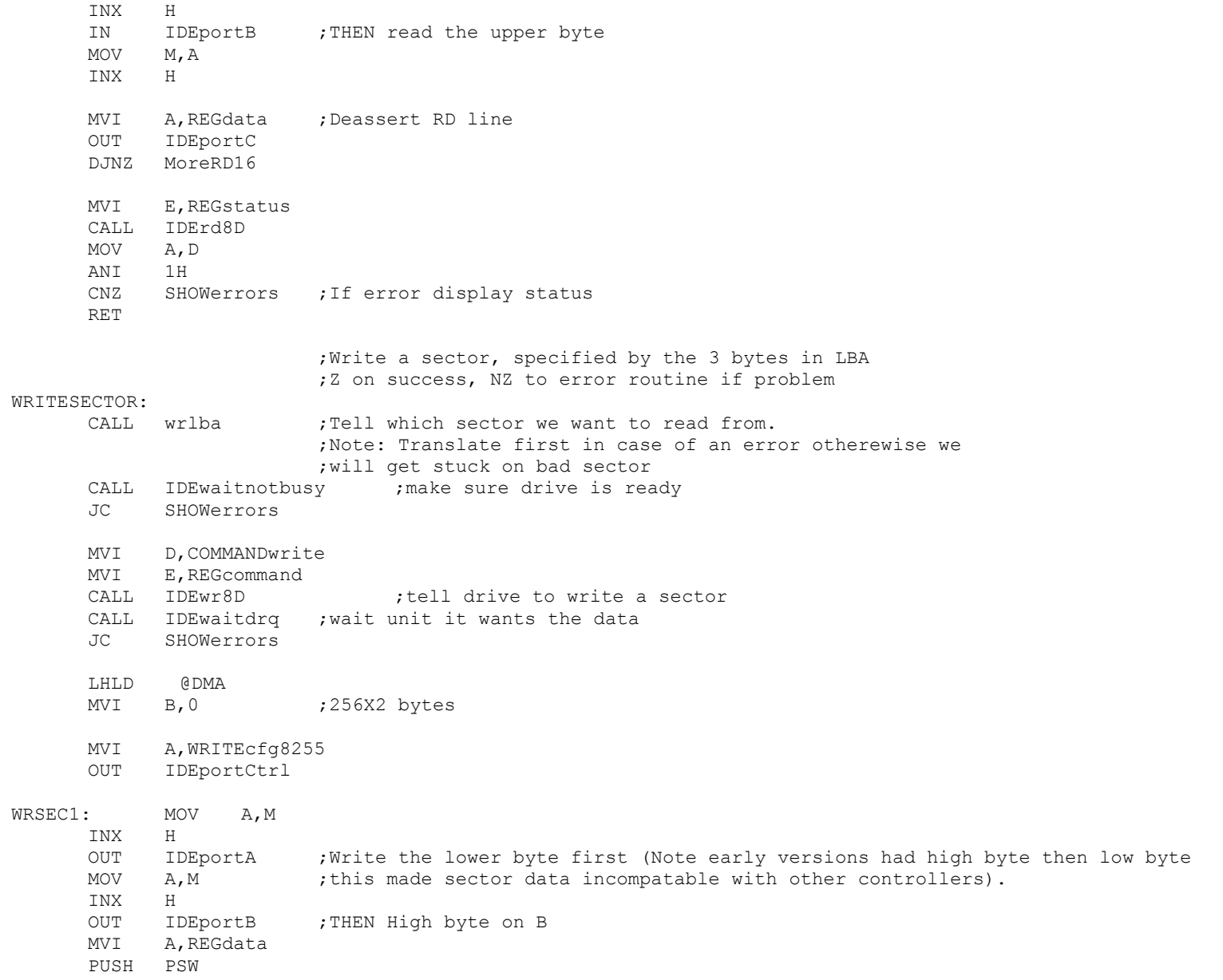

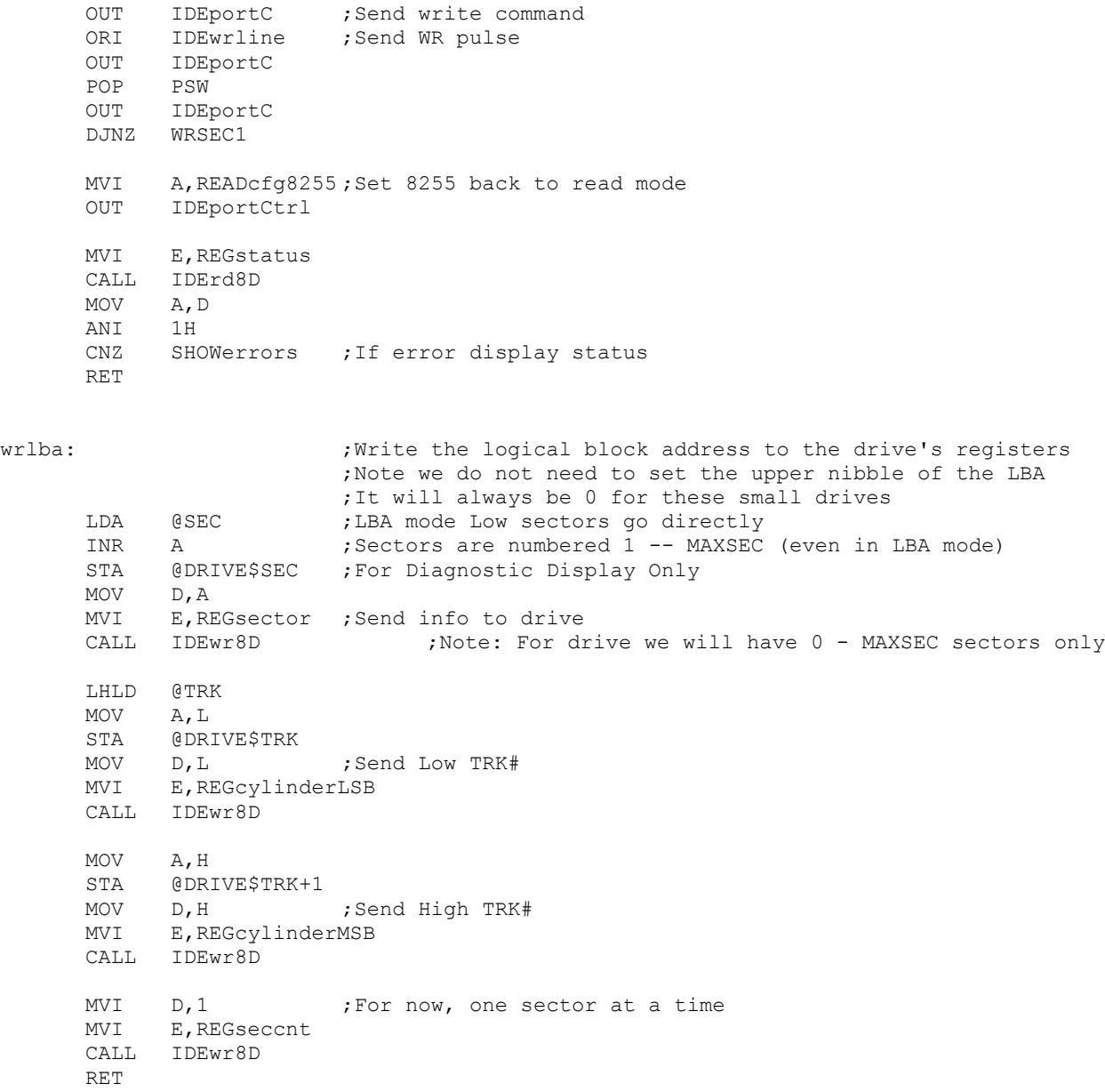

IDEwaitnotbusy:  $\qquad \qquad$  ; ie Drive READY if 01000000 MVI B,0FFH MVI A, OFFH ; Delay, must be above 80H for 4MHz 280. Leave longer for slower drives STA @DELAYStore MoreWait: MVI E,REGstatus ;wait for RDY bit to be set CALL IDErd8D MOV A,D ANI 11000000B XRI 01000000B JZ DoneNotbusy DCR B JNZ MoreWait LDA @DELAYStore ;Check timeout delay DCR A STA @DELAYStore JNZ MoreWait STC ; Set carry to indicqate an error ret DoneNotBusy: ORA A ;Clear carry it indicate no error RET ;Wait for the drive to be ready to transfer data. ;Returns the drive's status in Acc IDEwaitdrq: MVI B,0FFH MVI A, OFFH ; Delay, must be above 80H for 4MHz 280. Leave longer for slower drives STA @DELAYStore MoreDRQ: MVI E,REGstatus ;wait for DRQ bit to be set CALL IDErd8D  $MOV$   $A, D$ ANI 10001000B CPI 00001000B<br>JZ DoneDRO DoneDRO DCR B JNZ MoreDRQ LDA @DELAYStore ;Check timeout delay DCR A STA @DELAYStore

JNZ MoreDRQ STC  $;$  Set carry to indicate error RET DoneDRQ: ORA A ;Clear carry RET ;------------------------------------------------------------------ ; Low Level 8 bit R/W to the drive controller. These are the routines that talk ; directly to the drive controller registers, via the 8255 chip. ; Note the 16 bit I/O to the drive (which is only for SEC R/W) is done directly ; in the routines READSECTOR & WRITESECTOR for speed reasons. ; IDErd8D: ;READ 8 bits from IDE register in [E], return info in [D] MOV A, E OUT IDEportC ;drive address onto control lines ORI IDErdline ;RD pulse pin (40H) OUT IDEportC ; assert read pin IN IDEportA MOV D, A  $;$  preturn with data in [D] MOV A, E  $; < --\text{Ken}$  Robbins suggestion OUT IDEportC ; deassert RD pin XRA A OUT IDEportC ;Zero all port C lines ret IDEwr8D: ;WRITE Data in [D] to IDE register in [E] MVI A, WRITEcfq8255 ;Set 8255 to write mode OUT IDEportCtrl MOV A, D ;Get data put it in 8255 A port OUT IDEportA MOV A, E ; select IDE register OUT IDEportC ORI IDEwrline ;lower WR line OUT IDEportC MOV A, E is a set of the set of the set of the set of the suggestion, raise WR line

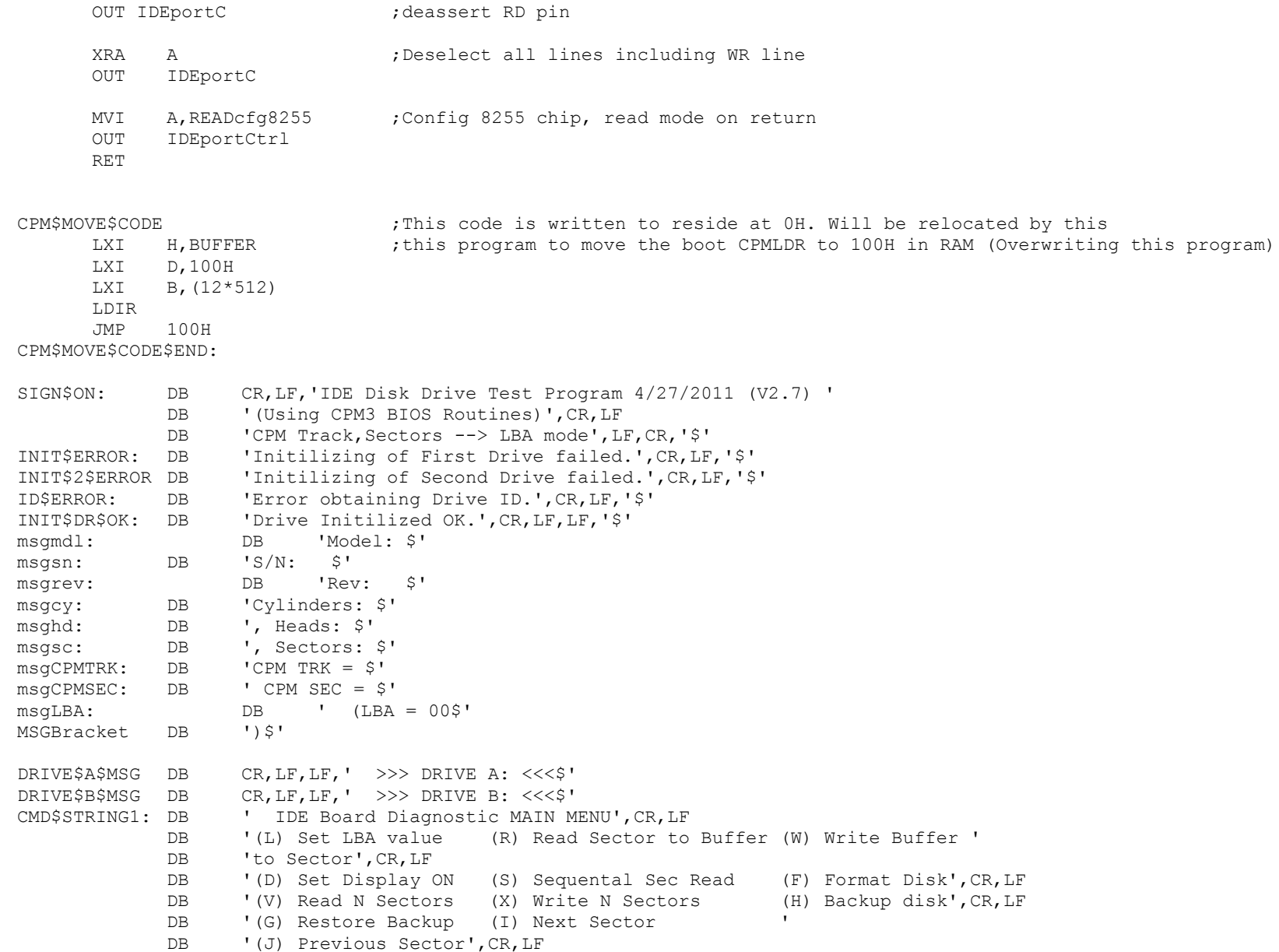

DB '(U) Power Up (N) Power Down (C) Boot CPM', CR, LF DB '(A) Select Drive A (B) Select Drive B DB '(E) Clear Sector Buffer', CR, LF DB '(Y) Copy A: to B: (Z) Verify A: = B: (ESC) Quit', CR, LF DB LF, 'Current settings: - \$' CMD\$STRING2: DB ' IDE Board Diagnostic MAIN MENU',CR,LF DB '(L) Set LBA value (R) Read Sector to Buffer (W) Write Buffer ' DB 'to Sector', CR, LF DB '(D) Set Display OFF (S) Sequental Sec Read (F) Format Disk', CR, LF DB '(V) Read N Sectors (X) Write N Sectors (H) Backup disk', CR, LF DB '(G) Restore Backup (I) Next Sector DB '(J) Previous Sector', CR, LF DB '(U) Power Up (N) Power Down (C) Boot CPM', CR, LF DB '(A) Select Drive A (B) Select Drive B DB '(E) Clear Sector Buffer', CR, LF DB '(Y) Copy A: to B: (Z) Verify A: = B: (ESC) Quit', CR, LF DB LF, 'Current settings: - \$' Prompt: db CR, LF, LF, 'Please enter command >\$' msgsure: DB CR,LF,'Warning: this will change data on the drive, ' DB 'are you sure?  $(Y/N) \ldots$ \$' msgrd: DB CR,LF,'Sector Read OK',CR,LF,'\$' msgwr: DB CR,LF,'Sector Write OK',CR,LF,'\$' GET\$LBA: DB 'Enter CPM style TRK & SEC values (in hex).',CR,LF,'\$' SEC\$RW\$ERROR DB 'Drive Error, Status Register = \$' ERR\$REG\$DATA DB 'Drive Error, Error Register = \$' ENTER\$SECL DB 'Starting sector number,  $(x \times H) =$ \$' ENTER\$TRKL DB 'Track number (LOW byte, xxH) = \$' ENTER\$TRKH DB 'Track number (HIGH byte, xxH) = \$' ENTER\$HEAD DB 'Head number  $(01-0f) =$ \$' ENTER\$COUNT DB 'Number of sectors to  $R/W =$ \$' DRIVE\$BUSY DB 'Drive Busy (bit 7) stuck high. Status = \$' DRIVE\$NOT\$READY DB 'Drive Ready (bit 6) stuck low. Status = \$' DRIVE\$WR\$FAULT DB 'Drive write fault. Status = \$' UNKNOWN\$ERROR DB 'Unknown error in status register. Status = \$' BAD\$BLOCK DB 'Bad Sector ID. Error Register = \$' UNRECOVER\$ERR DB 'Uncorrectable data error. Error Register = \$' READ\$ID\$ERROR DB 'Error setting up to read Drive ID',CR,LF,'\$' SEC\$NOT\$FOUND DB 'Sector not found. Error Register = \$' INVALID\$CMD DB 'Invalid Command. Error Register = \$' TRK0\$ERR DB 'Track Zero not found. Error Register = \$' UNKNOWN\$ERROR1 DB 'Unknown Error. Error Register = \$' CONTINUE\$MSG DB CR,LF,'To Abort enter ESC. Any other key to continue. \$' FORMAT\$MSG DB 'Fill sectors with 0H (e.g for CPM directory sectors).\$'

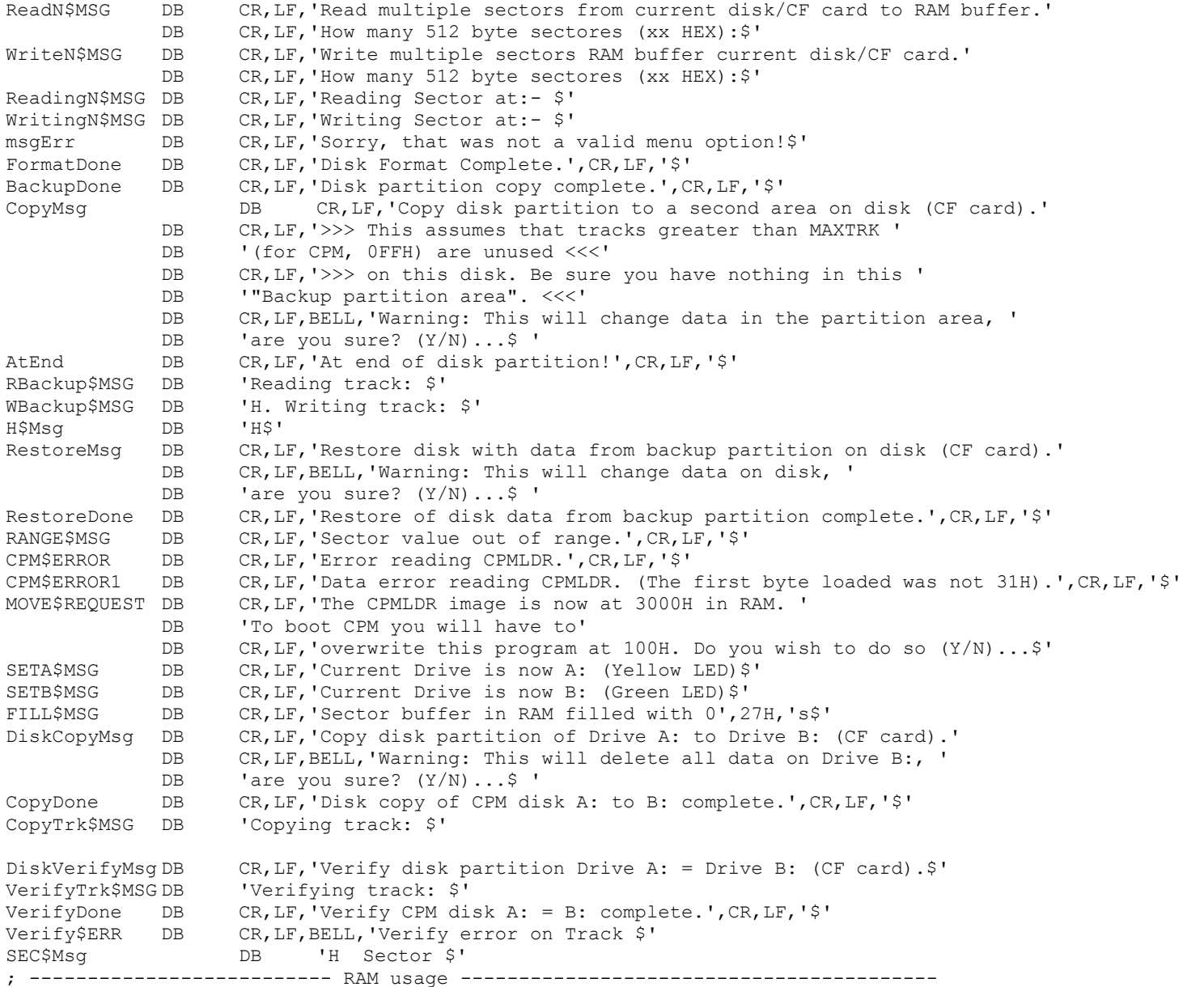

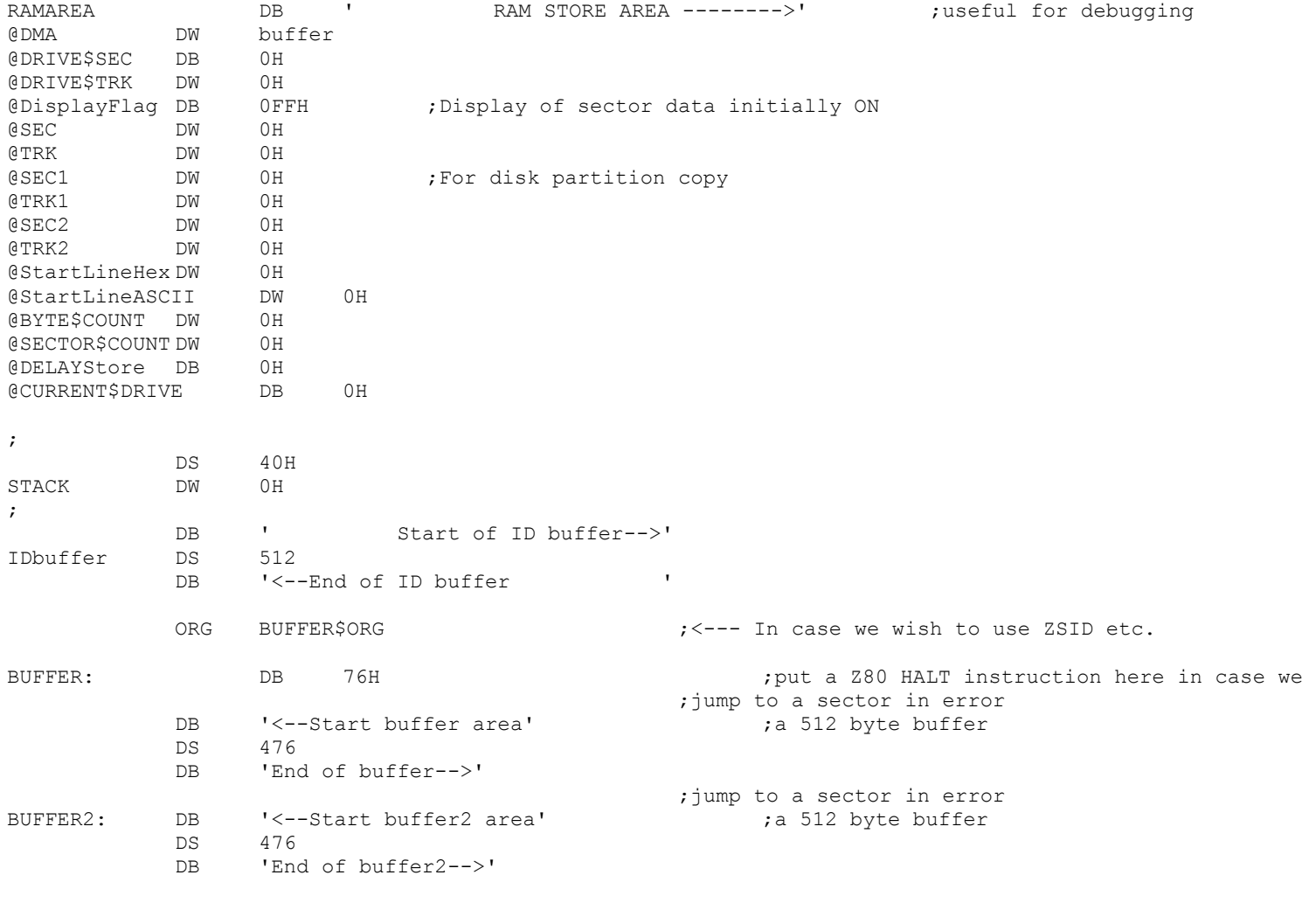

; ;END